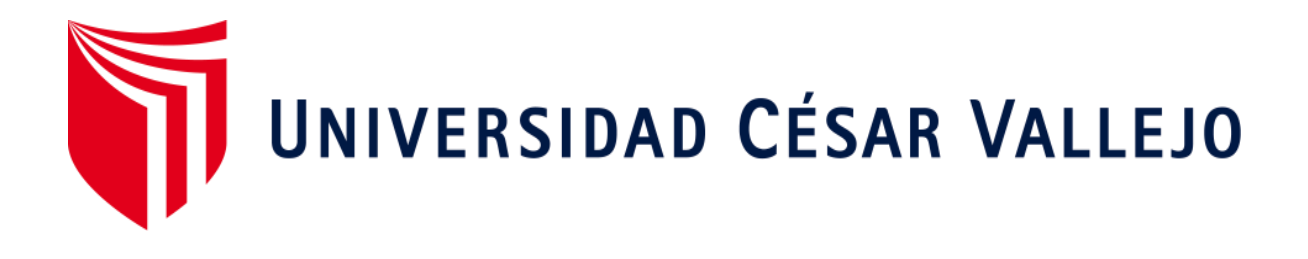

# **FACULTAD DE INGENIERÍA Y ARQUITECTURA ESCUELA PROFESIONAL DE INGENIERÍA INDUSTRIAL**

El ciclo de Deming para la mejora de la productividad en el proceso de Telemarketing del servicio portabilidad inbound, Teleatento, Ate 2020

# **TESIS PARA OBTENER EL TÍTULO PROFESIONAL DE:**

Ingeniero Industrial

# **AUTORES:**

Chachi Cornejo, Luis Alberto (ORCID: 0000-0001-6467-3608)

Sanchez Canchari, Gianfranco Miguel (ORCID: 0000-0003-3714-0317)

# **ASESOR:**

Mg. Añazco Escobar, Dixon Groky (ORCID: 0000-0002-2729-1202)

# **LÍNEA DE INVESTIGACIÓN:**

Gestión Empresarial y Productiva

# **LIMA – PERÚ**

<span id="page-0-0"></span>2020

# DEDICATORIA

El presente trabajo va dedicado a Dios, a cada uno de mis familiares y por encima de todo a mis padres, por su infinito amor, comprensión y muestras de apoyo incondicional en los momentos difíciles en los cuales me han motivado a no renunciar en alcanzar mis objetivos.

### <span id="page-2-0"></span>AGRADECIMIENTO

A la Universidad César Vallejo por permitirme ser parte de su casa de estudios, y de esta manera alcanzar el más anhelado sueño de ser un gran profesional. Mi inmenso agradecimiento una vez más a mis Padres que me compartieron sus experiencias, valores y consejos. A cada uno de los docentes que nos dejaron lecciones valiosas en las aulas y la motivación de tomar decisiones basadas en el conocimiento y siempre pensando en el bien común. Gracias.

# **INDICE**

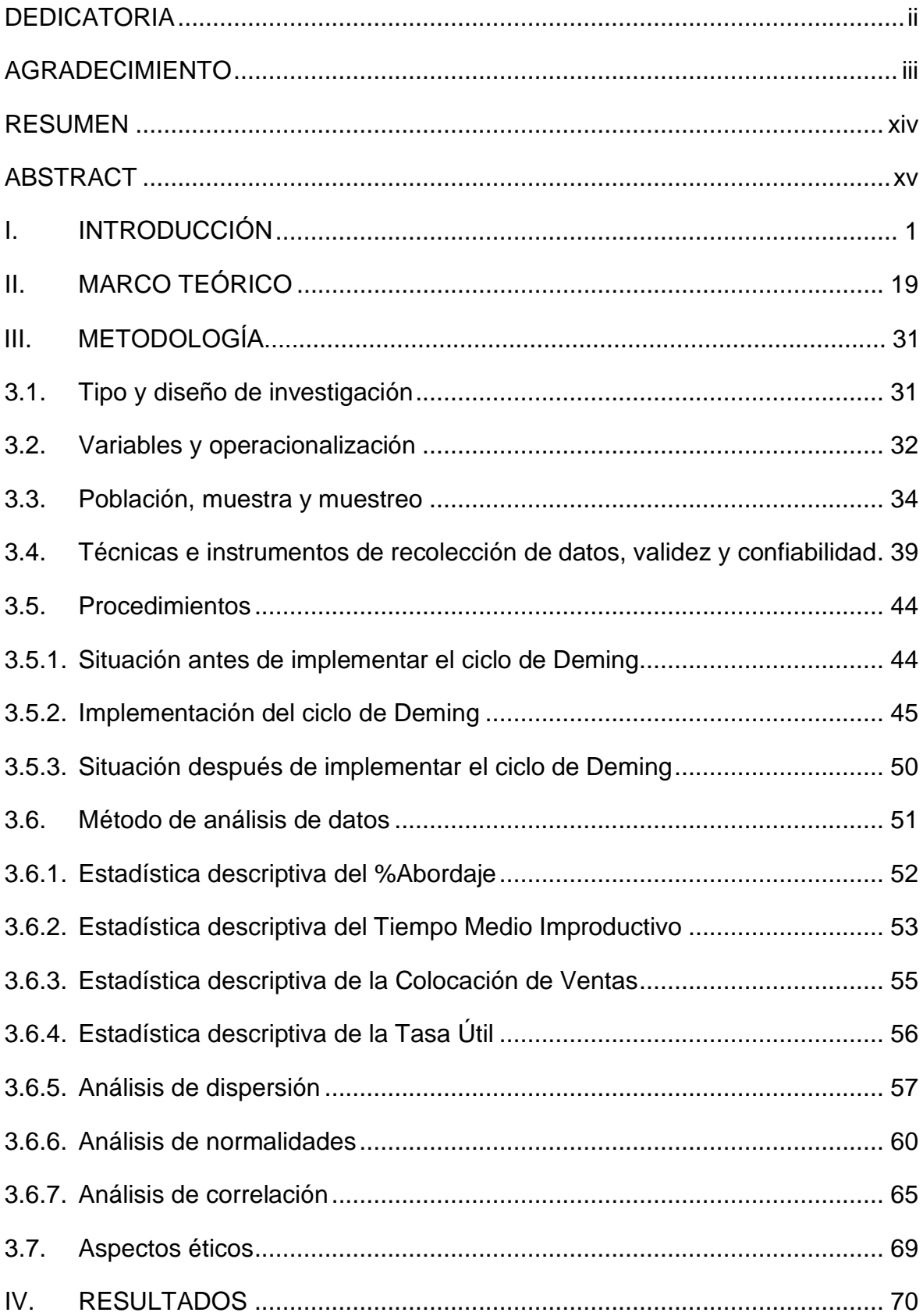

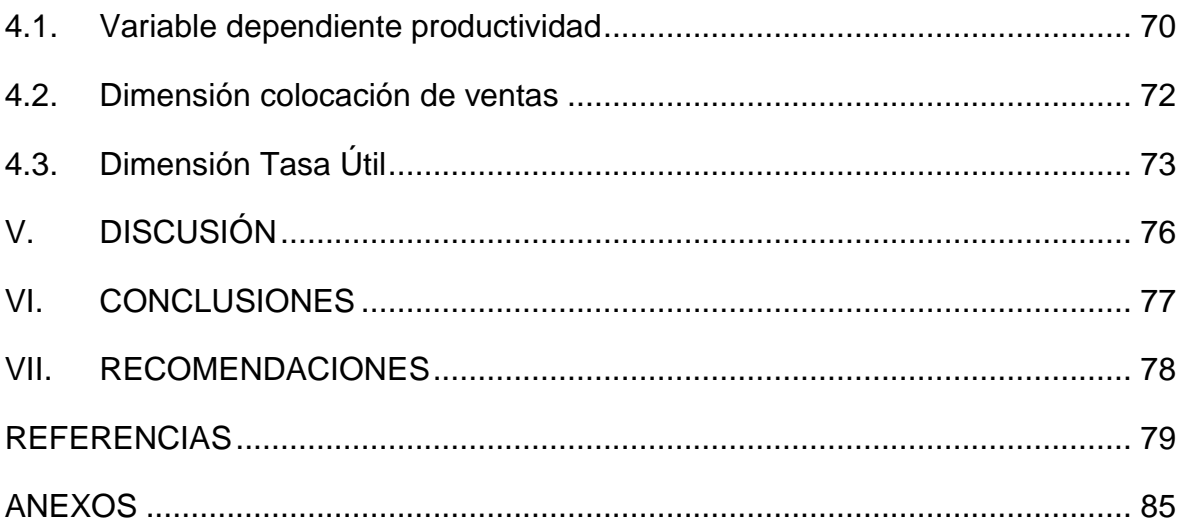

# **ÍNDICE DE FIGURAS**

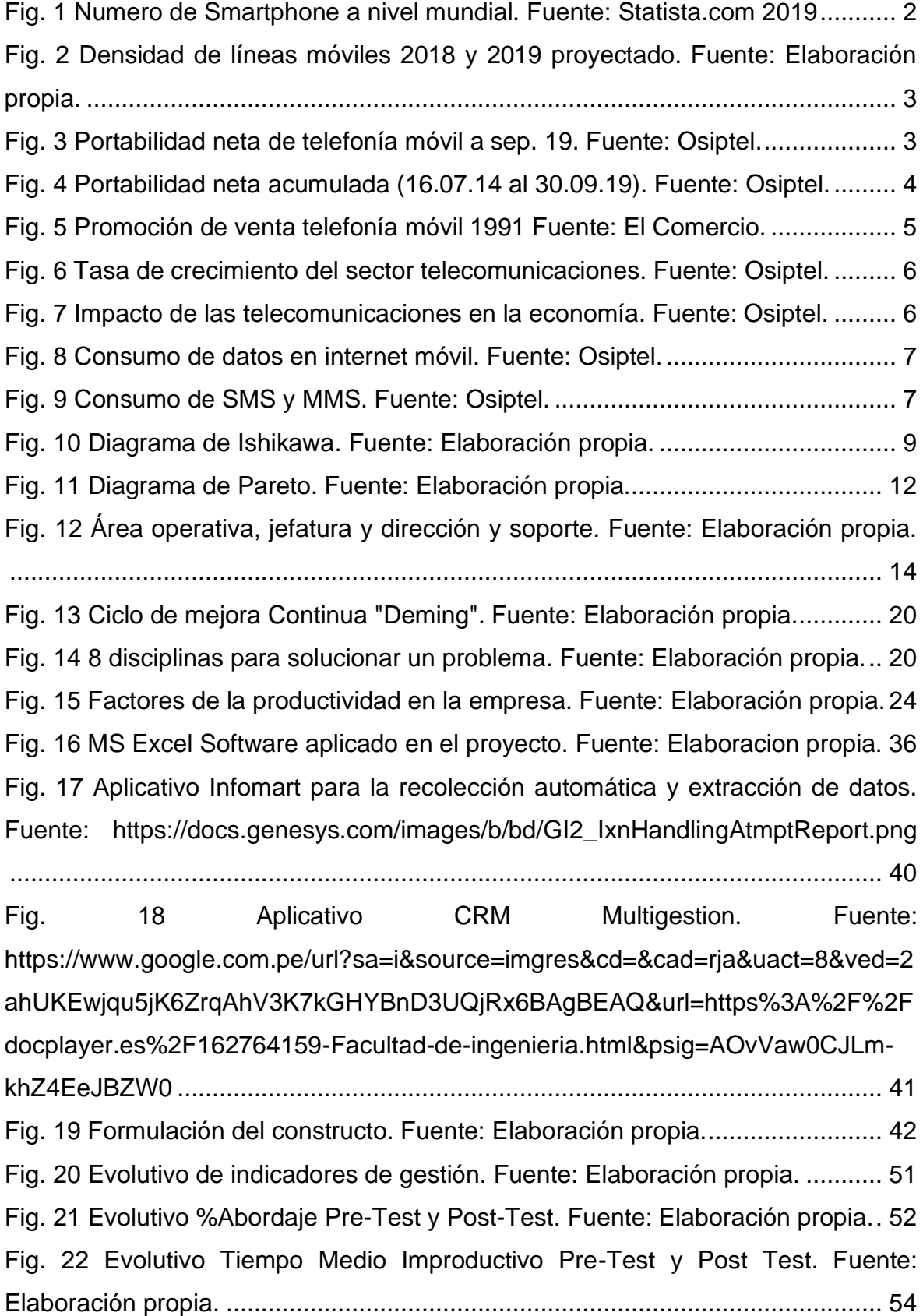

[Fig. 23 Evolutivo Colocación de ventas Pre-Test y Post Test. Fuente: Elaboración](#page-66-1)  propia. [..................................................................................................................](#page-66-1) 55 [Fig. 24 Evolutivo Tasa Útil Pre-Test y Post Test. Fuente: Elaboración propia.](#page-67-1) .... 56 [Fig. 25 Dispersión %Abordaje a nivel Pre-Test. Fuente: Elaboración propia.](#page-68-1) ...... 57 [Fig. 26 Dispersión Tiempo Medio Improductivo a nivel Pre-Test. Fuente:](#page-68-2)  Elaboración propia. [..............................................................................................](#page-68-2) 57 [Fig. 27 Dispersión Colocación de ventas a nivel Pre-Test. Fuente: Elaboración](#page-69-0)  propia. [..................................................................................................................](#page-69-0) 58 [Fig. 28 Dispersión Tasa Útil a nivel Pre-Test. Fuente: Elaboración propia...........](#page-69-1) 58 [Fig. 29 Dispersión %Abordaje a nivel Post-Test. Fuente: Elaboración propia......](#page-70-0) 59 [Fig. 34 Dispersión Tiempo Medio Improductivo a nivel Post-Test. Fuente:](#page-70-1)  Elaboración propia. [..............................................................................................](#page-70-1) 59 [Fig. 31 Dispersión Colocación de ventas a nivel Post-Test. Fuente: Elaboración](#page-70-2)  propia. [..................................................................................................................](#page-70-2) 59 [Fig. 32 Dispersión Tasa Útil a nivel Post-Test. Fuente: Elaboración propia.........](#page-71-1) 60 [Fig. 33 Histograma %Abordaje Pre-Test. Fuente: Elaboración propia.](#page-72-0) ................ 61 [Fig. 34 Histograma Tiempo Medio Improductivo Pre-Test. Fuente: Elaboración](#page-72-1)  propia. [..................................................................................................................](#page-72-1) 61 [Fig. 35 Histograma Colocación de ventas Pre-Test. Fuente: Elaboración propia.](#page-72-2) 61 [Fig. 36 Histograma Tasa Útil Pre-Test. Fuente: Elaboración propia.](#page-73-0) ................... 62 Fig. 37 Histograma %Abordaje [Post-Test. Fuente: Elaboración propia................](#page-73-1) 62 [Fig. 38 Histograma Tiempo Medio Improductivo Post-Test. Fuente: Elaboración](#page-73-2)  propia. [..................................................................................................................](#page-73-2) 62 [Fig. 39 Histograma Colocación de ventas Post-Test. Fuente: Elaboración propia.](#page-74-0) [.............................................................................................................................](#page-74-0) 63 [Fig. 40 Histograma Tasa Útil Post-Test. Fuente: Elaboración propia...................](#page-74-1) 63 [Fig. 41 Histograma Productividad Pre-Test. Fuente: Elaboración propia.............](#page-74-2) 63 Fig. 42 Histograma Productividad [Post-Test. Fuente: Elaboración propia.](#page-75-0) .......... 64 [Fig. 43 Grados de Spearman. variables no paramétricas. Fuente: Adaptación](#page-76-1)  propia. [..................................................................................................................](#page-76-1) 65 [Fig. 44 Diagrama de correlación %Abordaje y Colocación de Ventas. Fuente:](#page-77-0)  Elaboración propia. [..............................................................................................](#page-77-0) 66

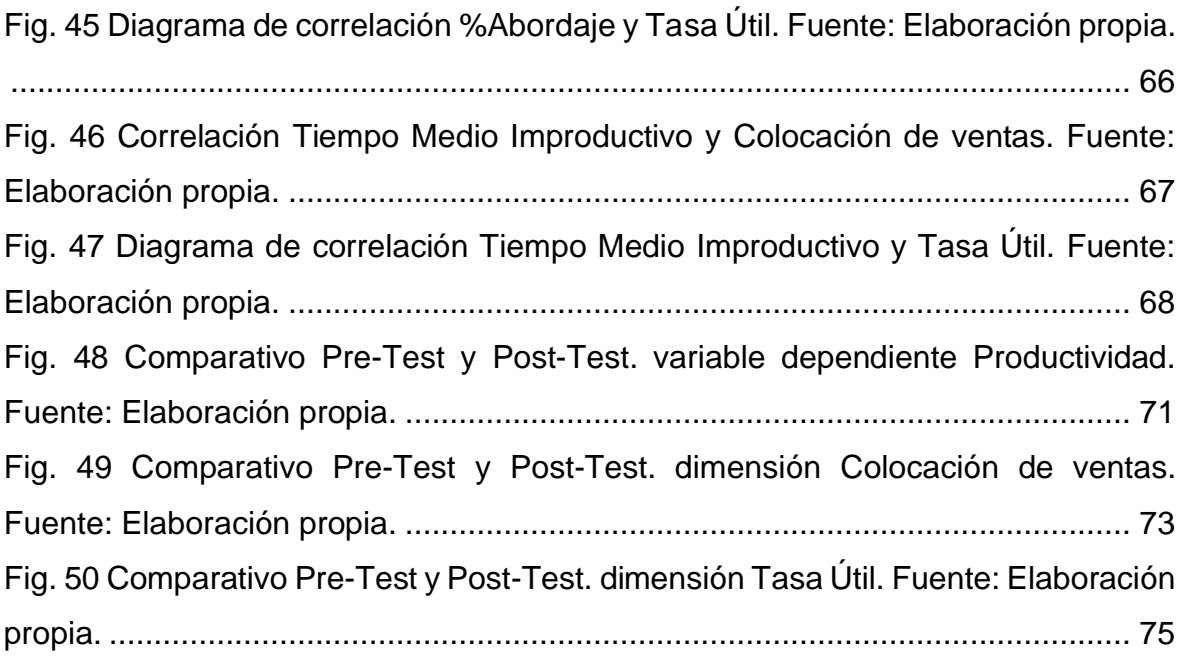

# **ÍNDICE DE TABLAS**

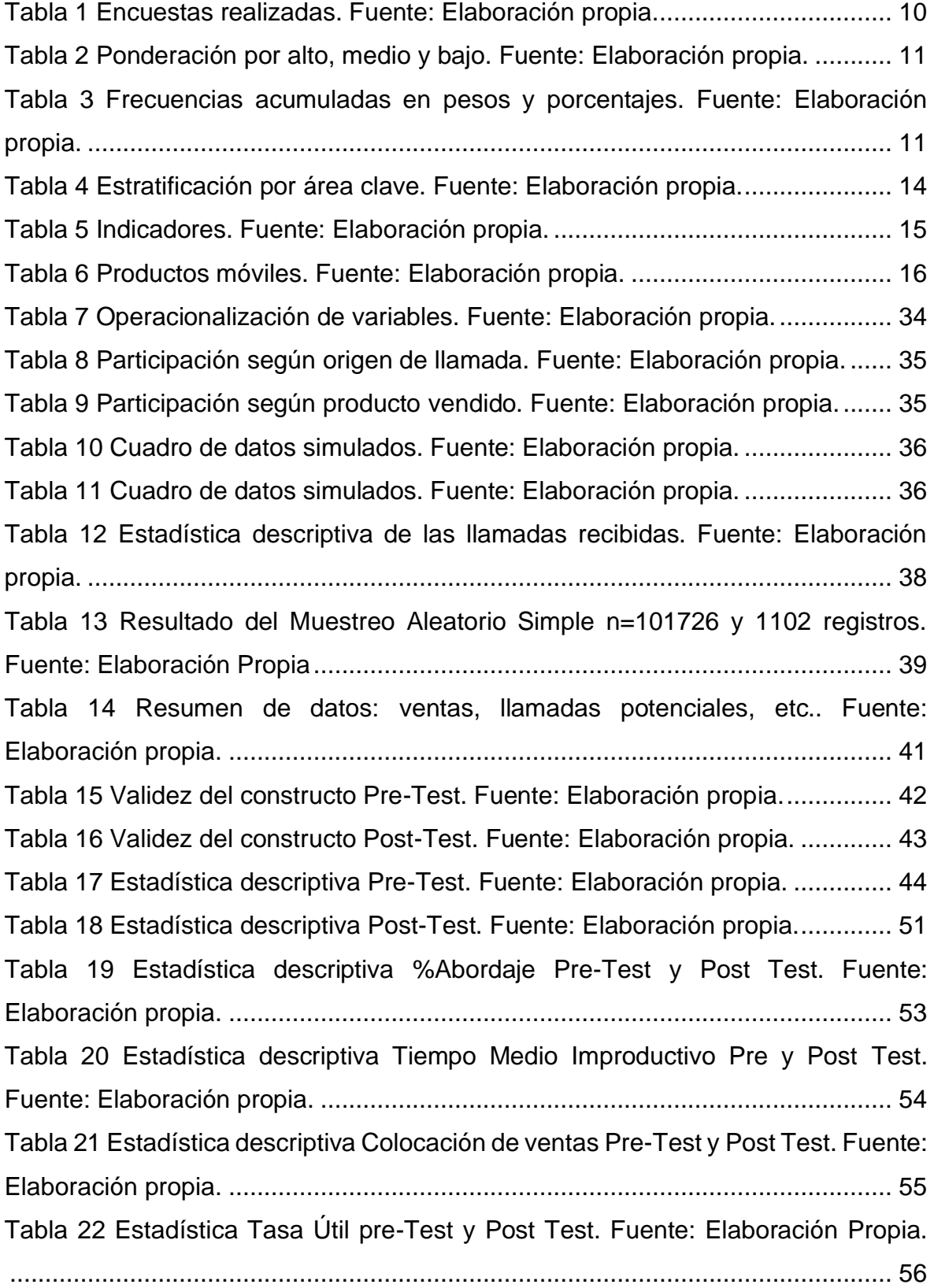

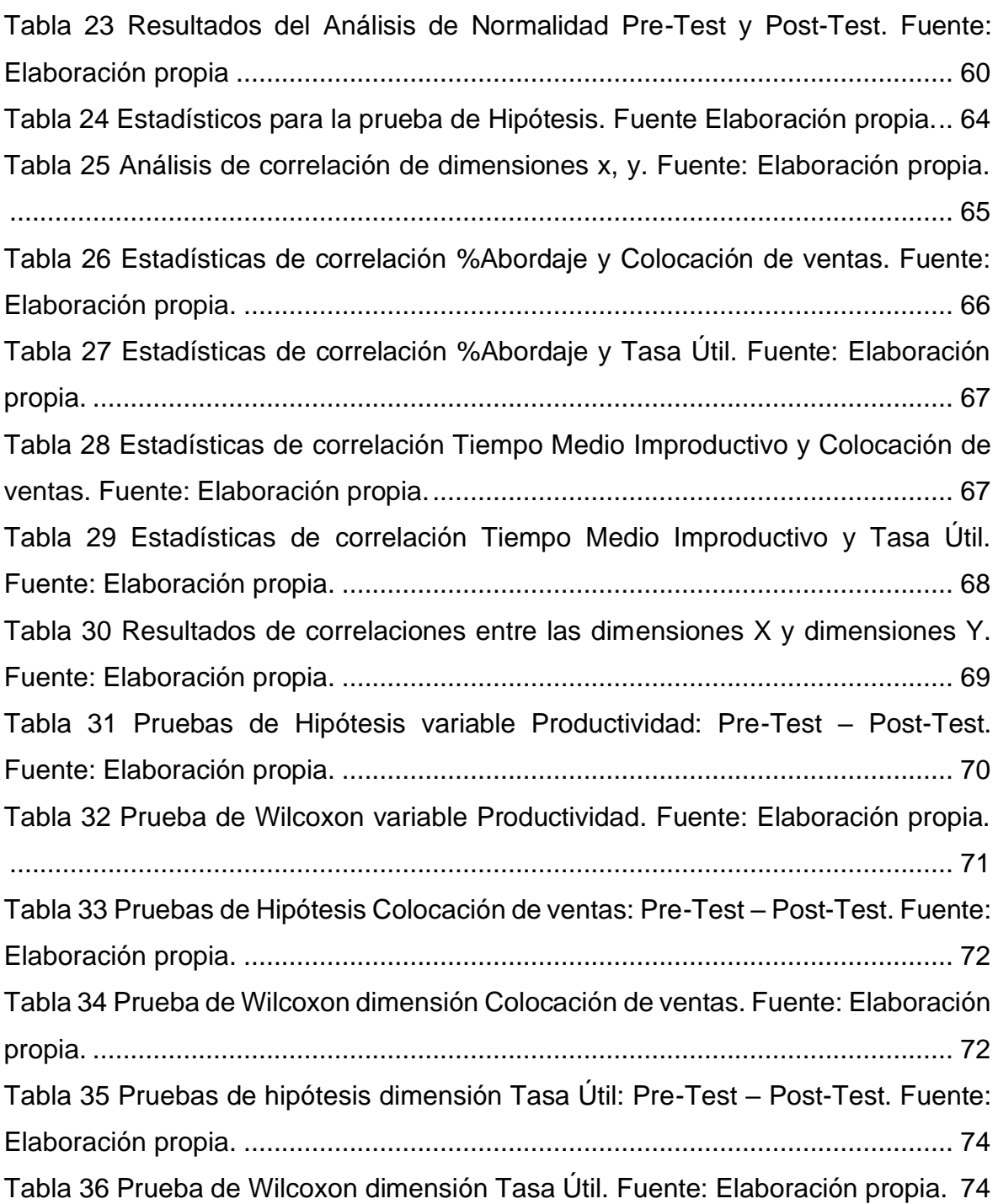

#### RESUMEN

<span id="page-10-0"></span>El trabajo de investigación desarrollado a continuación: El ciclo de Deming para la mejora de la productividad en el proceso de Telemarketing del servicio portabilidad inbound, está sintetizado en ocho capítulos los cuales detallamos a continuación: introducción, marco teórico, método, resultados, discusiones, conclusiones, recomendaciones, referencias de textos bibliográficos y por último los anexos que apoyan la presente investigación.

La investigación realizada tiene como objetivo la implementación y aplicación del ciclo de Deming para que la productividad sea mejorada en el servicio de portabilidad inbound, identificando las causas de los problemas en el proceso de Telemarketing y utilizando la herramienta de mejora continua que permite estandarizar y mejorar los procesos.

Los problemas principales que se identificaron son: tráfico improductivo, falta de capacitación, bajo nivel de abordaje, baja comisiones, personal desmotivado y tiempo operativo improductivo, lo cual produce una disminución de la productividad del servicio. Por lo cual se elaboró un plan para mejorar el %Abordaje y disminuir el Tiempo Medio Improductivo, para luego determinar el impacto e influencia del ciclo de mejora continua implementado por Deming en la productividad de servicio.

Con el desarrollo del proyecto, en el presente informe se implementó mejoras de los procesos en: %Abordaje, Tiempo Medio Improductivo, Colocación de ventas y Tasa útil con el fin de obtener mejores resultados de productividad, por lo cual se encontró determinante el apalancamiento del Hacer-Ejecutar y la verificación, así como su seguimiento en la organización de esta forma alcanzar los objetivos propuestos y sumar a las metas que la empresa y área de telemarketing tienen planteadas.

### **Palabras Clave: Ciclo de Deming, Productividad, Telemarketing**

#### ABSTRACT

<span id="page-11-0"></span>The research work developed below: The Deming cycle for improving productivity in the Telemarketing process of the inbound portability service, is synthesized in eight chapters, which we detail below: introduction, theoretical framework, method, results, discussions, conclusions, recommendations, bibliographic text references and finally the annexes that support this research.

The research carried out aims to implement and apply the Deming cycle so that productivity is improved in the inbound portability service, identifying the causes of problems in the Telemarketing process and using the continuous improvement tool that allows standardization and improvement the processes.

The main problems that were identified are: unproductive traffic, lack of training, low boarding level, low commissions, unmotivated personnel and unproductive operating time, which produces a decrease in the productivity of the service. Therefore, a plan was developed to improve the% Approach and decrease the average Operating Time, to then determine the impact and influence of the continuous improvement cycle implemented by Deming on service productivity.

With this project, I implement process improvements in:% Approach, average operating time, sales placement and attention rate in order to obtain better productivity results, for which the leverage of the Do-run and the Verification, as well as its follow-up in the organization, thus achieving the proposed objectives and adding to the goals that the company and telemarketing area have set.

**Key words: Deming cycle, Productivity, Telemarketing**

### <span id="page-12-0"></span>I. INTRODUCCIÓN

Tenemos siempre necesidad de comunicarnos para transmitir ideas, pero con el tiempo este mecanismo ha sido usado también para ofrecer bienes y/o servicios. Para la comunicación de tales ideas estructuradas tuvo que pasar varios miles de años, dentro de los cuales podemos detallar: Los sonidos y gruñidos (20 000 A.C.); los romanos y griegos lo hacían con señales de humo y luz cuando tenían que ser estrategas en comunicaciones distantes (750 A.C. – 430 D.C), siglos después se da el invento de los radios y televisores (1918 – 1938 D.C.), para dar paso en la actualidad a medios digitales para la comunicación y transmisión masiva como son el internet, comunicación satélital y los dispositivos móviles, etc. (1981 - Actualidad). El Telemarketing surge como herramienta para poder optimizar los recursos operativos, siempre apoyándose en herramientas que simplifiquen la inversión de tiempo y dinero.

A continuación, se detalla una línea de tiempo de la evolución del telemarketing dando un contexto nacional e internacional; ello está muy ligado a la invención del teléfono:

- 1876: Alexander Graham Bell inventa del Teléfono.
- 1912: Centros de conexiones de llamadas automático.
- 1924: Se funda Telefónica (España).
- 1962: Primer centro de llamadas (Ford).
- 1985: Se funda la empresa Vodafone.
- 1988: Se da inicios a las operaciones en France Telecom. Primer enlace transoceánico. Se conecta América y Europa.
- 1990: Boom de la Telefonía Móvil en España.
- 1996: Se crea tecnología sobres voz IP. Eliminan coste sobre llamadas LD.
- Fines 90's: Se consolida el rubro centro de atención telefónica en Perú.
- 2000-2010: Se consolidad negocios Telefónica y Multisector en Perú.
- 2010- Actualidad: Canales Digitales, Multicanalidad, Omnicanalidad. Experiencia del Cliente. Optimizar recursos - Perú. (TORRES, 2019)

La comunicación por líneas móviles se da primero con el invento del equipo celular, este concepto se inició en 1947 fruto de los avances en el área de las telecomunicaciones de los Laboratorios Bell en los Estados Unidos de América. Fue entonces que se tuvo que esperar hasta 1973 en la que Martin Cooper, considerado padre de la telefonía vía celular, quien dio el primer paso para el uso de los radioteléfonos.

A nivel internacional, el uso masivo de teléfonos móviles ha superado la unidad en densidad por persona; ello quiere decir, que existe más de un (01) teléfono celular – SIM card con planes para comunicarse por cada habitante del globo terráqueo. Ya en el 2017 las cifras de clientes únicos en el mundo superó los 5,000 MM y la cantidad de SIM card - móvil era de 7,8000 MM; es así que, por cada habitante del globo terráqueo tenemos 1.56 SIM cards – equipos, además según las estadísticas el 29% de la tecnología móviles se realizaba desde la red 4G y la contribución en el PBI a nivel mundial fue del 4.5% (MUÑOZ, 2018).

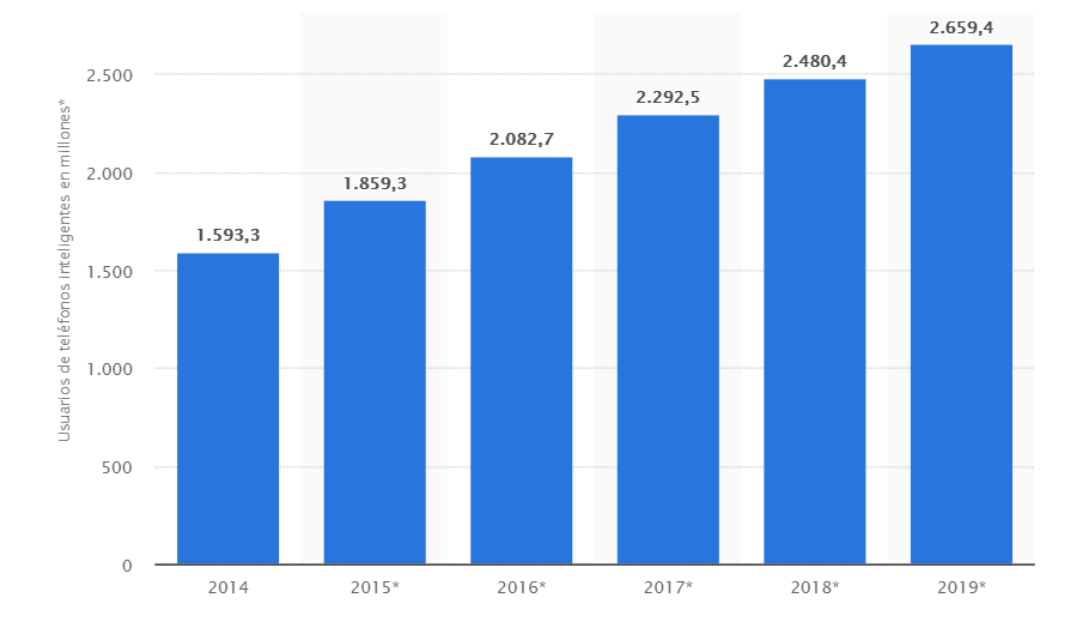

#### Fig. 1 Numero de Smartphone a nivel mundial. Fuente: Statista.com 2019

<span id="page-13-0"></span>En la figura anterior de Smartphone a nivel mundial, vemos una tendencia creciente de equipos con planes móviles. En poco más de 5 años la cantidad del circulante de duplico de 1.593 MM a 2.659 MM.

A nivel local, en el Perú, la densidad de telefonía móvil por cada 100 habitantes a partir del año 2014 ha superado la unidad. El presente informe de investigación tuvo como objetivo final incrementar la productividad en área de portabilidad inbound, se observó que existe clientes potenciales de otros operadores insatisfechos.

En la siguiente figura notamos una curva creciente, lo cual nos da mercado para tener una mayor probabilidad de captar un cliente y de esta manera poder realizar una portabilidad numérica.

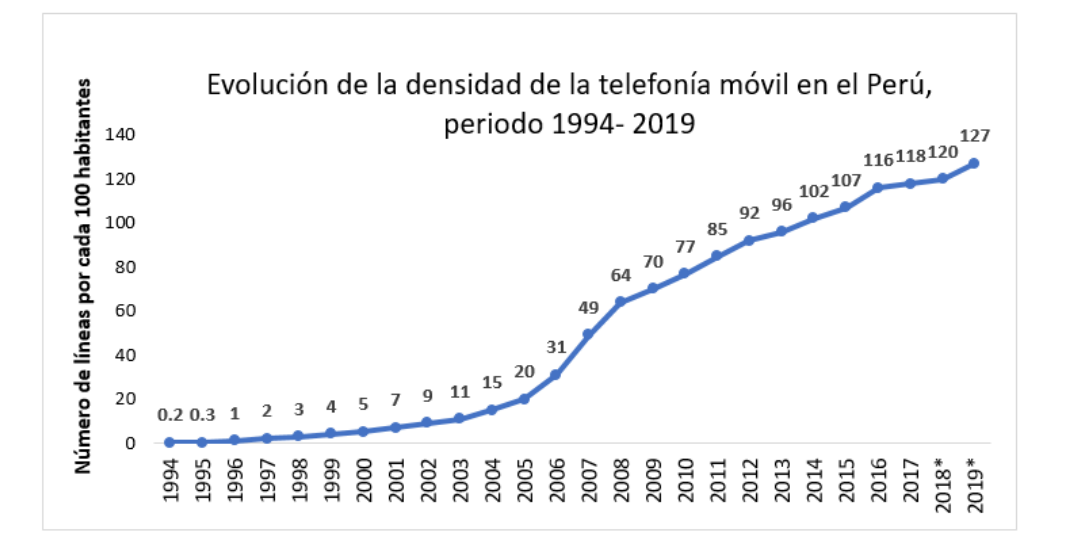

<span id="page-14-0"></span>Fig. 2 Densidad de líneas móviles 2018 y 2019 proyectado. Fuente: Elaboración propia. La gran oportunidad que se tiene en el área de telemarketing para el incremento de la productividad es poder captar una mayor cantidad de cliente y poder migrarlo de operador en base a estrategias, rediseño de metodologías y procesos con el Ciclo de Deming.

Es importante identificar las necesidades y preferencias de los clientes para brindarle las mejores ofertas posibles que origine una posible oportunidad de portabilidad de línea móvil.

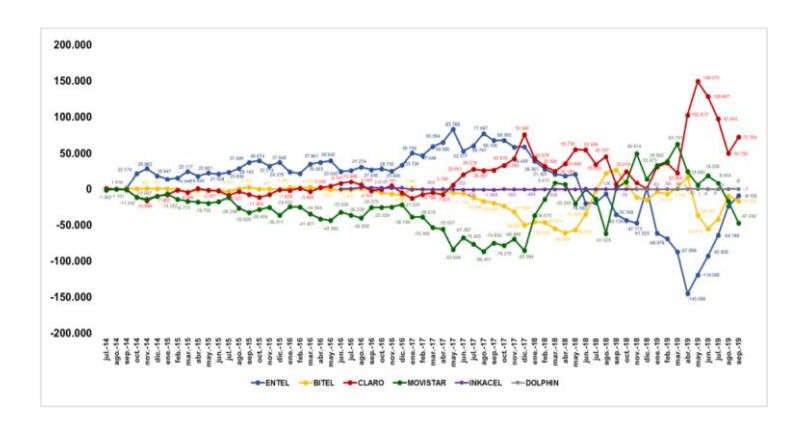

<span id="page-14-1"></span>Fig. 3 Portabilidad neta de telefonía Móvil. Fuente: Osiptel.

En la siguiente figura se nota una clara desventaja con respecto a la portabilidad de la gestión inbound movistar; debido a que, tenemos una mayor cantidad de clientes que están portando a otros operadores y al corte de Sep.19 fueron 47 000 los clientes que optaron por irse con otro proveedor. Además, desde el 16.07.14 al 30.09.19 son 1 368 497 clientes acumulados netos que portaron a otro operador que no es movistar.

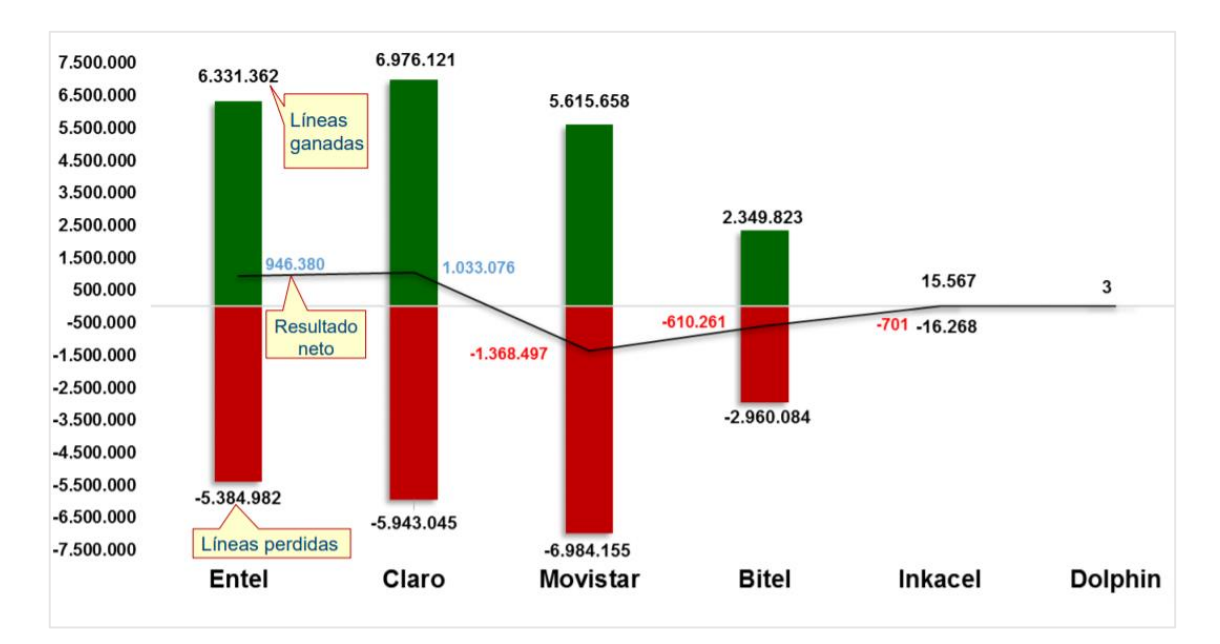

Fig. 4 Portabilidad neta acumulada (16.07.14 al 30.09.19). Fuente: Osiptel.

<span id="page-15-0"></span>El mercado de las telecomunicaciones del Perú hace poco más de 20 años gozaba de un monopolio, el cual privilegiaba el consumo masivo y posicionamiento de mercado de un solo operador telefónico, sólo el 3.00% de habitantes contaba con línea telefónica a inicios de la década de los 90. Es en esta década donde podemos enumerar diversos aparatos tecnológicos como son las cámaras de video, reproductores de música y televisores cada uno sin un elemento que los integre; que los converja.

Es así como empresarios peruanos apostaron por invertir en este sector importante de la telecomunicación, llevando a cabo unos de los primeros contratos con AT&T y Motorola quienes comenzaron la venta de estos aparatos de comunicaciones muy novedosos para la época y que solo era posible acceder para la clase alta.

Los equipos eran vendidos por la marca Novatel a un costo de \$ 1590.00 el quipo y \$1900.00 el plan de la línea, es decir, por el servicio se tenía que pagar \$ 3490.00, suma que superaba en 91 veces la remuneración mínima vital de la época que era aproximadamente S/. 38.00.

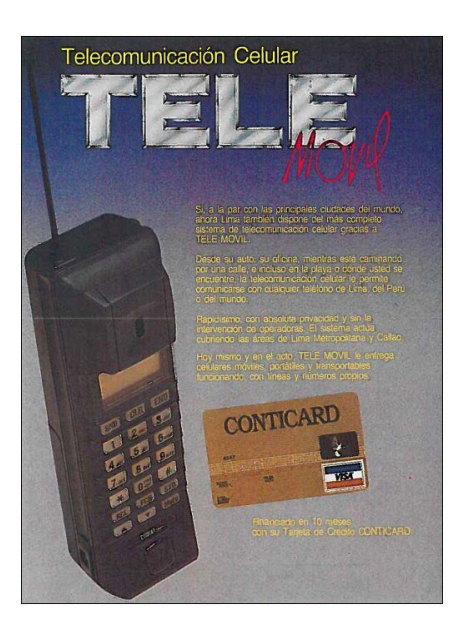

Fig. 5 Promoción de venta telefonía móvil 1991 Fuente: El Comercio.

<span id="page-16-0"></span>Desde la década de los 90 hasta la actualidad el sector de las comunicaciones ha dado pasos importantes, gracias a ello por la apertura del mercado peruano a la libre competencia, la entidad que supervisa la Inversión Privada en el rubro de Telecomunicaciones (Osiptel) y Ministerio de Transportes y Comunicaciones (MTC). El sector de telecomunicaciones en el mundo del telemarketing está pasando por una etapa de transición; debido al paso a la inteligencia artificial: los Chat boots, IVR y Atención automáticas, etc. la cual optimiza costos y mejora el uso de herramientas tecnológicas.

Es importante canalizar esfuerzos y llegar a los resultados esperados, esto es ser cada vez más productivos. Eddie Morris, menciona con la apertura de mercados en la globalización apareció nuevas formas de contactarse con un cliente final: estos pueden ser el chat, el correo electrónico (e-mail) y el audio y videoconferencia por Internet. (ESAN, 2009).

Se propone analizar esta parte el sector, debido a que es el segundo con mayor crecimiento en las telecomunicaciones con 8.07% tasa de crecimiento, aporta 4.9% al PBI, tiene una inversión de \$ 1 983MM y tiene ingresos de S/.18 636 MM.

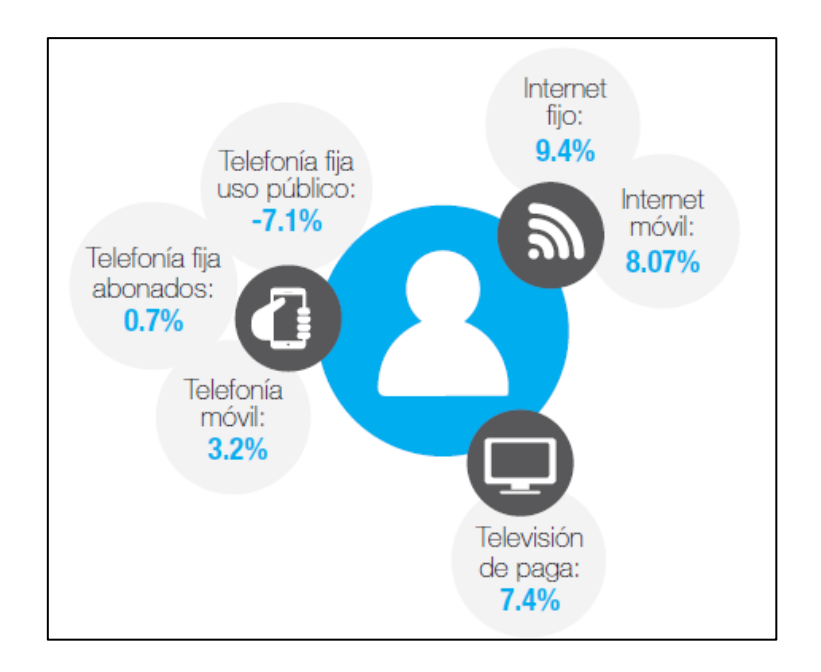

Fig. 6 Tasa de crecimiento del sector telecomunicaciones. Fuente: Osiptel.

<span id="page-17-0"></span>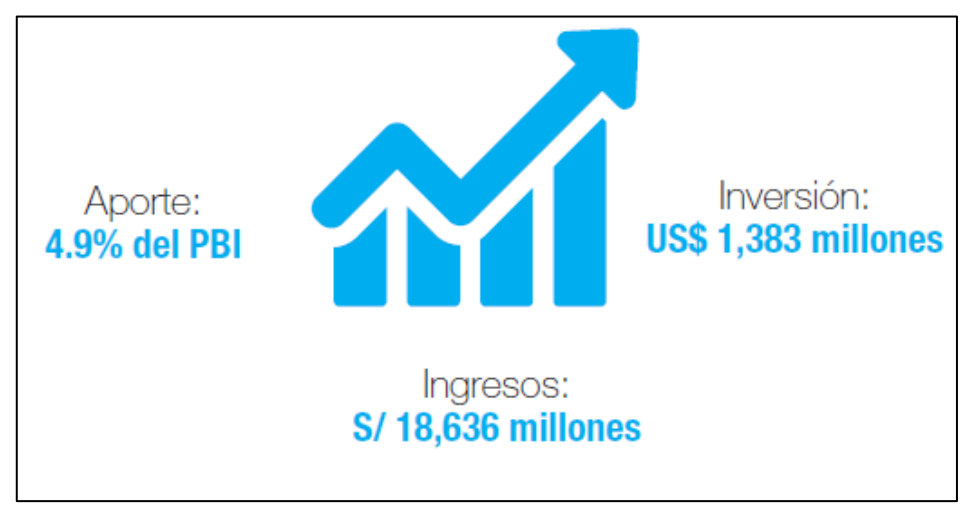

Fig. 7 Impacto de las telecomunicaciones en la economía. Fuente: Osiptel.

<span id="page-17-1"></span>Es claro precisar que conforme vas pasando los años se está notando un bajo consumo de mensajes de texto (SMS), como del tráfico de llamadas en general y envíos de mensajes multimedia (MMS), pero si el incremento de consumo de datos (Mbps) en los consumidores peruanos.

A continuación, mostramos el evolutivo del consumo de los conceptos anteriormente mencionados, se observa que con el pasar de los años el uso de datos móviles está incrementando mientras que el uso de SMS y MMS está disminuyendo.

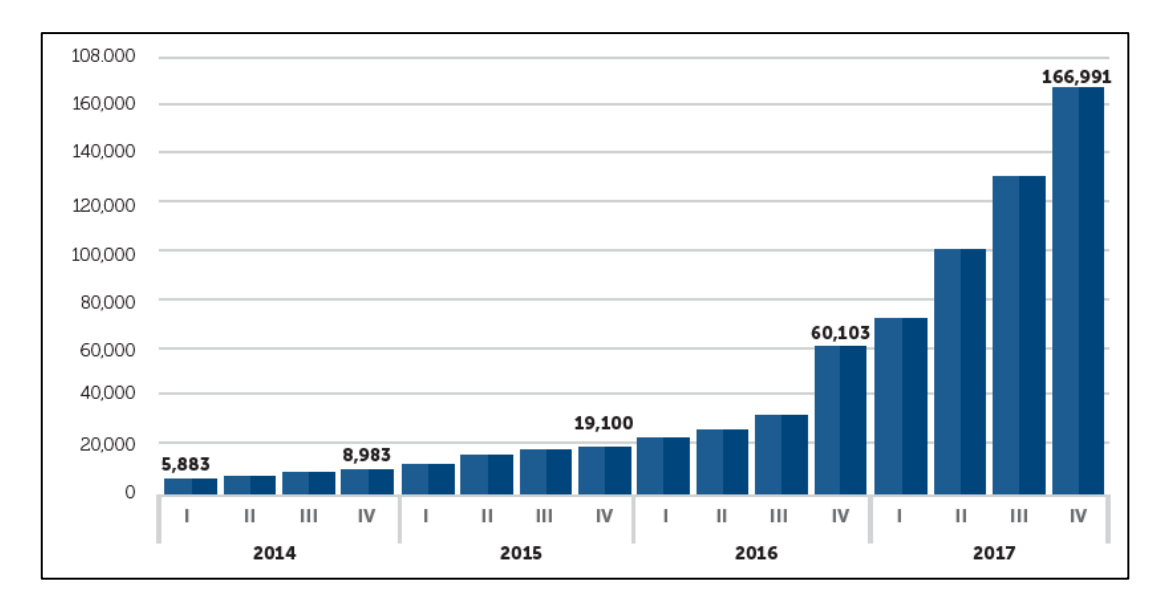

<span id="page-18-0"></span>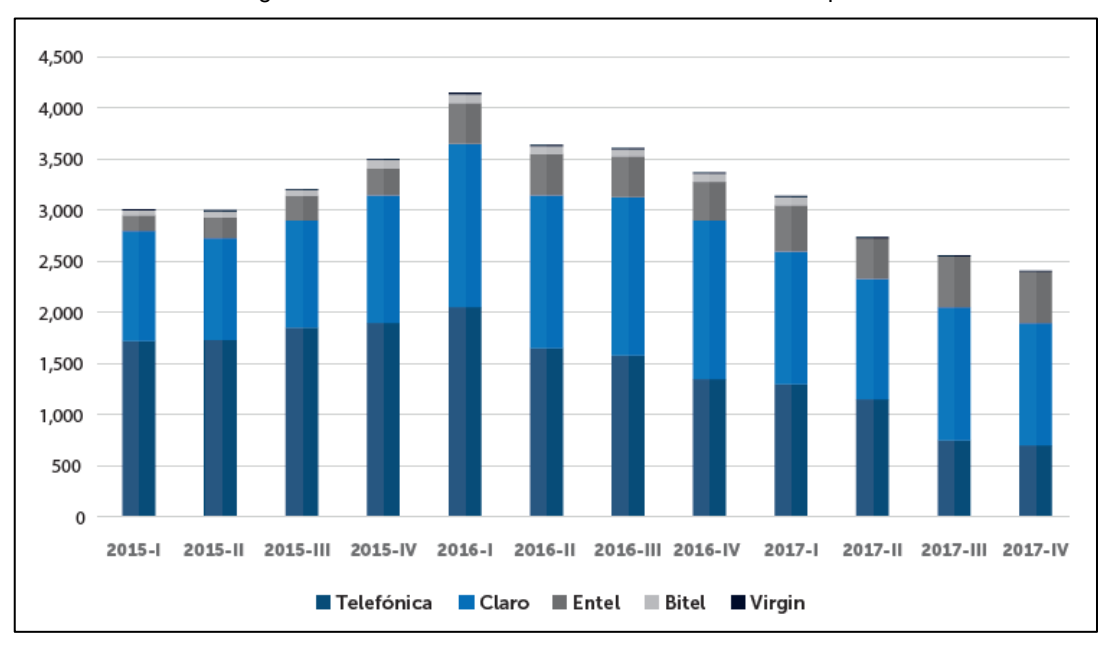

Fig. 8 Consumo de datos en internet móvil. Fuente: Osiptel.

Fig. 9 Consumo de SMS y MMS. Fuente: Osiptel.

<span id="page-18-1"></span>La Empresa Teleatento es uno de los líderes de la transformación del mercado, debido a que la voz tradicional se transforma en atención por canales digitales, el principal impulso es brindado por las tecnologías de última generación que ofrecen una ventaja competitiva a de nuestros clientes en todo el mundo.

Se encuentra entre las 25 mejores compañías multinacionales para trabajar a nivel mundial, y esta durante los últimos nueve años entre las 25 mejores de América Latina, según Great Place to Work, lo cual nos brinda un punto de referencia para el análisis y evaluación del lugar de trabajo.

Actualmente cuenta con presencia en más de 13 países alrededor del mundo, cuenta con más de 100 centros de labores ubicados en puntos estratégicos, también posee más de 90000 estaciones de trabajo para sus más de 150 000 empleados en todo el mundo.

Atento tiene como misión "trabajar en equipo, entendiendo las necesidades de nuestros clientes a nivel local, pero aprovechando nuestras capacidades multinacionales en escala" y como visión "Impulsados por el deseo de ser los mejores y con la ambición de logras nuestros objetivos, agregamos pasión a todo lo que hacemos".(Fuente: atento.com)

Cuenta con 4 valores principales para alcanzar los objetivos que cada año se traza a nivel organizacional:

- Integridad, muestra honestidad, transparencia y respeto en cada cosa que se realiza.
- Agilidad, se toman las decisiones y se actúa rápidamente ante algún error que se pueda presentar.
- Orientación al cliente, tenemos al consumidor en el centro de todas las actividades que se realizan,
- Responsabilidad, mantenemos nuestros compromisos con nuestros clientes, empleados y la sociedad.

Atento busca promover el desarrollo personal y profesional de los empleados, brindando el mejor ambiente de trabajo para que se sientan cómodos y poder dedicarse a perfeccionar y potenciar sus capacidades, se promueve la diversidad y la inclusión social, la política ambiental incentiva el uso adecuado de los recursos naturales utilizando tecnologías que disminuyan el consumo de agua y energía.

En Perú, se inició las operaciones en el 1999 y ahora es una de las empresas más importantes del rubro en el país, cuenta con dos centrales de labores en lima, una central en Trujillo, más de 8.000 estaciones de trabajo, 14,500 empleados en todo el país y brinda servicios en español, quechua y aymara. Brinda servicios a importantes compañías en diferentes sectores: telecomunicaciones, salud, retail, banca y servicios financieros.

Teleatento del Perú logra un posicionamiento en el mercado en base a su tecnología y plataformas de comunicación de última generación. Podemos destacar que es un centro de atención de llamadas telefónicas que brinda servicios a diversas empresas; estos varían de acuerdo con la necesidad del cliente, pudiendo ser: Consultas, Reclamos, Ventas, Averías Técnica, etc. agrupadas en Gerencias, Jefaturas y Servicios.

El servicio Portabilidad ofrece planes de telefonía de acuerdo con las necesidades del cliente. A través de una solicitud por línea telefónica todo cliente "apto" puede obtener un servicio móvil, el operador telefónico para ello realiza una o más transacciones, siguiendo protocolos de validaciones de información para registrar la venta en el sistema; sin embargo, existen diversos factores que impiden que la venta se concrete.

En el siguiente grafico se muestran las diversas causalidades para tener baja productividad. Para la definición de posibles causas, se realizó un levantamiento de información con los operadores y personal del servicio.

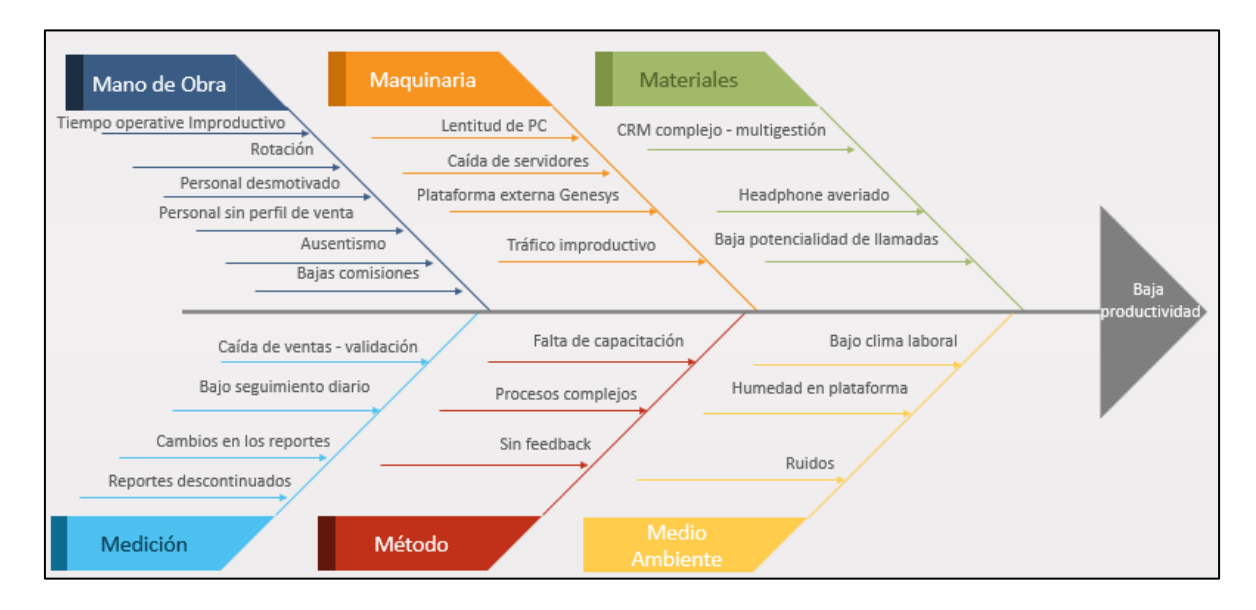

Fig. 10 Diagrama de Ishikawa. Fuente: Elaboración propia.

<span id="page-20-0"></span>El jueves 10 de octubre 2019 se realizó el levantamiento de información a 21 personas; entre ellos 1 Jefe de Servicio, 3 responsables de operación, 5 supervisores y 12 asesores con una antigüedad mayor a 6 meses. En la siguiente tabla mostraremos los resultados obtenidos.

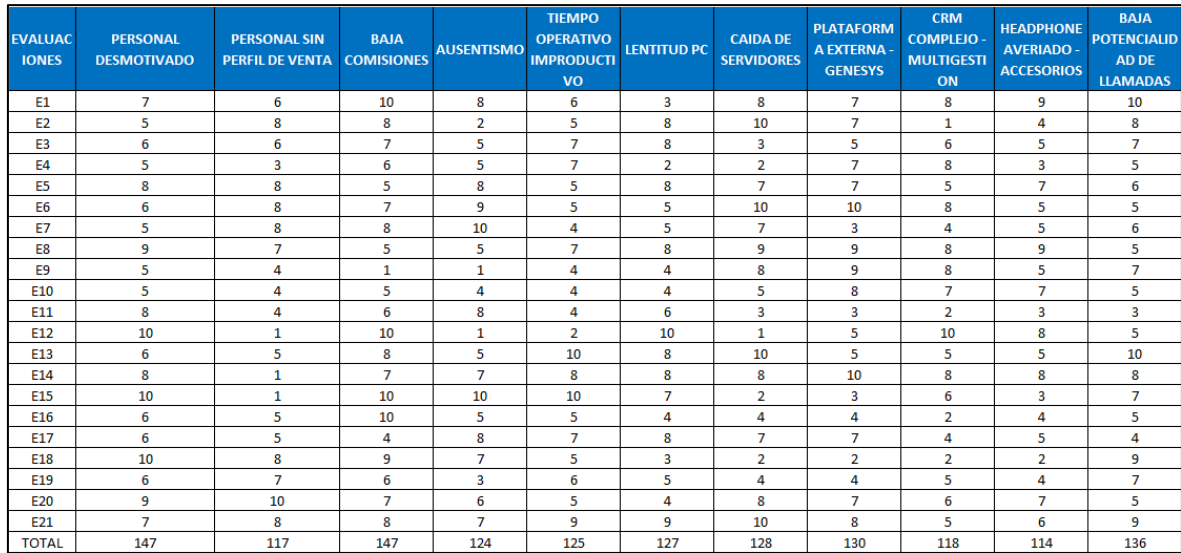

| <b>EVALUAC</b><br><b>IONES</b> | <b>TRAFICO</b><br><b>IMPRODUCTI</b><br><b>VO</b> | <b>BAJO</b><br><b>SEGUIMIENT</b><br>O DIARIO | <b>CAMBIOS EN</b><br>LOS<br><b>REPORTES</b> | <b>REPORTES</b><br><b>NUADOS</b> | <b>FALTA DE</b><br><b>DESCONTI CAPACITACIO</b><br>$\mathbf N$ | <b>PROCESOS</b><br><b>COMPLEJOS</b> | <b>SIN</b><br><b>FEEDBAC</b><br>к | <b>BAJO CLIMA</b><br><b>LABORAL</b> | <b>HUMEDAD</b><br>EN<br><b>PLATAFORM</b><br>$\mathbf{A}$ | <b>RUIDOS</b>  | <b>CAIDA DE</b><br><b>VENTAS -</b><br><b>VALIDACION</b> | <b>ROTACION</b><br><b>PERSONAL</b> |
|--------------------------------|--------------------------------------------------|----------------------------------------------|---------------------------------------------|----------------------------------|---------------------------------------------------------------|-------------------------------------|-----------------------------------|-------------------------------------|----------------------------------------------------------|----------------|---------------------------------------------------------|------------------------------------|
| E1                             | 10                                               | 6                                            | $\overline{\mathbf{3}}$                     | 4                                | 6                                                             | $\overline{7}$                      | 5                                 | 4                                   | $\overline{2}$                                           | 1              | 10                                                      | $\overline{7}$                     |
| <b>E2</b>                      | 9                                                | 8                                            | 5                                           | $\overline{7}$                   | 9                                                             | 3                                   | 7                                 | $\overline{7}$                      | $\mathbf{1}$                                             | $\overline{2}$ | 5                                                       | 5                                  |
| E <sub>3</sub>                 | 7                                                | 5                                            | 6                                           | 6                                | 5                                                             | 5                                   | 7                                 | 6                                   | 5                                                        | 5              | 7                                                       | 4                                  |
| E4                             | 5                                                | 4                                            | 9                                           | 5                                | 8                                                             | $\overline{7}$                      | 4                                 | 9                                   | 9                                                        | 7              | 6                                                       | 8                                  |
| E <sub>5</sub>                 | 8                                                | 7                                            | 5                                           | 5                                | 7                                                             | 5                                   | 3                                 | 5                                   | 5                                                        | 6              | 5                                                       | 5                                  |
| E <sub>6</sub>                 | 10                                               | 3                                            | $\overline{2}$                              | $\overline{2}$                   | 3                                                             | 3                                   | 4                                 | 5                                   | 1                                                        | 1              | 5                                                       | 6                                  |
| <b>E7</b>                      | 8                                                | 8                                            | $\overline{2}$                              | 9                                | 5                                                             | 10                                  | 10                                | 9                                   | $\overline{2}$                                           | 3              | 4                                                       | $\overline{7}$                     |
| E8                             | 5                                                | 5                                            | $\overline{2}$                              | $\overline{2}$                   | 6                                                             | 6                                   | 8                                 | 5                                   | $\mathbf{1}$                                             | 1              | 5                                                       | 5                                  |
| E9                             | 6                                                | 5                                            | 6                                           | 7                                | 8                                                             | 8                                   | 9                                 | 8                                   | 6                                                        | 7              | 8                                                       | $\overline{7}$                     |
| E10                            | 6                                                | 5                                            | 6                                           | 5                                | 4                                                             | 5                                   | 8                                 | 7                                   | 5                                                        | 5              | 5                                                       | 5                                  |
| E11                            | 7                                                | 8                                            | 4                                           | 5                                | 9                                                             | 3                                   | 8                                 | 3                                   | 3                                                        | $\overline{2}$ | 3                                                       | $\overline{2}$                     |
| E12                            | 10                                               | 5                                            | 5                                           | 5                                | $\mathbf{1}$                                                  | 5                                   | 8                                 | 8                                   | $\mathbf{1}$                                             | 10             | $\mathbf{1}$                                            | 5                                  |
| E13                            | 5                                                | 6                                            | 6                                           | 1                                | 5                                                             | $\overline{2}$                      | 5                                 | 1                                   | 1                                                        | $\mathbf{1}$   | 10                                                      | 8                                  |
| E14                            | 10                                               | 9                                            | 5                                           | 3                                | $\overline{7}$                                                | $\overline{7}$                      | 8                                 | 5                                   | 1                                                        | 1              | 5                                                       | $\overline{7}$                     |
| E <sub>15</sub>                | 8                                                | 10                                           | 4                                           | 7                                | 6                                                             | 8                                   | 7                                 | 9                                   | 10                                                       | 3              | $\overline{2}$                                          | 8                                  |
| E16                            | 10                                               | 5                                            | 5                                           | 5                                | 4                                                             | 5                                   | 4                                 | 4                                   | 6                                                        | 4              | 5                                                       | 5                                  |
| E17                            | 6                                                | 4                                            | 8                                           | 8                                | 3                                                             | 5                                   | 4                                 | 5                                   | 4                                                        | 3              | 3                                                       | $\overline{2}$                     |
| E18                            | 10                                               | 8                                            | 5                                           | 5                                | 10                                                            | $\overline{7}$                      | 8                                 | 10                                  | $\mathbf{1}$                                             | 1              | 5                                                       | $\overline{7}$                     |
| E <sub>19</sub>                | 5                                                | $\overline{7}$                               | 6                                           | 5                                | 8                                                             | 6                                   | 6                                 | 7                                   | $\mathbf{1}$                                             | 5              | 7                                                       | $\mathbf{1}$                       |
| E20                            | 6                                                | 6                                            | 5                                           | 5                                | 8                                                             | $\overline{7}$                      | 6                                 | 9                                   | 1                                                        | 5              | 3                                                       | 1                                  |
| E21                            | 8                                                | 8                                            | 3                                           | 3                                | 8                                                             | 9                                   | 9                                 | 7                                   | 5                                                        | 5              | 5                                                       | 5                                  |
| <b>TOTAL</b>                   | 159                                              | 132                                          | 102                                         | 104                              | 130                                                           | 123                                 | 138                               | 133                                 | 71                                                       | 78             | 109                                                     | 110                                |

Tabla 1 Encuestas realizadas. Fuente: Elaboración propia.

<span id="page-21-0"></span>En la siguiente tabla se realizó la diferenciación ponderada de cada ítem causal; es así como encontramos causas con valor bajo al cual se le asignó un 1, causas con valor medio al cual se le asignó un valor de 3 y causas con una ponderación alta al cual se le asigno un valor 9. La ponderación en base a 3 criterios [1,3 y 9], la realizó el Jefe de Operaciones C. Gamarra (con el equipo de supervisores), el cual tiene experiencia en la operación y sobre todo en el área de ventas por más de 5 años.

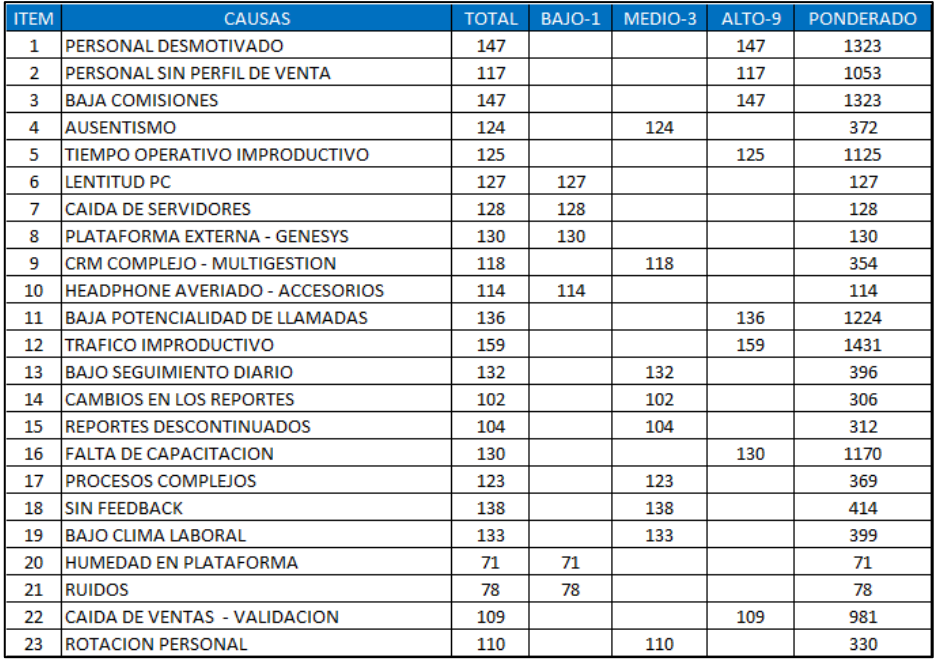

Tabla 2 Ponderación por alto, medio y bajo. Fuente: Elaboración propia.

<span id="page-22-0"></span>En la siguiente tabla se muestran la data acumulada y ordenados de mayor a menor, así como el porcentaje de participación, acumulado y porcentaje acumulado.

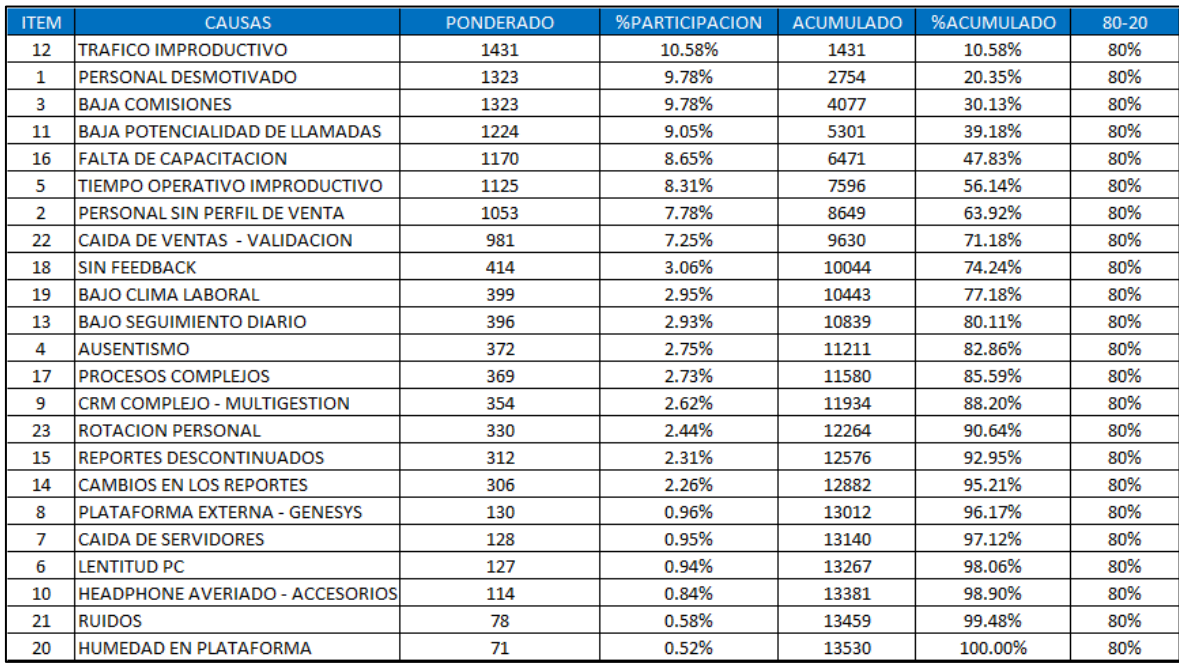

Tabla 3 Frecuencias acumuladas en pesos y porcentajes. Fuente: Elaboración propia.

<span id="page-22-1"></span>Con los datos obtenidos se realiza el siguiente diagrama de Pareto el cual nos servirá para identificar las principales causas de los problemas encontrados.

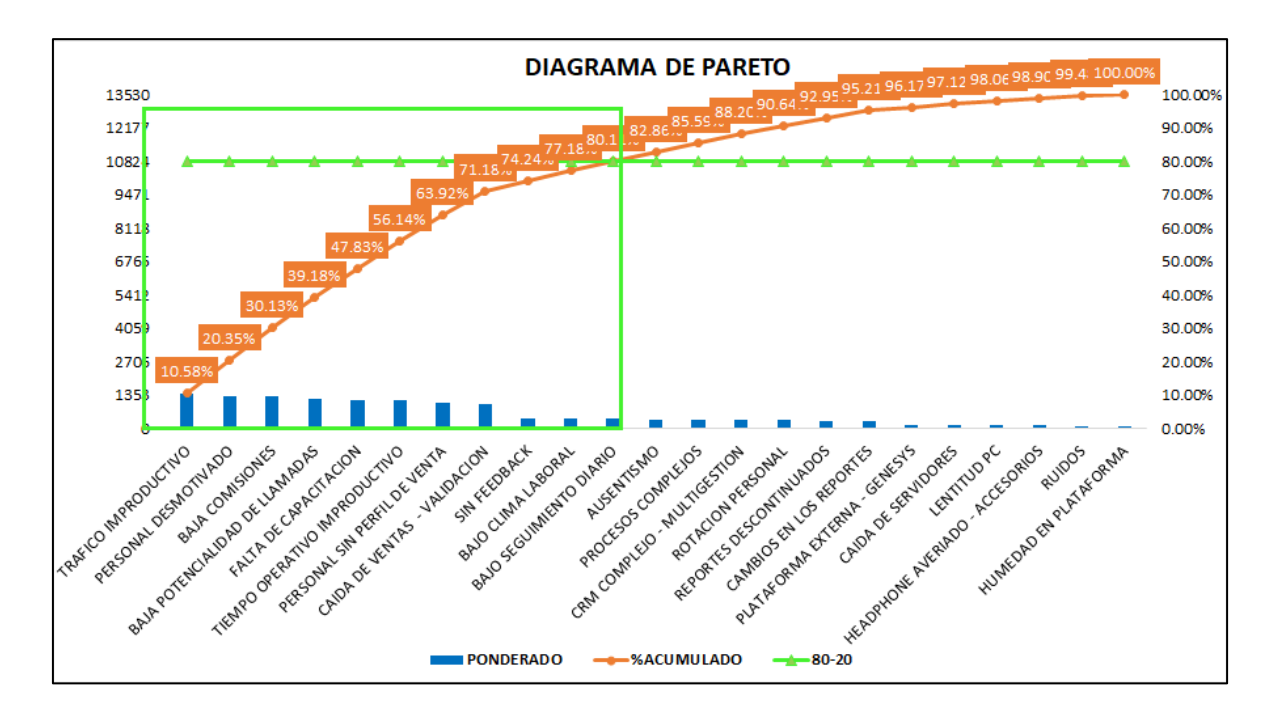

Fig. 11 Diagrama de Pareto. Fuente: Elaboración propia.

<span id="page-23-0"></span>A continuación, se describirá de manera breve las causas de mayor ponderación en el diagrama de Pareto.

- Trafico Improductivo: Toda llamada que es recibida por el canal portabilidad inbound, pero que el interés del cliente es otra área o rubro: reclamos, bancos, seguros, etc.
- Personal Desmotivado: Personal que por algún motivo no cumple con los indicadores mínimos del área de venta: Llega tarde, al escuchar su grabación de llamadas, se le escucha triste u desmotivado, lo cual hace entrever que es necesario la intervención del supervisor a cargo para encontrar las causas y corregirlas.
- Baja Comisiones: Toda venta es comisionable es decir existe un rango de retribución por parte de la empresa a las ventas realizadas por el servicio inbound. Estas a veces no cumplen las expectativas de los operadores lo cual genera un bajo clima laboral.
- Baja Potencialidad de llamadas: Son todas las atenciones que aun siendo ventas inminentes no se concretan. Lo ideal es realizar todos los tratamientos necesarios en la llamada para abordar al cliente y finalizar en venta la atención.
- Falta de capacitación: El personal requiere capacitación continua para el mejor desarrollo de sus funciones. Muchas veces en el área de ventas las promociones y productos cambian hasta en el mismo día, por ello es importante contar con la certeza de que el personal maneja la misma información.
- Tiempo Operativo improductivo: Aquel tiempo invertido por el asesor telefónico en la llamada que no termina en una colocación de venta.
- Personal sin perfil de venta: Cuando no hubo un buen filtro en recursos humanos y las capacitaciones no fueron efectivas, esto se da cuando en la práctica al cierre del día, se nota personal con 0 ventas.
- Caída de Ventas Validaciones: Toda venta pasa por un proceso validador para auditar el correcto ingreso de los datos en los sistemas, muchas veces este proceso encuentra ventas no correctas, el cual no son ingresadas al cual se le denomina caídas.

Actualmente la tasa de ventas por llamadas que recibe el servicio de portabilidad es de 7pp, ello quiere decir que de cada 100 llamadas que recibe el servicio solo 7 terminan en venta. Para ello tenemos que analizar a nivel operativo los indicadores posteriormente mencionados, que son: colocación de ventas y tasa útil.

Según Apari, al realizar su proyecto de investigación, indica que es necesario estratificar y ver las áreas en que debemos centrarnos para poder desarrollar las implantaciones de mejoras en la gestión, es así como se ubican causas que infieren en una baja productividad y enfocarnos en ello (2017 pág. 19).

Por lo cual en la siguiente tabla realizamos una estratificación de las causas por las áreas claves en la gestión, considerando las áreas de operaciones, jefatura y dirección.

De esta forma tendremos una vista general y podremos enfocarnos en un área específica para resolver los problemas que se identificaron luego del levantamiento de información y ponderaciones realizadas.

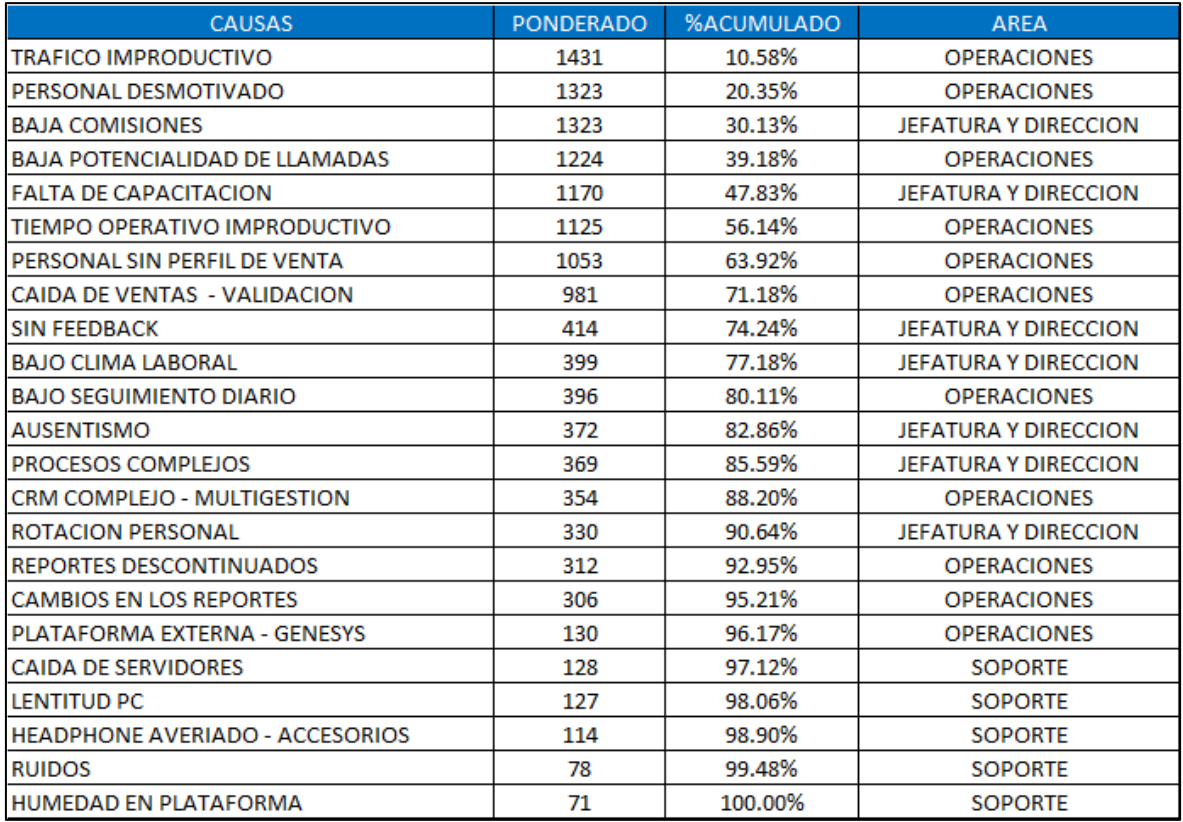

Tabla 4 Estratificación por área clave. Fuente: Elaboración propia.

<span id="page-25-1"></span>En el siguiente grafico se muestra que el área operativa es el que pondera con un 63.82%, seguido del área Jefatura y Dirección con 32.35% y por último el área de Apoyo con 3.83% de participación. Lo cual nos deja claro que debemos enfocarnos en el área de operaciones para obtener mejores resultados.

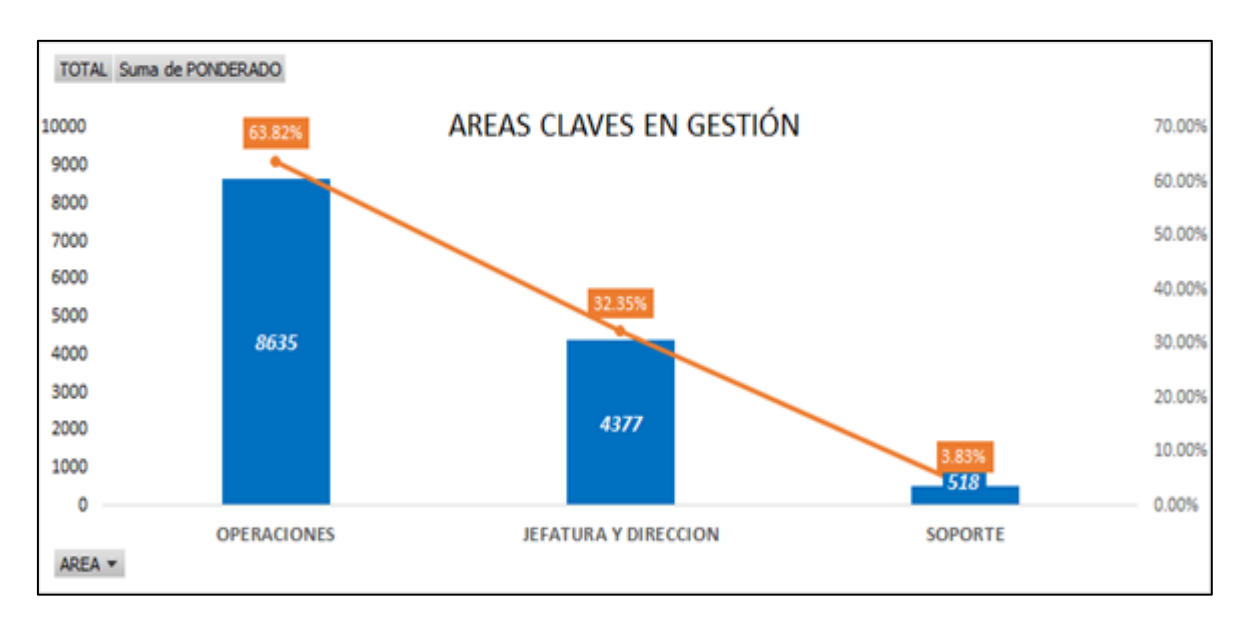

<span id="page-25-0"></span>Fig. 12 Área operativa, jefatura y dirección y soporte. Fuente: Elaboración propia.

Llegamos a la conclusión que debemos centrar la mejora en el área operativa y consideraremos los siguientes indicadores a poner foco, los cuales se detallarán en la matriz de operacionalización.

<span id="page-26-0"></span>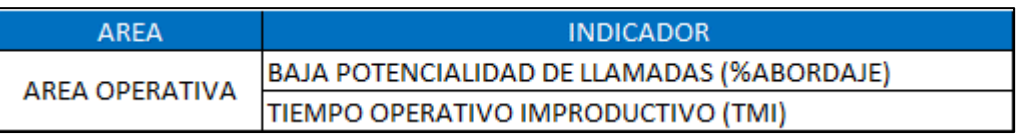

Tabla 5 Indicadores. Fuente: Elaboración propia.

# PROBLEMA GENERAL

¿De qué manera el Ciclo de Deming mejora la Productividad en el proceso de Telemarketing del servicio portabilidad inbound, Teleatento, Ate 2020?

# PROBLEMAS ESPECÍFICOS

¿En qué medida la ejecución del abordaje mejora la colocación de ventas en el proceso de Telemarketing del servicio portabilidad inbound, Teleatento, Ate 2020?

¿En qué medida la verificación del Tiempo Medio Improductivo mejora la útil en el proceso de Telemarketing del servicio portabilidad inbound, Teleatento, Ate 2020?

# JUSTIFICACIÓN DEL ESTUDIO

Es necesario justificar la investigación exponiendo las razones que llevaron a realizar el estudio, esta justificación debe ser significativa y explicar los beneficios que se obtienen por su realización (Hernández Sampieri, y otros, 2014 pág. 40).

Las investigaciones están orientadas a resolver un inconveniente por lo que es necesario e importante justificar las causas que llevan a realizar esta investigación. Asimismo, definir el alcance para tener en cuenta su viabilidad.

# Justificación Teórica

Toda investigación tiene una justificación y alcance teórico cuando el objetivo del estudio es contrastar resultados (Bernal Torres, 2010 pág. 106).

La justificación teórica es la de utilizar la metodología de mejoramiento continuo "Ciclo de Deming" para mejorar el indicador de productivo del proceso de Telemarketing de una empresa, de tal forma se compara los resultados obtenidos en la investigación.

### Justificación Practica

Una investigación será confirmada en la práctica cuando propone planes que ayudan a resolver un inconveniente o dificultad (Bernal Torres, 2010 pág. 106).

El "Ciclo de Deming" como mejoramiento constante se aplica en todas partes del mundo obtienen excelentes resultados. Esta metodología trae consigo diversos resultados como mejorar los resultados de calidad de los bienes o servicios, eliminar los tiempos muertos, reducción de costos, etc.

### Justificación Metodológica

Se da en el momento en que el estudio que se va a realizar nos provee un criterio o estrategia que genera un aprendizaje valido y de fiabilidad alta (Bernal Torres, 2010 pág. 107).

La metodología de mejora continua bajo las definiciones (PHVA) que son planeación, hacer-ejecución, el verificar y actuar, permitirá la resolución de un problema determinado, reduciendo costos operativos y obteniendo mejoras en la producción.

# Justificación Económica

Se da debido a que, la mejora continua "Ciclo de Deming" será de mucho beneficio para establecer una estrategia que garantice la disminución de costos en los procesos y genere un incremento en la productividad por lo cual la empresa tendrá mayor rentabilidad.

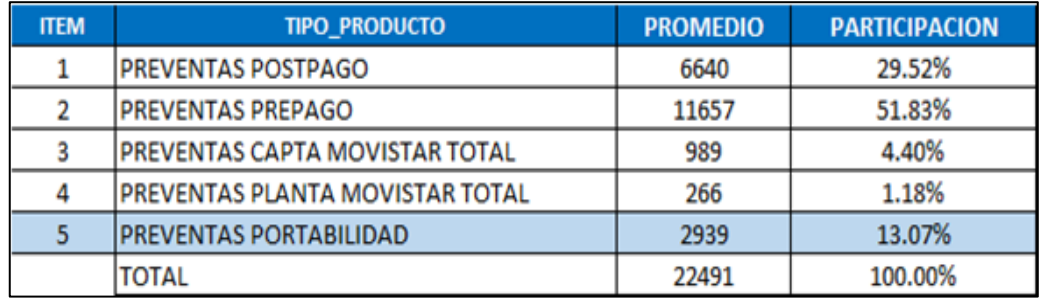

#### Tabla 6 Productos móviles. Fuente: Elaboración propia.

<span id="page-27-0"></span>Las ventas por portabilidad es el tercer producto dentro del ranking interno de ventas, pero el segundo a nivel de ingresos, por lo cual mejorando la productividad se logrará obtener mayores ingresos.

### HIPÓTESIS GENERAL

El ciclo de Deming mejora la productividad en el proceso de Telemarketing del servicio portabilidad inbound, Teleatento, Ate 2020

A continuación, se detalla el planteamiento de la Hipótesis general de manera estadística, a fin de contar una vista referencial de lo que se planteó en el Capítulo de IV de resultados.

H0: El ciclo de Deming no mejora la productividad en el proceso de Telemarketing del servicio portabilidad inbound, Teleatento, Ate 2020

H1: El ciclo de Deming mejora la productividad en el proceso de Telemarketing del servicio portabilidad inbound, Teleatento, Ate 2020

H0:  $\mu$ (productividad post test) -  $\mu$ (productividad pre test)  $\leq 0$ 

H1:  $\mu$ (productividad post test) -  $\mu$ (productividad pre test) > 0

# HIPÓTESIS ESPECÍFICAS

La ejecución del abordaje mejora la colocación de ventas en el proceso de Telemarketing del servicio portabilidad inbound, Teleatento, Ate 2020

A continuación, se detalla el planteamiento de la Hipótesis específica 1 de manera estadística, a fin de contar con una vista referencial de lo que se planteó en el Capítulo IV de resultados.

H0: La ejecución del abordaje no mejora la colocación de ventas en el proceso de telemarketing del servicio portabilidad inbound, Teleatento, Ate 2020

H1: La ejecución del abordaje mejora la colocación de ventas en el proceso de telemarketing del servicio portabilidad inbound, Teleatento, Ate 2020

H0: μ(colocación ventas post test) - μ(colocación ventas pre test) <= 0

H1: μ(colocación ventas post test) - μ(colocación ventas pre test) > 0

La verificación del Tiempo Medio Improductivo mejora la tasa útil en el proceso de Telemarketing del servicio portabilidad inbound, Teleatento, Ate 2020

Se detalla el planteamiento de la Hipótesis específica 2 de manera estadística, a fin de tener una vista referencial de lo que se planteó en el Capítulo IV de resultados.

H0: La verificación del Tiempo Medio Improductivo no mejora la tasa útil en el proceso de telemarketing del servicio portabilidad inbound, Teleatento, Ate 2020

H1: La verificación del Tiempo Medio Improductivo mejora la tasa útil en el proceso de telemarketing del servicio portabilidad inbound, Teleatento, Ate 2020

H0: μ(tasa útil\_post\_test) - μ(tasa útil\_pre\_test)  $\leq 0$ 

H1:  $u$ (tasa\_útil\_post\_test) -  $u$ (tasa\_útil\_pre\_test) > 0

# OBJETIVO GENERAL

Demostrar de qué manera el ciclo de Deming mejora la productividad en el proceso de Telemarketing del servicio portabilidad inbound de la empresa Teleatento en Ate durante el año 2020.

# OBJETIVOS ESPECÍFICOS

Determinar de qué manera la ejecución del abordaje mejora la colocación de ventas en el proceso de Telemarketing del servicio portabilidad inbound de la empresa Teleatento en Ate durante el año 2020.

Determinar de qué manera la verificación del Tiempo Medio Improductivo mejora la tasa útil en el proceso de Telemarketing del servicio portabilidad inbound de la empresa Teleatento en Ate durante el año 2020.

### <span id="page-30-0"></span>II. MARCO TEÓRICO

Para iniciar el desarrollo de un cambio o mejora en una organización es relevante partir por los empleados, fomentar la comunicación, compañerismo, compromiso y trabajo en equipo resultara en nuevas ideas para hacer de forma efectiva las tareas y labores cotidianas que resolverán los problemas que se tengan en una organización o determinado departamento de trabajo (Gutiérrez Pulido, 2010 pág. 116).

Las reuniones en una organización son importantes pero generalmente se producen errores que llevan a pensar que son una pérdida de tiempo, es clave establecer un objetivo para la reunión y dejar en claro los pasos a seguir para lograr ese objetivo, es de gran ayuda fomentar la participación de los involucrados en el proceso que se desea mejorar, ya que se obtendrán beneficios en más de un departamento (Gutiérrez Pulido, 2010 pág. 118).

Generalmente los problemas o errores en una organización son conocidos por al menos un empleado y en múltiples ocasiones se intentaron resolver, no se logró obtener los resultados deseados, debido a que se cometen errores como atacar los efectos del problema y no las causas que lo provocan, no se identifica la causa principal o se atribuye el problema a falta de recursos (Gutiérrez Pulido, 2010 pág. 119).

Para la implementación del "ciclo de Deming" se debe conocer detalladamente su estructura e importante para cumplir con cada paso y obtener los mejores resultados. Empezando por la planificación, donde se define y analiza la magnitud del problema, se identifican las causas y se consideran las acciones a realizar. En el siguiente paso, Hacer-ejecutar, se pone en práctica las medidas implementadas en el paso anterior. Luego en el paso de verificación se revisan los resultados obtenidos posterior a la ejecución del plan de trabajo. Finalmente, en el paso de Actuar, se debe prevenir que el problema vuelva a presentarse y planificar el trabajo a futuro (Gutiérrez Pulido, 2010 pág. 121).

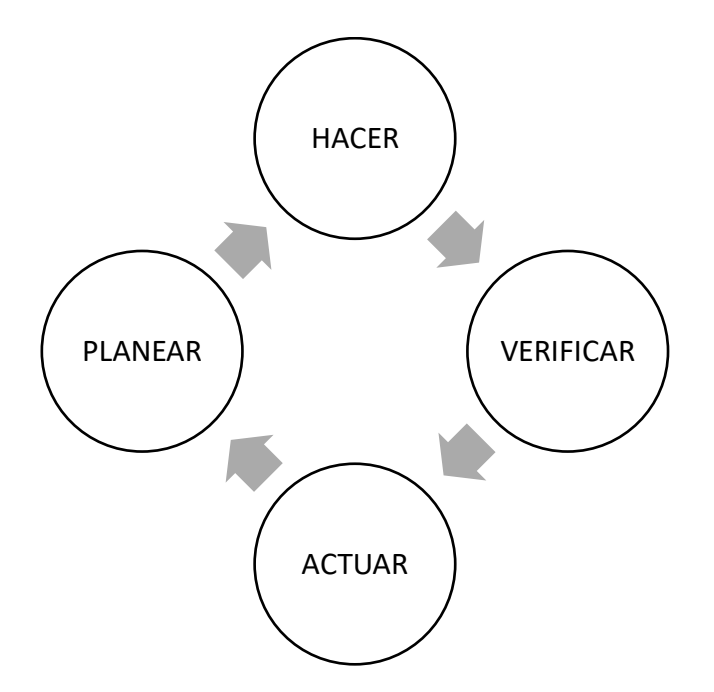

Fig. 13 Ciclo de mejora Continua "Deming". Fuente: Elaboración propia.

<span id="page-31-0"></span>Existen 8 disciplinas usadas para solucionar un problema, el objetivo es servir como guía empezando por una solución inmediata para luego profundizar y definir una solución de fondo y permanente. Primero se forma un equipo de trabajo, luego identificamos y describimos el problema, se establece una solución a manera de contención, procedemos a encontrar la causa raíz, se implementan acciones correctivas, se brinda una solución permanente para luego evitar que se vuelva a presentar el mismo problema y finalmente se reconoce al equipo de trabajo en la organización (Gutiérrez Pulido, 2010 pág. 126).

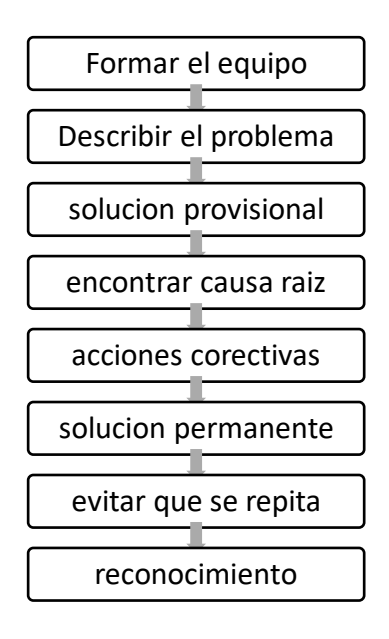

<span id="page-31-1"></span>Fig. 14 8 disciplinas para solucionar un problema. Fuente: Elaboración propia.

El ciclo de Deming también es conocido como ciclo PHVA que consiste en planificar, hacer-ejecutar, verificar y actuar. Es una herramienta muy importante en la calidad y mejora continua. Donde planificar se refiere a realizar planes de mejoramientos, utilizando herramientas estadísticas, como las siete herramientas: diagrama de Pareto, diagramas para identificar causas y efectos, histograma, cartas para el control, gráficos y listas de comprobación. El hacer es aplicar el plan que se elabora, luego se verificar si se alcanzaron los objetivos definidos en la planificación y finalmente el actuar al prevenir que el problema se presente nuevamente mediante la estandarización (Pérez Gao Montoya, 2017 pág. 96).

La mejora continua es un metodología planificada, sistemática y organizada para generar cambios y mejoras en los procesos productivos, en los sistemas o en la forma de realizar las tareas o actividades, que permiten controlar y gestionar eficientemente los indicadores de rendimiento. la mejora puede aplicarse en todo tipo de organización, es necesario que todos los trabajadores de la empresa estén involucrados (Marin-Garcia, y otros, 2014 pág. 588).

Aplicar el ciclo de Deming permite mediante un diagnostico identificar las posibles causas que generan el problema en el área de trabajo, la colaboración entre los empleados fue importante para que las capacitaciones generen el impacto deseado. Se diseña un nuevo flujo del proceso operativo que reduce el % de tiempo de las actividades que no generan valor y mejora el ambiente de trabajo generando una cultura de trabajo en equipo (Pérez-Vergara, y otros, 2016 pág. 34).

La técnica que nos ayuda a solucionar los problemas es el diagrama causa y efecto, con el cual se analizan los factores que puedan afectar la calidad del producto o servicio, mediante este diagrama podremos identificar las causas para su posterior análisis y búsqueda de soluciones (Gándara González, 2014 pág. 19).

La cultura organizacional abarca valores, principios, transparencia, comunicación y participación que influyen en los miembros de la organización, por lo cual contar con una cultura en la organización nos asegura alcanzar la satisfacción de los clientes, obtener buenos resultados en las mejoras de los procesos y lograr una calidad en los procesos de toda la organización (de Sousa-Mendes, y otros, 2016 pág. 196).

Es importante fomentar las buenas prácticas en la gestión y el control de los procesos productivos dentro de la organización. Al medir el rendimiento de la planificación y el control en las empresas encontraremos que está muy enfocada en la mano de obra y tiempo de producción (Agnelo de Oliveira, y otros, 2012 pág. 499).

La fase de Actuar del ciclo de Deming se destaca por que es donde se desarrolla la retroalimentación de los procesos y nos ayuda a definir futuras mejoras en la operación (Moreno López, y otros, 2012 pág. 63).

Innovar en la elaboración de productos o brindar un servicio será de gran ayuda al momento de buscar un incremento en las ventas. El Marketing es una herramienta por la cual se elaboran las estrategias para impulsar el consumo de los productos y el desarrollo de nuevos proyectos de productos (Fernandes, y otros, 2016 pág. 220).

La forma de realizar las operaciones entre los miembros de la organización varía de acuerdo con las capacidades, experiencia, tradiciones y costumbres de cada operador. Por lo cual se debe establecer un estándar de tiempos operativos apoyándose de la tecnología o innovaciones. En algunas empresas transnacionales las actividades que se realizan en países distintos no se ejecutan en el mismo tiempo operativo (Vargas-Hernández, y otros, 2017 pág. 164).

Es importante identificar los beneficios al momento de planificar una mejora en función a las variables que se quiere gestionar, el estudio proporciona información relevante para la compañía para mejorar la toma de decisiones (Oropesa-Vento, y otros, 2015 pág. 78).

Las competencias personales en una organización facilitan la gestión de la planificación de proyecto, ya que los empleados pondrán en práctica sus experiencias y habilidades que en conjunto será de gran provecho a la organización (de Souza Libânio, y otros, 2016 pág. 201).

Las empresas deben permanecer en constantes innovación, flexibilidad y buscando desarrollar nuevos productos o servicios para sus clientes. Las organizaciones que ponen en práctica estos valores están ganando posición en el mercado y crecimiento en sus ingresos (Tomei, y otros, 2010 pág. 24).

22

La competencia a nivel mundial condiciona a las empresas a realizar movimientos entre los recursos utilizados para sus operaciones, como locales, oficinas y maquinarias, se deben identificar las fortalezas y debilidades en la empresa para tomar las mejores decisiones (Rocha de Araujo, y otros, 2005 pág. 292).

Existen modelos de excelencia de calidad cuyo objetivo es orientas a las organizaciones en la práctica constante del perfeccionamiento, para ello se estructuran guías de operación y se realizan constantes mediciones (Núñez Sarmiento, y otros, 2004 pág. 47).

Un fracaso en la gestión de planificación de operaciones y resolución de problemas conducirá a la organización a un mal control de los costos de mano de obra, materiales y tiempo operativo. Estos problemas se verán reflejados en el precio de los productos o servicios y el principal afectado será el consumidor (Bonilla Pastor, 2015 pág. 38).

Los procesos que uno desea mejorar deben estar alineados con los objetivos organizacionales para que contribuyan en la correcta toma de decisiones, de esta forma se podrán apreciar los beneficios que genera la mejora en los procesos y se verá reflejado un valor agregado en los productos o servicios (Alonso-Torres, 2014 pág. 169).

La verificación de los procesos es una parte esencial en la mejora continua, estas mediciones se deben realizar constantemente a fin de levantar las observaciones e identificar oportunidades de mejora. En un servicio de atención al cliente nos dará una idea de las oportunidades que tenemos para satisfacer a los clientes (Salazar Yépez, y otros, 2016 pág. 20).

Después de la implementación del proceso de mejora continua es importante mantener el sistema de gestión de calidad para generar retroalimentación en los procedimientos, instrucciones y controles de la organización, la finalidad es garantizar las operaciones y establecer las acciones correctivas y preventivas ante futuros problemas que puedan presentarse (Lescay Cordero, y otros, 2009 pág. 2).

Productividad en las operaciones viene a ser cociente de los resultados obtenidos y el recurso empleado, se entiende como resultado a los bienes o servicios que brinde la empresa y a los recursos como los materiales, insumos, tiempo, personas y todo aquello que sea necesario para la producción. Este indicador es de mucha importancia para la alta dirección ya que es muy útil para comparar resultados en diversos sectores de la empresa (Prokopenko, 1987 pág. 3).

Cada empresa define su productividad de acuerdo con sus metas, por ello la formula será distinta en cada organización e incluso en los departamentos por el tiempo de trabajo que efectúan o la producción que realizan. De forma global se busca siempre aumentar lo producido y disminuir los recursos empleados, para ello se debe identificar a detalle todo lo que involucra el desarrollo de un producto o el desempeñar un servicio (Prokopenko, 1987 pág. 6).

Mejorar la productividad no implica exactamente hacer las cosas mejor, sino identificar los factores que se relacionan a cada tipo de producción, estos pueden ser externos o internos, se debe empezar identificando los problemas que se tienen en cada uno de los factores y distinguir que factores son controlables en la gestión, será de mucha ayuda impulsar la participación de todas las áreas involucradas para un mayor alcance (Prokopenko, 1987 pág. 10).

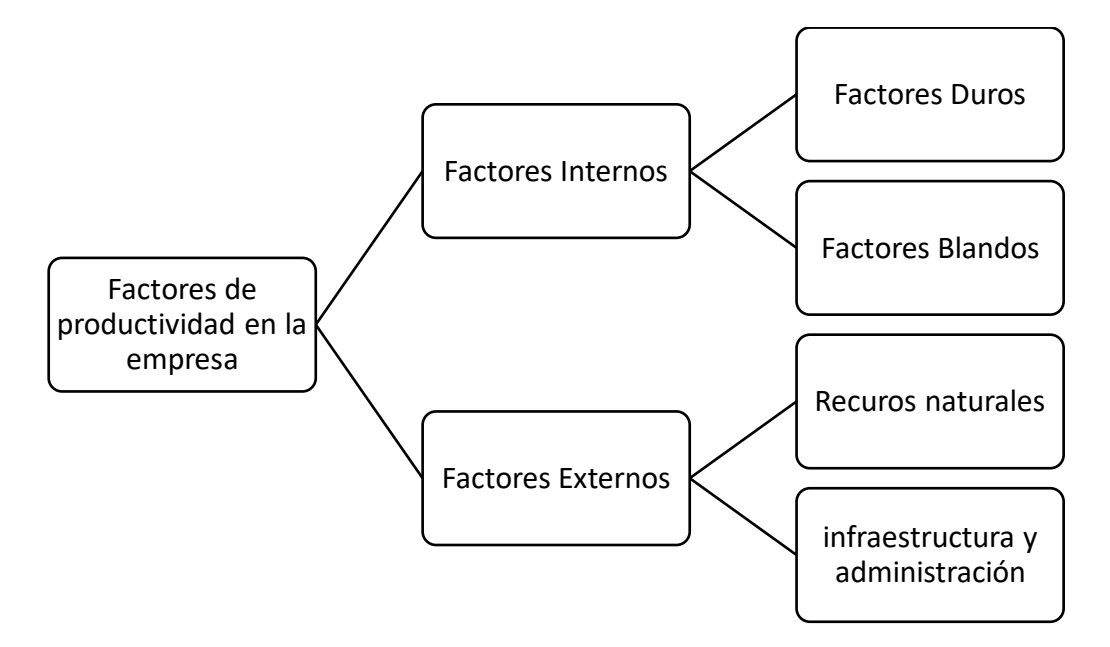

Fig. 15 Factores de la productividad en la empresa. Fuente: Elaboración propia.

<span id="page-35-0"></span>El análisis de la productividad se realiza con el propósito de tener una comparación a nivel de las empresas competidoras en el mercado, revisar el rendimiento entre los empleados de cada departamento, identificar los beneficios de los insumos o materiales utilizados en la fabricación (Prokopenko, 1987 pág. 34).
Durante la implementación y medición de la productividad se encuentra con fuerzas opositoras, resistencias y barreras que impiden que se realice un cálculo correcto, lo ideal es impulsar y difundir los beneficios que se obtienen al tener una medición general del trabajo, comunicar los cambios de forma transparente genera confianza entre los empleados y ayuda a que se involucren (Prokopenko, 1987 pág. 64).

Elaborar un plan de mejoramiento de productiva es relevante en toda organización y debe partir desde la planificación de las metas y objetivos de la empresa. Estos planes deben complementarse con la idea de mejorar la productividad definiendo estrategias, políticas organizacionales que deben cumplirse por todos los empleados, una forma de estructuras en un plan de mejora es partir por reconocer la necesidad e importancia de los cambios, decidir qué cambios que aplicaran y en qué nivel de la organización y finalmente poner en práctica y aplicar de forma efectiva los cambios (Prokopenko, 1987 pág. 73).

El impulso de ser más productivos debe partir desde la dirección de la empresa estableciendo estrategias para el control de los costos y recursos priorizando todo lo que genere valor en el producto final, sin descuidad el clima organizacional y la motivación que es un factor importante para los recursos humanos (Prokopenko, 1987 pág. 224).

La productividad es conocida como la relación de los bienes producidos o servicios brindados y los recursos utilizados para generarlos. Por ello, para ser más productivos es necesario optimizar la utilización de los recursos e incrementar los resultados en las operaciones. Los indicadores de productividad en una organización están relacionados a la necesidad de la alta gerencia (Navas Olmedo, y otros, 2017).

Los indicadores operaciones y financieros son muy importantes y útiles al momento de tomar una decisión frente a un problema u oportunidad de mejora. Por lo general la variación de la productividad se relaciona con un cambio en la calidad de los bienes o servicios, también es producto de alguna mejora de procesos o innovación, son múltiples factores que pueden producir un aumento en la productividad (Fontalvo Herrera, 2016 pág. 115).

La productividad varia en cuanto se realizan diferencias en la tecnología utilizada, en la eficiencia del proceso productivo o en el entorno donde se realiza la producción de los bienes o servicios. toda mejora en los recursos empleados beneficiara a los resultados de la productividad, lo importante es identificar estas variaciones ya que pueden ser positivas como negativas (Martínez Caraballo, y otros, 2016 pág. 66).

El indicador de productividad es utilizado tanto para medir el rendimiento en una empresa como el de un país, se considera la productividad económica que está relacionada con una mejor rentabilidad, disminución de costos y competitividad constante y esta complementada por la productividad laboral que se utiliza en las empresas para medir sus resultados (Díaz Bautista, 2017 pág. 8).

Una eficiente gestión en los procesos de diversas áreas de la empresa como marketing, conocimientos tecnológicos, producción, calidad, recursos humanos, etc. generan un impacto directo que llevara a que se produzca un aumento en la productividad global de la empresa (Campos Pereira Bruhn, y otros, 2014 pág. 24).

Las empresas deben tener una gran capacidad de adaptación a la evolución de las tecnologías existentes para incrementar su productividad y estar más preparados para tomar buenas decisiones, utilizar efectivamente la información para identificar nuevos proyectos de mercado (Melchor Medina, y otros, 2011 pág. 133).

La evaluación en una organización es fundamental la una buena gestión de recursos humanos, incentivando el desarrollo profesional de los empleados, por consiguiente, se obtiene una mejora en el desempeño laboral contribuyendo al logro de los resultados planificados (Duarte-dos Santos, y otros, 2015 pág. 164).

La inversión de TI en sistemas tiene un impacto positivo en aspectos de productividad y desempeño de la organización, los medios digitales facilitan que la relación con los clientes sea más cercana y oportuna (Medina - Quintero, y otros, 2015 pág. 30).

La productividad es el indicador apropiado para medir el desarrollo económico de las organizaciones, este crecimiento será limitado debido a factores internos y externos que generan variaciones en la producción, por lo cual en la planificación se debe tener una estrategia para afrontar los posibles cambios que se puedan presentar (Rodríguez, 2010 pág. 11).

La necesidad de incrementar la productividad y eficiencia nos conduce a innovar, utilizando nuevas maquinarias o mejorando los procesos para lograr los objetivos o superar un problema en particular. El uso de maquinarias para acelerar la producción nos dará mejores resultados tanto de eficiencia como de productividad (Ruiz-Vega, y otros, 2015 pág. 71).

La optimización de los procesos beneficia en la reducción de errores operativos y genera un impacto positivo en la productividad, por lo cual es importante siempre estandarizar los procesos operativos y encontrar una mejor forma de realizarlos (Mochón, y otros, 2014 pág. 174).

Se puede expresar la productividad como el resultado de salidas entre entradas, considerando como salidas a los productos o servicios y como entradas a los materiales, insumos, recursos humanos, maquinas que se utilizaron para la producción (Garzón, y otros, 2009 pág. 19).

A continuación, se detallan algunas investigaciones en la que se abordan temas referentes con la mejora continua y la productividad, por lo cual se describirán algunos aspectos relevantes de dichas investigaciones.

#### Antecedentes Internacionales

(Miranda Espinoza, 2015) En su estudio tiene el objetivo de minimizar las fallas en el departamento encargado de la fabricación de tubos y por consiguiente obtener una mejora en la productividad utilizando el ciclo de Deming junto con mecanismos de mejora continua como a recolección de datos, diagramas de causa y efecto para identificar los problemas existentes en el área.

Como resultado se implementa un proyecto de mantenimiento para la prevención, corrección y predicción, en conjunto con capacitaciones constantes a todo el personal sobre el uso adecuado de las maquinas, dejando en claro que el ciclo de mejora continua debe continuar analizándose para lograr mejores resultados.

También (Barrios Maldonado, 2015) en su tesis tiene como meta determinar de qué forma las empresas fabricantes de chocolate mejoran su proceso de producción utilizando el ciclo de Deming, se recolectaron los datos realizando un cuestionario a los propietarios y colaboradores.

Se concluyó indicando que se solucionan los problemas en la producción al utilizar el ciclo de Deming como método de mejora continua para fomentar la colaboración entre los trabajadores, mejorar la planificación y tener mayor objetividad en los procesos de producción de chocolates artesanales.

Según (Sánchez Racines, 2013) En su investigación para mejorar la productividad en la sección de hilandería utilizando herramientas de calidad y el ciclo de mejora continua Deming, se recolectaron los datos que sirven como fuente de información para aplicar la mejora continua, se utilizan histogramas para fomentar una cultura de análisis de datos que llevara a una mejora continua.

También se utilizaron otras herramientas como Ishikawa, Pareto y realizar en conjunto con los miembros del equipo una lluvia de ideas para el análisis del problema general, es de vital importancia realizar las reuniones para que se planifiquen los objetivos a lograr en un corto plazo y fomentar una cultura de mejorar continuamente.

Así mismo (Calle, 2012) En su investigación estableció el objetivo de incrementar la eficiencia y calidad organizacional, analizando los factores que se relacionan al éxito organizacional y que generan valor a la satisfacción del cliente. Mediante diagramas se busca las causas raíz de las fallas representativas en los procesos y servicios que provee la empresa.

Con el ciclo de Deming se busca integrar a los empleados de distintas áreas para que se encuentren alineados a las políticas organizacionales. Se utiliza finalmente las 5 "S" para la eliminación de desperdicios en las áreas de Administración y producción, y así aprovechar al máximo los materiales, insumos y recursos humanos.

Según (Campaña Figueroa, y otros, 2013) En su investigación para mejorar los procesos de producción y disminuir los defectos en los productos, se elabora un modelo de gestión de calidad basándose en el Ciclo de Deming como herramienta para hacer más eficiente los procesos y así incrementar la competitividad y disminuir las pérdidas económicas.

Este proyecto de mejora continua tiene como base las normas ISO 9001, ISO 9004 y el ciclo PDCA para la mejora continua de la calidad. Se realizaron análisis de los diagramas de los procesos para identificar los problemas en la calidad, llegando a la conclusión que la falta de compromiso y responsabilidad de los trabajadores son los principales problemas, ya que no se encuentran suficientemente capacitados en los procedimientos de producción.

## Antecedentes Nacionales

(Apari Muñoz, 2017) En su investigación utiliza la gestión de procesos para incrementar la productividad del área que brinda servicios de atención a los clientes que desean portal su línea telefónica.

Obteniendo como resultado el incremento de la eficacia de 61% a 90% atendiendo los casos en un plazo de 1 hora, también se incrementó la eficiencia de la atención de casos por hora de 4.50 a 5.81 casos.

En conclusión, la gestión de procesos brinda resultados positivos en la organización, pero es necesario mantener estos resultados con una buena planificación y realizando las mediciones constantemente.

También (Perea Sullcahuaman, 2016) en su investigación tiene como objetivo realizar una propuesta para mejorar los procesos en las ventas de productos electrónicos que sirven para la automatización industrial.

Se utilizó mecanismos como la Matriz de Pareto, Árbol de problemas, Histogramas, Diagrama de Ishikawa para identificar los problemas existentes dentro de la empresa. A partir del análisis surgen probables soluciones a problemas existentes en la organización.

Con esta implementación las entregas a tiempo aumentarían de un 75% a 84% y las entregas completas incrementarían de 66% a 82%, además se disminuirían los reprocesos que generan improductividad.

Según (Quiñones Solís, 2017) en su investigación tiene como finalidad principal incrementar las ventas a través de una propuesta de atención a los clientes enfocándose en el abordaje en los puntos de venta. Estableciendo un programa de

capacitación, motivación y Merchandasing que le permita lograr el objetivo de ventas.

El estudio concluye que el abordaje a los clientes utilizando herramientas como el Merchandasing y motivando a los clientes a probar los productos favorece en gran medida al incremento de las ventas.

Así mismo (Mirano Portilla, 2018) en su investigación con el objetivo de implementar el "Ciclo Deming" para incrementar la productividad del área de ventas en la empresa RASH PERU SAC.

Se busca mejorar la eficiencia y eficacia a través del cumplimiento de actividades ejecutadas correctamente y la cantidad de procesos estandarizados, aumentando las ventas de acuerdo con los objetivos trazados en la planificación.

Como resultado la productividad incrementa de 140.32 a 178.04, de igual forma se identificó una mejora en las ventas de 81% a 98% en función a las metas trazadas.

Así mismo (Estacio Delgado, 2018) en su investigación con el objetivo de incrementar la productividad en la fabricación de torres de alta tensión basándose en la reducción de tiempo y costo de fabricación.

Se logro determinar que la aplicación del Ciclo de Deming obtuvo resultados positivos logrando un incremento de la productividad en 20.22%, dejando claro que el mejor uso de los tiempos y el manejo de los costos será de gran apoyo para incrementar la fabricación de las torres de alta tensión.

Concluye su investigación recomendando que debemos identificar los recursos a utilizar dentro de la fabricación, de esta forma poder controlar los tiempos, que nos ayudara a cumplir con los plazos establecidos y controlar de forma eficiente los costos de operación.

# III. METODOLOGÍA

## 3.1. Tipo y diseño de investigación

La investigación aplicada también conocida como investigación practica o empírica, porque busca utilizar los conocimientos adquiridos, mientras se adquieren nuevos conocimientos durante la investigación. utilizar el conocimiento previo y los resultados de la investigación nos brindan una definición organizada y sistemática de la realidad (Vargas Cordero, 2009 pág. 6).

El presente informe de investigación por su finalidad es de nivel descriptivo y de tipo longitudinal ya que se emplean conocimientos adquiridos referentes a la mejora continua y se utilizan para realizar una mejora en los procesos, realizar un levantamiento de información y documentarla.

(Hernández Sampieri, y otros, 2014 pág. 128) refiere al diseño como el plan o estrategia que se utilizara para obtener la información necesaria para dar una respuesta al planteamiento del problema que se investiga.

La presente investigación es de enfoque cuantitativo y es diseño Cuasiexperimental, pues se ejerce un estímulo a la variable independiente para determinar su efecto en la variable dependiente pero no se controla todas las variables involucradas. Se aplica el estímulo a un grupo determinado y posteriormente se realiza un estudio de los resultados. El diseño tiene la siguiente estructura:

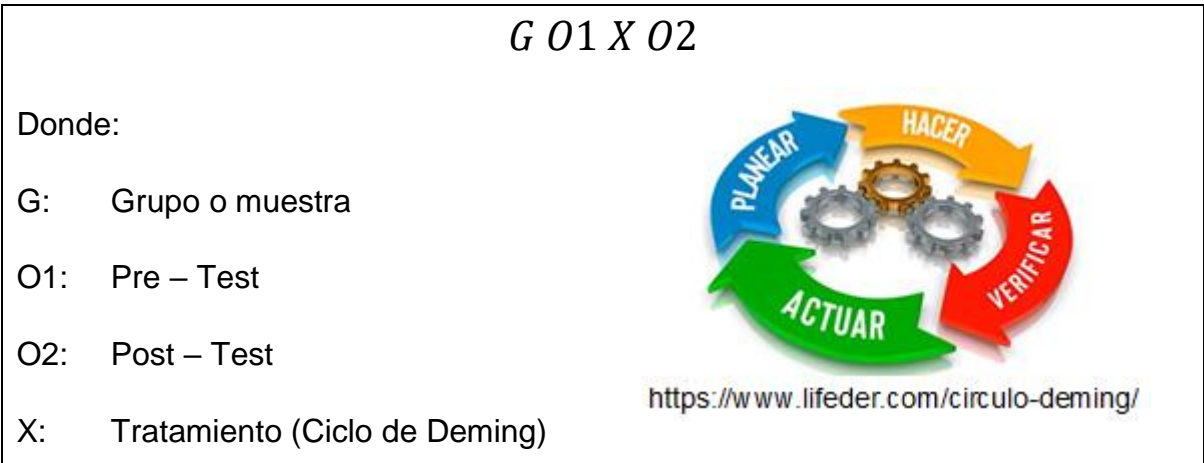

# 3.2. Variables y operacionalización

El Ciclo de Deming siguiendo la estructura (planear, hacer-ejecutar, verificar y actuar) es de suma importancia al momento de estructurar y ejecutar proyectos de mejora continua de la calidad y la productividad en cualquier tipo de organización. el ciclo PHVA se realiza de forma objetiva efectuando un plan, luego aplicando sobre una muestra el plan, se verifican si los resultados obtenidos son los esperados y de acuerdo con ello se actúa para mejorar (Gutiérrez Pulido, 2010 pág. 120).

El %Abordaje está dado por la cantidad de llamadas potenciales entre la cantidad de llamadas que se gestionan, por lo cual es importante identificar las llamadas en las que debemos obtener una venta.

$$
\% Abordaje = \frac{Llamadas\_Potenciales}{Llamadas\_Gestionadas} \times 100
$$

- Llamadas Potenciales: Son todas las llamadas que tienen opción de ventas. Es importante el aprovechamiento del 100% de llamadas gestionadas; de esta forma, llegar a ratios mayores en % Abordaje.
- Llamadas Gestionadas: Son todas las llamadas que el operador atiende en la jornada diaria. Esta llamada deberá ser marcada y/o ingresada en el aplicativo Multigestion, detallando lo ocurrido en la gestión.

El tiempo medio improductivo (TMI) se mide en función a la suma de los tiempos improductivos con respecto al total de llamadas gestionadas. Un menor TMI es importante para atender la mayor cantidad de llamadas durante una jornada laboral.

$$
Tiempo\_Medio\_Importativo (TMI) = \frac{Tiempo\_Importativo}{Llamadas\_Gestionadas}(s)
$$

- Tiempo Improductivo: El TMI es un dato recolectado para el seguimiento en gestión. Este valor idealmente debe ser cero (0). Son todos tiempos en llamadas que no genera valor agregado, es decir: Venta.

Podemos definir como productividad a la relación entre lo producido o el servicio brindado y los recursos o insumos utilizados para generarla. Para ser más productivo se debe gestionar eficientemente los recursos que pueden ser el capital, la tierra, los materiales, la energía, la información, etc. Obtener un mejor resultado de este indicador es importante ya que desencadena resultados positivos a la organización (Prokopenko, 1987 pág. 3).

Productividad = Colocación de Ventas x Tasa\_Útil  $\stackrel{\circ}{\leftarrow}$ Unid Vendidas  $\boldsymbol{H}$ )

La colocación de ventas es el cociente que resulta de dividir las ventas realizadas durante la gestión entre las llamadas atendidas. Realizar una gran cantidad de ventas asegura que el servicio sea más productivo y rentable, este indicador tiene como unidad de medida unidades vendidas/horas.

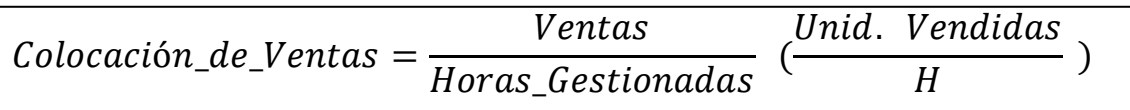

- Ventas: Es todo tratamiento y/o gestión en la atención telefónica que culmina con la adquisición de un producto móvil.

 $\overline{a}$ 

- Horas Gestionadas: Es la suma del tiempo total disponible que en la cual el colaborador atiende las llamadas en su gestión diaria.

La Tasa Útil es el resultado de dividir el tiempo efectivo en venta entre el total de tiempo gestionado, esto nos ayudara a medir el tiempo empleado para realizar las ventas durante la operación.

$$
\%Tasa\_Útil = \frac{Tiempo\_Útil}{Tiempo\_Gestionado\_Total} x100
$$

- Tiempo Útil: Es la suma de todos los tiempos en que la llamada telefónica terminó en venta.
- Tiempo Gestionado Total: Es el total de tiempo de trabajo del operador; es la se suma de todos los tiempos de ventas, así como los de no venta.

| Variable           | <b>Definición Conceptual</b>                                                                                                    | <b>Definición Operacional</b>                                                                                                    | <b>Definición Conceptual Dimensiones</b>                                                                                                    |                         | Indicadores                                                                                                    | Escala                        |
|--------------------|----------------------------------------------------------------------------------------------------|----------------------------------------------------------------------------------------------------|----------------------------------------------------------------------------------------------------|-------------------------|----------------------------------------------------------------------------------------------------|-------------------------------|
| Ciclo de<br>Deming | El Ciclo de Deming con la<br>estructura (planear, hacer,<br>verificar y actuar) es de gran<br>importancia al momento de<br>estructurar y ejecutar<br>proyectos de mejora continua<br>de la calidad y la<br>productividad en cualquier<br>tipo de organización<br>(Gutiérrez Pulido, 2010 pág.<br>$120$ ). | El ciclo de Deming<br>desarrollada en los pasos: seguir al pie de la letra<br>planear, hacer, verificar y el plan elaborado en la<br>actuar, con el objetivo de<br>medir las variables y sus<br>variaciones, llevar un<br>control de las acciones<br>desarrolladas, medir los<br>resultados, verificar las<br>causas, registrar las<br>acciones correctivas y<br>documentar el desarrollo<br>de la mejora. | Hacer-Ejecutar, poner<br>en práctica las<br>medidas. Se debe<br>planificacion.                                                                                                    | Ejecución               | %Abordaje = $\frac{Llamadas_{\text{}}Potencies}{Llamadas_{\text{}}Gestionadas} \times 100$                                              | R                             |
|                    |                                                                                                    |                                                                                                    | Verificacion, si las<br>medidas adoptadas<br>dieron resultado. Es<br>importante dejar<br>funcionar el proceso<br>un tiempo suficiente,<br>de tal forma que los<br>cambios realizados se<br>puedan reflejar. | Verificación            | $\frac{Tiempo\_Improductivo}{Llamadas\_Gestionadas}(s)$<br>Tiempo_Medio_Improductivo =                                                  | A<br>Z<br>Ó<br>N              |
|                    | La productividad es la<br>relación entre la producción<br>obtenida por un sistema de<br>producción o servicios y los<br>recursos utilizados para<br>obtenerla. Así pues, la                                                                                                    | Uso eficiente de los<br>recursos empleados en el<br>proceso productivo para                                                                                                    | Cantidad de ventas<br>realizadas en gestion<br>con respecto a las<br>horas de gestión por<br>parte del operador.                                                                                            | Colocación de<br>Ventas | $\textit{Colocación\_de\_Ventas} = \frac{\textit{Ventas}}{\textit{Horas Gestionadas}} \cdot \frac{\textit{Unid. Vendidas}}{\textit{H}}$ | $\mathsf{R}$                  |
|                    | productividad se define como<br>Productividad el uso eficiente de recursos-<br>trabajo, capital, tierra,<br>materiales, energía,<br>información - en la<br>producción de<br>diversos bienes y servicios.<br>(Prokopenko Joseph, 2010)<br>pág. 3).                                                         | mejorar la Colocación de<br>Ventas y la Tasa de<br>Atención. De tal forma se<br>logre un incremento en la<br>productividad.                                                                                                    | Optimización del<br>tiempo disponible en<br>la gestion para realizar<br>una venta efectiva con<br>respecto al tiempo<br>total en gestión.                                                                   | Tasa Útil               | $\%Tasa\_Útil = \frac{Tiempo\_Útil}{Tiempo\_Gestionado\_Total} x100$                                                                    | $\overline{A}$<br>Z<br>Ó<br>N |

Tabla 7 Operacionalización de variables. Fuente: Elaboración propia.

# 3.3. Población, muestra y muestreo

• Población

Entendemos como población al conjunto de todos los casos que tienen una determinada de características específicas similares necesarias en la investigación. (Hernández Sampieri, y otros, 2014 pág. 174)

La población será determinada por las llamadas que entran al canal Portabilidad a través de la plataforma Genesys distribuidas y que el producto realizado sea portabilidad a un cliente final. Tenemos actualmente para el servicio inbound 7 canales de ingreso por el cual las llamadas se distribuyen, ello gracias a la plataforma de comunicación ACD Genesys.

La gestión inbound cuenta con 7 opciones de ingresos sumarizados, los cuales detallamos en la siguiente tabla.

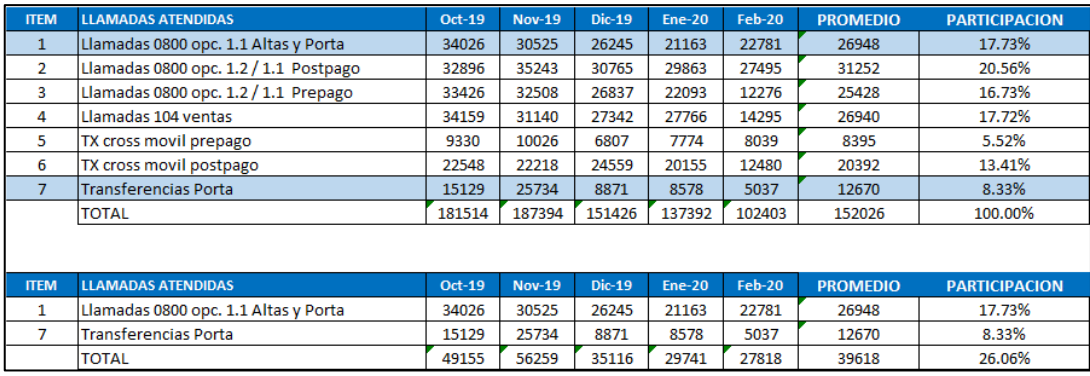

Tabla 8 Participación según origen de llamada. Fuente: Elaboración propia.

Consideramos solo el volumen de llamadas provenientes por el canal portabilidad de la opción "Llamadas 0800 opc. 1.1 Altas y Porta" y "Transferencias Porta"; este volumen segmentado representa más del 25% del volumen total de la gestión inbound. Se considerará, además, los productos portabilidad que son atendidos por el canal, en base a que es 1 de los 3 primeros productos vendidos y además impacta directamente en la participación de mercado.

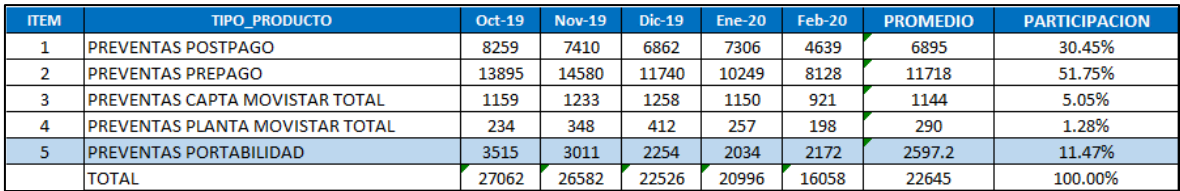

#### Tabla 9 Participación según producto vendido. Fuente: Elaboración propia.

Se realizará el filtro para considerar todas las llamadas recibidas en el rango de atención de las 08:00 a 22:00 hrs. en el cual el servicio está gestionando. Para el Pre-Test en el presente informe de investigación se consideró los meses de Oct-19 Nov-19, Dic-19 y el mes de implementación Ene-20.

La coyuntura actual por el estado de emergencia, generado por el virus SARS-COV-2, hizo que el área analizada se paralice, por ser un área no esencial: Ventas desde Mar-20. La población para considerar entonces será a nivel de Post-Test Feb-20 con datos reales y los datos proyectados para el mes de Mar-20 y Abr-20. Se usará el software MS Excel. Para ello, se usó el promedio móvil para los meses de Mar-20 y Abr-20.

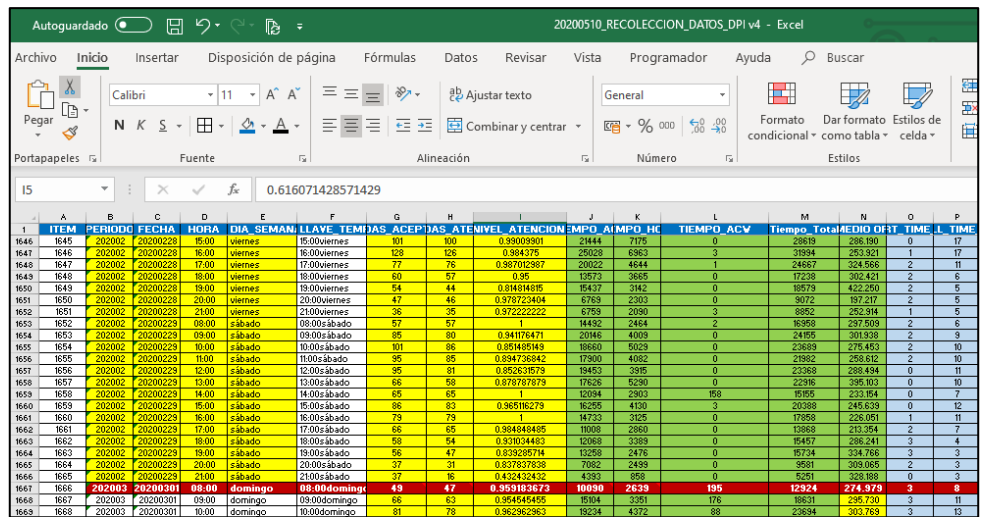

Fig. 16 MS Excel Software aplicado en el proyecto. Fuente: Elaboracion propia.

Los siguientes datos serán simulados en el software MS Excel para alimentar nuestra matriz de recolección de datos.

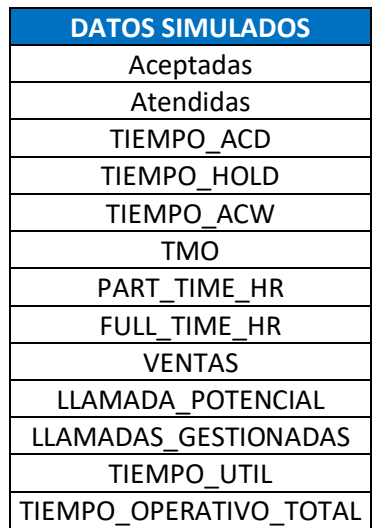

Tabla 10 Cuadro de datos simulados. Fuente: Elaboración propia.

Por lo tanto, de la data real para Feb-20 y la simulación realizada para los meses de Mar y Abr-20 tenemos la cantidad de 29028, 45736 y 41188 llamadas, dando un total a nivel poblacional de 115952 llamadas.

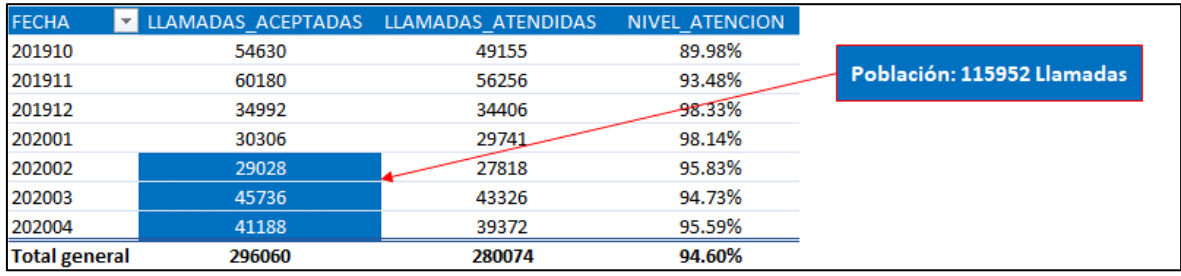

Tabla 11 Cuadro de datos simulados. Fuente: Elaboración propia.

• Muestra

La muestra viene a ser un subsegmento de la población, podríamos llamarlo también un subconjunto de la población que cuenta con unas características específicas (Hernández Sampieri, y otros, 2014 pág. 175).

La unidad muestral(u.m.) del proyecto de investigación son las llamadas recibidas, por día y hora del servicio portabilidad en el rango de 8:00 a 22:00 hrs. De estas llamadas recibidas no todas son atendidas, producto de la misma gestión.

Así mismo de todas las llamadas atendidas no todas terminan en venta. Por ello es muy importante segmentar y estratificar bien las fuerzas de ventas para poder llegar al objetivo al cierre de cada mes.

Considerando la fórmula para calcular la muestra de un universo finito, tenemos:

$$
n = \frac{N * Z^2 * \sigma^2}{(N-1) * e^2 + Z^2 * \sigma^2}
$$

Donde:

- Z: nivel de confianza (correspondiente con tabla de valores de Z)
- $O^2$ : : Varianza de la variable
- N: tamaño del universo (se conoce puesto que es finito)
- e: error de estimación máximo aceptado
- n: tamaño de la muestra

Al realizar la estadística descriptiva de las llamadas recibidas obtenemos la siguiente tabla de resultados:

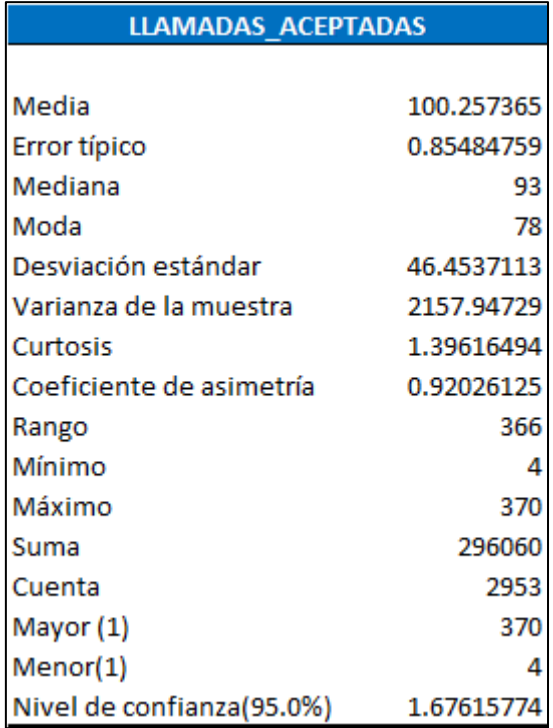

Tabla 12 Estadística descriptiva de las llamadas recibidas. Fuente: Elaboración propia.

De esta forma obtenemos los siguientes datos:

N= 115952,  $Z(95\%) = 1.96$ ,  $Q = 46.4537$ ,  $error(e)=0.10$ 

Reemplazamos los datos en la formula y tenemos para la muestra "n":

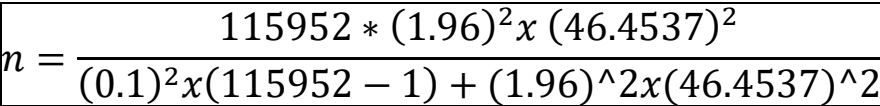

 $n (post-test) \approx 101 726$ 

• Muestreo

Para el muestreo utilizamos la técnica del muestreo aleatorio simple, para ello se tiene la Base de Datos ordenada por mes, fecha, rango horario (hora), le asignamos valores del 0 al 1, luego desde la columna llamadas recibidas sumamos todos los valores hasta llegar a la cantidad de la muestra a considerar 101 726 llamadas, con aproximación al tratarse de rangos de hora donde contiene las llamadas recibidas.

Sampieri, Fernández, et al. Menciona que este concepto es muy útil e implica la elección de un numero muestral dentro de una población definida (2014, p184).

Se uso la variable aleatoria vía aplicación calculo MS Excel, elegimos =ALEATORIO.ENTRE(0;1) en la columna de nombre "ALEATORIO", nos da como resultado 1102 registros contenedores aptos a ser considerados (columna "CRITERIO").

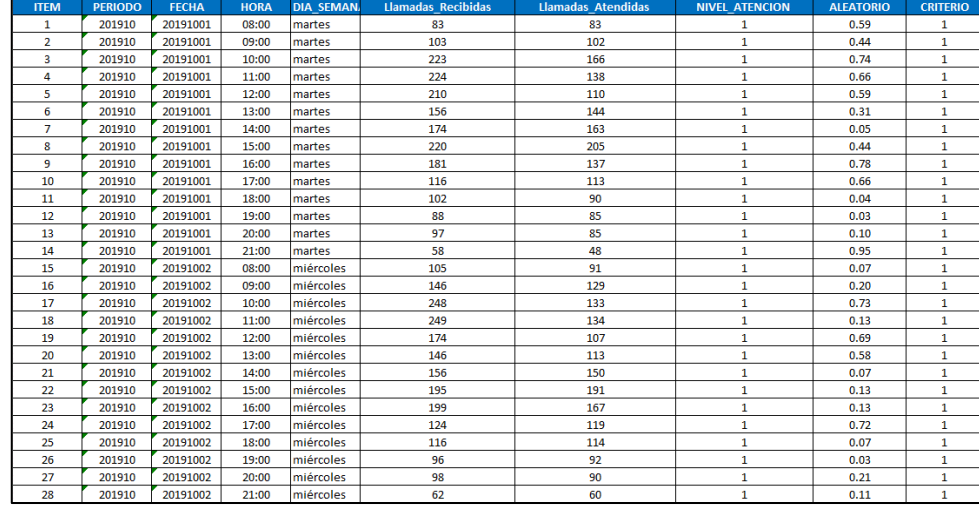

Siendo la tabla resultante de la muestra, los siguientes resultados:

Tabla 13 Extracción del Muestreo Aleatorio Simple n=101726 y 1102 registros. Fuente: Elaboración Propia

3.4. Técnicas e instrumentos de recolección de datos, validez y confiabilidad

Actualmente, en la investigación científica existe muchas técnicas o instrumentos para recolectar los datos de una determinada investigación. Estas técnicas varían de acuerdo con el método y tipo de investigación que se realiza (Bernal Torres, 2010 pág. 192).

Para el presente trabajo de investigación, al pertenecer al rubro donde la tecnología que va cambiando muy rápido, y donde ya se está usando boots para la gestión de atención a baja escala. Usaremos la técnica Observacional/Estructurada y la recolección de datos será vía: "Instrumentos mecánicos y electrónicos".

La Información se almacena en base de datos físicas y se extraen a demanda del desarrollo de la investigación. Sampieri, Fernández et al. Menciona que los instrumentos mecánicos electrónicos pueden ser los polígrafos, el velocímetro que almacena información etc. (2014 pág. 253)

Se realizó una lectura de lo que sucede en un determinado momento, extrayendo información de la base de datos para luego ser comparado en otro momento. El instrumento para la recolección de datos es el recurso utilizado por el investigador para levantar la información o datos de las variables de estudio (Hernández Sampieri, y otros, 2014 pág. 199).

Contamos con 2 instrumentos de recolección de datos, los cuales son la Plataforma de Comunicación Infomart: por este sistema ingresan las llamadas a la central de atención para su tratamiento respectivo.

| <b>REPORT INFO</b><br>7/10/2012 6:00:00 AM to 7/10/2012 7:00:00 AM<br>Report Timestamp(s):<br><b>Target Agent Group:</b><br><b>ALL</b><br><b>ALL</b><br><b>Target Agent:</b><br><b>ALL</b><br>Last Queue:<br>ALL.<br>Customer ID:<br>ALL.<br>From:<br>ALL.<br>To:<br><b>Business Result</b><br><b>ALL</b><br>ALL.<br><b>Customer Segment:</b><br><b>ALL</b><br>Service Type:<br><b>ALL</b><br>Service Subtype:<br>Media Type:<br><b>ALL</b><br><b>ALL</b><br>Interaction Type:<br><b>ALL</b><br>Tenant:<br>Interaction ID:<br><b>ALL</b><br>Timestamp<br><b>Business Attributes</b><br>Interaction<br><b>Customer ID</b><br>Handling<br>End<br><b>Service Type</b><br><b>Service Subtype</b><br><b>Customer Seament</b><br><b>Business Result</b><br>Type<br><b>Start</b><br><b>Attempt ID</b><br>77155<br>7/10/2012 6:59:52 AM<br>Sales - No Program<br>Gold<br>Inbound<br>7/10/2012 6:59:53 AM<br>Sales<br>Special Issue<br>Customer Service - Request<br><b>DEFAULT BUSINESS RESUL</b><br>77155<br>7/10/2012 6:59:52 AM<br>7/10/2012 7:00:09 AM<br><b>Customer Service</b><br>Information<br>Gold<br>т<br>Inbound<br>Customer Service - Request<br>DEFAULT BUSINESS RESUL<br>69355<br>7/10/2012 6:59:53 AM<br>7/10/2012 7:00:10 AM<br><b>Customer Service</b><br>Information<br>Silver<br>т<br>Inbound<br>Customer Service - Sundry<br>DEFAULT_BUSINESS_RESUL<br>69355<br>Inbound<br>7/10/2012 6:59:54 AM<br>7/10/2012 7:00:12 AM<br><b>Customer Service</b><br><b>Issues</b><br>Gold<br>т<br>70655<br>7/10/2012 6:59:54 AM<br>Sales - No Program<br>Silver<br>Satisfied<br>7/10/2012 6:59:54 AM<br>Sales<br>Inbound |  |  |  |  | <b>Interaction Handling Attempt Report</b> |                     |
|----------------------------------------------------------------------------------------------------|--|--|--|--|--------------------------------------------|---------------------|
|                                                                                                    |  |  |  |  |                                            |                     |
| 46<br>50<br>54<br>90<br>94                                                                                                    |  |  |  |  |                                            |                     |
|                                                                                                    |  |  |  |  |                                            |                     |
|                                                                                                    |  |  |  |  |                                            |                     |
|                                                                                                    |  |  |  |  |                                            |                     |
|                                                                                                    |  |  |  |  |                                            |                     |
|                                                                                                    |  |  |  |  |                                            |                     |
|                                                                                                    |  |  |  |  |                                            |                     |
|                                                                                                    |  |  |  |  |                                            |                     |
|                                                                                                    |  |  |  |  |                                            |                     |
|                                                                                                    |  |  |  |  |                                            |                     |
|                                                                                                    |  |  |  |  |                                            |                     |
|                                                                                                    |  |  |  |  |                                            |                     |
|                                                                                                    |  |  |  |  |                                            |                     |
|                                                                                                    |  |  |  |  |                                            |                     |
|                                                                                                    |  |  |  |  |                                            |                     |
|                                                                                                    |  |  |  |  |                                            |                     |
|                                                                                                    |  |  |  |  |                                            | Typ                 |
|                                                                                                    |  |  |  |  |                                            |                     |
|                                                                                                    |  |  |  |  |                                            | Agent Gr            |
|                                                                                                    |  |  |  |  |                                            | Agent Gr            |
|                                                                                                    |  |  |  |  |                                            | Agent Gn            |
|                                                                                                    |  |  |  |  |                                            | Skill<br>Expressio  |
|                                                                                                    |  |  |  |  |                                            | Skill<br>Expression |
| <b>DEFAULT BUSINESS RESUL</b><br>Sales - No Program<br>Gold<br>98<br>т                                                                                                    |  |  |  |  |                                            | Skill<br>Expression |

Fig. 17 Aplicativo Infomart para la recolección automática y extracción de datos. Fuente: [https://docs.genesys.com/images/b/bd/GI2\\_IxnHandlingAtmptReport.png](https://docs.genesys.com/images/b/bd/GI2_IxnHandlingAtmptReport.png)

Así como del aplicativo CRM Multigestion: usado por los operadores y supervisores para la tipificación de todo lo ocurrido en la gestión de cada llamada y seguimiento interno de gestión.

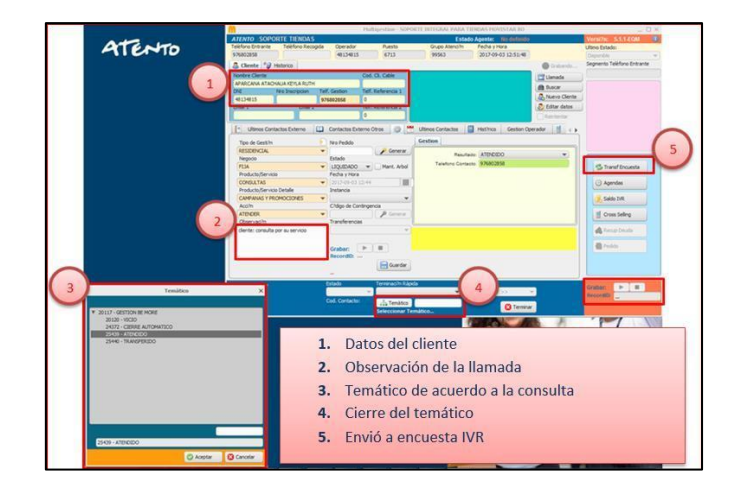

Fig. 18 Aplicativo CRM Multigestion. Fuente:

Las 4 dimensiones con sus respectivos indicadores, tanto dependientes como independientes, son calculadas luego extraer la información de los instrumentos mecánicos y electrónicos, los indicadores serán: %Abordaje, Tiempo Medio Improductivo, Colocación de ventas y Tasa Útil.

A nivel de Post-Test contamos con los datos simulados en el software MS Excel. La información recolectada, está en base a la unidad muestral: Llamadas recibidas por día en el intervalo de 1 hora, en el rango horario de 8:00 a 22:00 hrs.

| <b>PERIODO</b> | <b>FECHA</b> | HOKA  | <b>DIA SEMANA</b> | <b>VENTAS</b>  | LLAMADA POTENCIAL | LLAMADAS GESHONADAS | <b>ILMPO UIIL</b> | <b>ILEMPO GESTIONADO TOTAL</b> |
|----------------|--------------|-------|-------------------|----------------|-------------------|---------------------|-------------------|--------------------------------|
| 201910         | 20191001     | 08:00 | martes            | 8              | 11                | 48                  | 14909             | 20806                          |
| 201910         | 20191001     | 09:00 | martes            | 5              | 17                | 67                  | 4578              | 16955                          |
| 201910         | 20191001     | 10:00 | martes            | 12             | 33                | 101                 | 12187             | 32431                          |
| 201910         | 20191001     | 11:00 | martes            | 17             | 42                | 101                 | 17601             | 40440                          |
| 201910         | 20191001     | 12:00 | martes            | 12             | 26                | 70                  | 11846             | 29942                          |
| 201910         | 20191001     | 13:00 | martes            | $\overline{7}$ | 22                | 100                 | 5085              | 25986                          |
| 201910         | 20191001     | 14:00 | martes            | 12             | 33                | 119                 | 11450             | 44227                          |
| 201910         | 20191001     | 15:00 | martes            | 16             | 29                | 134                 | 20701             | 44751                          |
| 201910         | 20191001     | 16:00 | martes            | 11             | 28                | 90                  | 10485             | 34504                          |
| 201910         | 20191001     | 17:00 | martes            | 8              | 21                | 77                  | 8498              | 22276                          |
| 201910         | 20191001     | 18:00 | martes            | 10             | 23                | 65                  | 13910             | 26584                          |
| 201910         | 20191001     | 19:00 | martes            | 10             | 17                | 69                  | 8136              | 20829                          |
| 201910         | 20191001     | 20:00 | martes            | 15             | 26                | 59                  | 18403             | 32864                          |
| 201910         | 20191001     | 21:00 | martes            | 6              | 10                | 40                  | 4112              | 13975                          |
| 201910         | 20191002     | 08:00 | miércoles         | 6              | 14                | 51                  | 8754              | 17991                          |
| 201910         | 20191002     | 09:00 | miércoles         | 16             | 31                | 91                  | 17491             | 38536                          |
| 201910         | 20191002     | 10:00 | miércoles         | 16             | 34                | 98                  | 28043             | 52397                          |
| 201910         | 20191002     | 11:00 | miércoles         | 18             | 37                | 97                  | 19901             | 42113                          |
| 201910         | 20191002     | 12:00 | miércoles         | 9              | 21                | 72                  | 9698              | 32819                          |
| 201910         | 20191002     | 13:00 | miércoles         | 10             | 27                | 82                  | 10924             | 32442                          |
| 201910         | 20191002     | 14:00 | miércoles         | 17             | 34                | 116                 | 15810             | 40193                          |
| 201910         | 20191002     | 15:00 | miércoles         | 16             | 39                | 134                 | 20609             | 50381                          |
| 201910         | 20191002     | 16:00 | miércoles         | 9              | 27                | 95                  | 7913              | 33997                          |
| 201910         | 20191002     | 17:00 | miércoles         | 10             | 17                | 89                  | 12057             | 35515                          |
| 201910         | 20191002     | 18:00 | miércoles         | 9              | 21                | 87                  | 12614             | 32281                          |
| 201910         | 20191002     | 19:00 | miércoles         | 8              | 19                | 73                  | 7190              | 28581                          |
| 201910         | 20191002     | 20:00 | miércoles         | 7              | 17                | 76                  | 6913              | 19348                          |
| 201910         | 20191002     | 21:00 | miércoles         | Δ              | 17                | 55                  | 4315              | 14743                          |

Tabla 14 Resumen de datos: ventas, llamadas potenciales, etc.. Fuente: Elaboración propia.

[https://www.google.com.pe/url?sa=i&source=imgres&cd=&cad=rja&uact=8&ved=2ahUKEwjqu5jK6ZrqAhV3K](https://www.google.com.pe/url?sa=i&source=imgres&cd=&cad=rja&uact=8&ved=2ahUKEwjqu5jK6ZrqAhV3K7kGHYBnD3UQjRx6BAgBEAQ&url=https%3A%2F%2Fdocplayer.es%2F162764159-Facultad-de-ingenieria.html&psig=AOvVaw0CJLm-khZ4EeJBZW0) [7kGHYBnD3UQjRx6BAgBEAQ&url=https%3A%2F%2Fdocplayer.es%2F162764159-Facultad-de](https://www.google.com.pe/url?sa=i&source=imgres&cd=&cad=rja&uact=8&ved=2ahUKEwjqu5jK6ZrqAhV3K7kGHYBnD3UQjRx6BAgBEAQ&url=https%3A%2F%2Fdocplayer.es%2F162764159-Facultad-de-ingenieria.html&psig=AOvVaw0CJLm-khZ4EeJBZW0)[ingenieria.html&psig=AOvVaw0CJLm-khZ4EeJBZW0](https://www.google.com.pe/url?sa=i&source=imgres&cd=&cad=rja&uact=8&ved=2ahUKEwjqu5jK6ZrqAhV3K7kGHYBnD3UQjRx6BAgBEAQ&url=https%3A%2F%2Fdocplayer.es%2F162764159-Facultad-de-ingenieria.html&psig=AOvVaw0CJLm-khZ4EeJBZW0)

En el presente informe de investigación se determinó para el apalancamiento del Ciclo de Deming dos dimensiones: %Abordaje y Tiempo Medio Improductivo y para la variable Productividad, los indicadores de Colocación de ventas y la Tasa Útil.

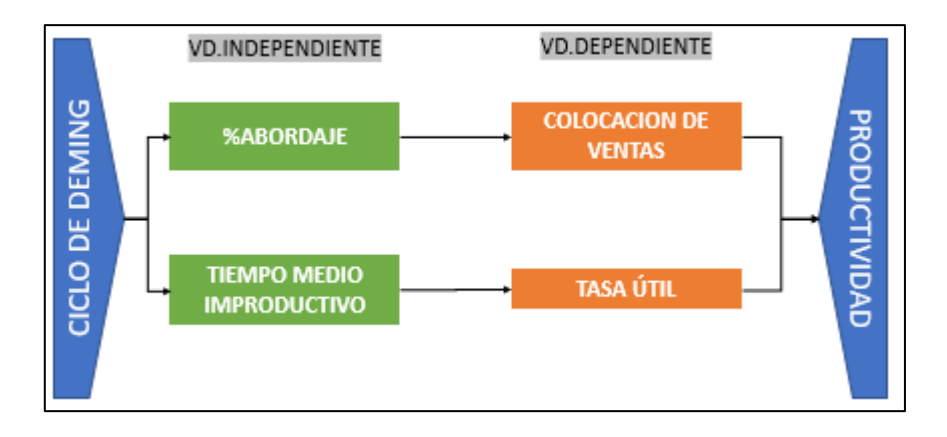

Fig. 19 Formulación del constructo. Fuente: Elaboración propia.

La validez en el proyecto de investigación se refiere al grado en que el instrumento de recolección de datos mide realmente las variables que se desean medir (Hernández Sampieri, y otros, 2014 pág. 200). Tanto el Multigestion como el aplicativo Infomart, son softwares comercializados para la explotación en el rubro de los CallCenter, por ello tales proveedores garantizan el correcto funcionamiento de los softwares adquiridos.

A nivel de Pre-Test se usó data poblacional, se observó que la dimensión Colocación de ventas y la Productividad tienen una alta correlación 0.945 y es significativo ρ-valor 0.000. La dimensión Tasa Útil tiene correlación moderada con respecto a la Productividad de 0.897, por lo que, todo cambio que en éstas se den serán muy significativos al tener baja significancia ρ-valor 0.000.

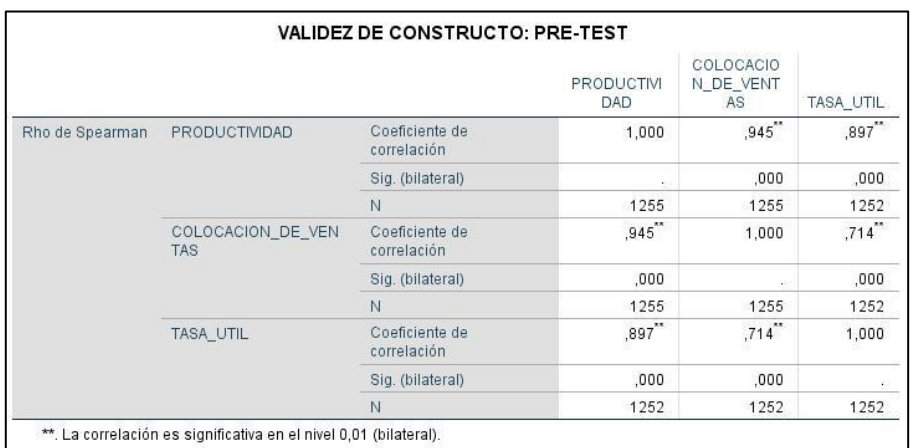

Tabla 15 Validez del constructo Pre-Test. Fuente: Elaboración propia.

A nivel de Post-Test también se usó data poblacional, la dimensión Colocación de Ventas vs la Productividad presentan una correlación de 0.890, con una significancia ρ-valor 0.000 y la Tasa Útil con respecto a la Productividad presenta alta correlación 0.850 y con una alta significancia al tener un valor ρ-valor 0.000. Por lo que, los cambios que en estas dimensiones se den, impactan en los resultados en gran medida.

|                 |                                 |                               | PRODUCTI<br><b>VIDAD</b> | COLOCACIO<br>N DE VENT<br>AS | TASA UTIL                |
|-----------------|---------------------------------|-------------------------------|--------------------------|------------------------------|--------------------------|
| Rho de Spearman | PRODUCTIVIDAD                   | Coeficiente de<br>correlación | 1,000                    | ,890                         | ,850                     |
|                 |                                 | Sig. (bilateral)              | $\sim$                   | ,000                         | .000.                    |
|                 |                                 | N                             | 1260                     | 1260                         | 1260                     |
|                 | COLOCACION DE VEN<br><b>TAS</b> | Coeficiente de<br>correlación | $.890^{**}$              | 1,000                        | ,566                     |
|                 |                                 | Sig. (bilateral)              | .000.                    | $\sim$                       | ,000                     |
|                 |                                 | N                             | 1260                     | 1260                         | 1260                     |
|                 | TASA UTIL                       | Coeficiente de<br>correlación | $,850^{'''}$             | ,566                         | 1,000                    |
|                 |                                 | Sig. (bilateral)              | ,000                     | ,000                         | $\mathcal{L}_{\rm{eff}}$ |
|                 |                                 | N                             | 1260                     | 1260                         | 1260                     |

Tabla 16 Validez del constructo Post-Test. Fuente: Elaboración propia.

La confiabilidad es uno de los requisitos que debe cubrir un instrumento de medición, se refiere al grado en el cual la aplicación repetida a un mismo individuo u objeto produce los mismos resultados (Hernández Sampieri, y otros, 2014 pág. 200). Al se datos granulares almacenados en Base de Datos, al ser exportados las veces que sean necesario, mostrarán la misma cantidad de registros y contenido, los mismos volúmenes de llamadas, sin alterar los datos iniciales.

Los datos utilizados en el proyecto de investigación provienen de fuentes seguras, esta información es brindada por la plataforma tecnológica Infomart - Genesys y CRM Multigestion, los cuales se depositan en un servidor con permisos solo para el personal autorizado, los cuales acceden a la extracción de datos con permisos, así como credenciales de acceso auditables. De esta forma, se cumple con los niveles de confiabilidad para los instrumentos de recolección de datos.

## 3.5. Procedimientos

La información se origina en la atención de las llamadas por el personal operativo, estas llamadas son almacenadas en los servidores de Base de Datos de la plataforma Genesys y el CRM Multigestion.

Los servidores generan de manera automática un reporte con los datos que utilizamos para realizar las mediciones, este reporte se genera de forma diaria al cierre de la operación. Estos reportes son procesados por aplicaciones que transforman la información en resultados operativos, es importante conocer estos resultados para llevar un control eficiente de las operaciones.

Para el presente proyecto los datos a nivel Pre-Test, como se detalló anteriormente, fueron datos reales capturados entre los meses de Oct-19, Nov-19 y Dic -19. El mes de implementación de mejoras fue el mes de Ene-20 y la data Post-Test se dio en el mes de Feb-20 con data real, Mar-20 y Abr-20 con data simulada en el Software MS Excel, usando las medias móviles. Esta simulación de datos, a nivel de Post-Test, se realizó porque el área aplicada en la presente investigación tuvo una paralización por la medida de emergencia adoptadas por el gobierno, año 2020.

3.5.1. Situación antes de implementar el ciclo de Deming

En la Tabla 17 para la situación antes de las mejoras, se encontró un %Abordaje de 28.36%, Tiempo Medio Improductivo de 194.54 segundos, Colocación de ventas de 0.2985 ventas por hora gestionada, Tasa Útil de 33.04% y como resultado de Productividad de 0.1159 ventas/h.

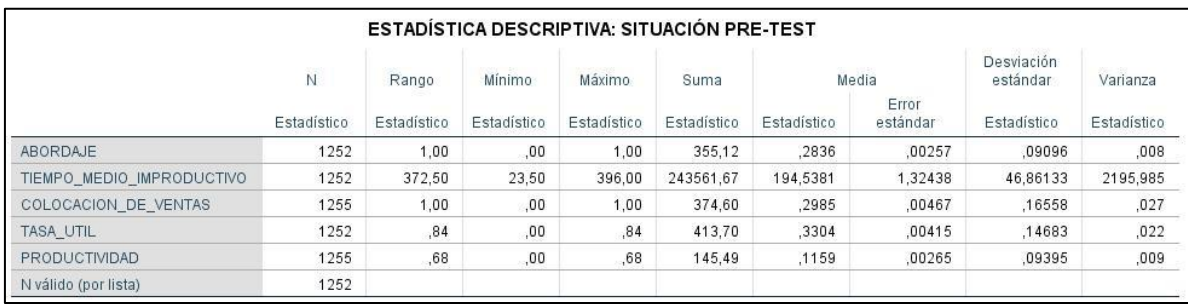

Tabla 17 Estadística descriptiva Pre-Test. Fuente: Elaboración propia.

# 3.5.2. Implementación del ciclo de Deming

La propuesta de mejora se dará con la aplicación del ciclo de Deming para incrementar la productividad en el proceso de Telemarketing del servicio portabilidad inbound, la cual se enfocará en las dimensiones de Ejecución y Verificación.

Este informe de investigación se basa en lo expuesto en el marco teórico para poder cumplir con la aplicación correcta del ciclo de Deming, por ello, se seguirá las 4 fases: Planificar, Ejecutar, Verificar y Actuar. De igual manera se tendrá en cuenta todas las recomendaciones recolectadas que se encuentran en el marco teórico.

Analizaremos el flujo de atención e identificaremos los quiebres y las oportunidades de mejora durante la atención que nos permita incrementar la productividad, enfocándonos en incrementar el %abordaje y reducir los tiempos improductivos para cumplir con los objetivos del área.

La propuesta de mejora se basará principalmente en capacitar al personal para que se realice un correcto abordaje de los clientes durante las operaciones telefónicas y que se controle los tiempos de la atención para evitar tiempos improductivos durante las llamadas.

La propuesta se llevó a cabo durante el mes de enero, en la cual se involucró a personal de diversas áreas como Calidad, RRHH, Operaciones y CIA (Centro de información y Análisis). Se tuvo un gran apoyo y participación de los líderes de cada área para llevar acabo las mejoras y aumentar la productividad del servicio.

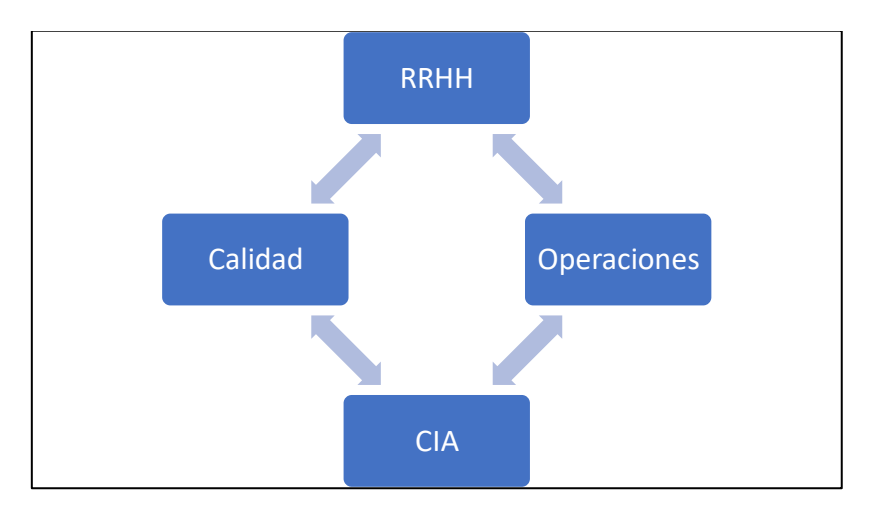

Fig. 20 Áreas Involucradas en la aplicación del ciclo de Deming. Fuente: Elaboración propia.

El área de calidad aporta con las grabaciones de las llamadas para identificar los quiebres durante la atención y las oportunidades de mejora, se gestionó con RRHH un filtro adicional para el reclutamiento de personal idóneo y con el perfil de venta, también se coordinó con los capacitadores para un reforzamiento que ayude a mejorar el %abordaje y reducir los tiempos improductivos.

Se gestionó con el área de operaciones, jefes y supervisores el levantamiento de las principales causas de una baja productividad, y se coordinó los tiempos necesarios para realizar las capacitaciones al personal sobre los temas de abordaje y una correcta gestión de tiempos. El área de centro de información y análisis son quienes nos brindan los resultados operativos que son de utilidad para el seguimiento con los operadores.

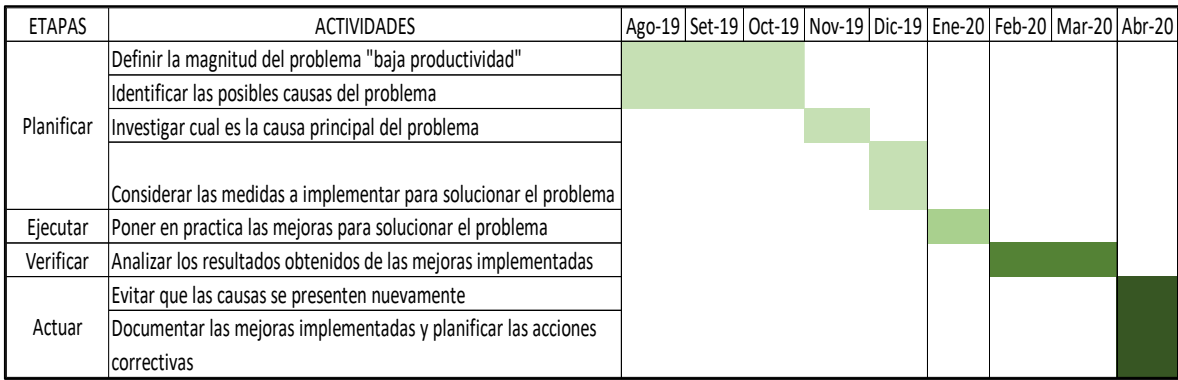

#### Fig. 21 Cronograma de Implementación. Fuente: Elaboración propia.

La implementación del ciclo de Deming se realizó de acuerdo con el cronograma de etapas y actividades en el cual se tomó en cuenta el marco teórico expuesto en el informe y las recomendaciones de trabajos previos.

• Planificar / Definir la magnitud del problema "baja productividad"

En la etapa de planificar, se recuerda los objetivos del área el propósito para lo cual fue creado el servicio de portabilidad inbound, se definió la magnitud del problema que se presenta en el servicio.

En esta etapa se gestiona con los jefes y supervisores del servicio para conocer su punto de vista al respecto de la productividad e indicadores operativos, se planteó la aplicación del ciclo de Deming para mejorar los indicadores de %abordaje y tiempo improductivo de tal forma que se mejore la productividad del servicio.

se define los impactos que se generan al tener una baja productividad en el servicio, tanto impactos al clima laboral como económicos para los operadores y para el servicio.

"El servicio portabilidad inbound tiene como propósito captar a los clientes de otros operadores a que porten su línea móvil a Movistar"

Fig. 22 Propósito del servicio portabilidad inbound. Fuente: Elaboración propia.

• Planificar / Identificar las posibles causas del problema

Se recolecta información sobre problemas similares en otros servicios y como afecta a su productividad, se investiga trabajos previos realizados a otras empresas para determinar las posibles causas.

Se coordina con el equipo de Calidad realizar escuchas a las grabaciones de las llamadas e identificar las posibles causas de un bajo %abordaje y tiempo improductivo. Una vez identificado las posibles causas se gestiona con los supervisores del servicio para hacer de conocimiento los hallazgos.

En conjunto con los equipos de Calidad y Operaciones se realiza un diagrama de Ishikawa para identificar los factores que afectan a la productividad, este diagrama es de mucha ayuda y nos da una visión general de los distintos tipos de problemas que se tienen dentro de la operación y actividades del servicio.

• Planificar / Investigar cual es la causa principal del problema

Con las causas identificadas previamente se realiza encuestas a los jefes, supervisores y asesores con más experiencia en el servicio de portabilidad para ponderar los problemas y realizar un diagrama de Pareto el cual nos permita identificar las causas principales del problema.

Se analizo las áreas involucradas en los problemas para determinar el área donde se debería focalizar la mejora del ciclo de Deming, encontrando al área de operaciones como centro de los problemas que afectan la productividad.

Se llego a la conclusión que las causas principales del problema de baja productividad se deben a un bajo %abordaje y tiempo improductivo durante la gestión con los clientes. Por lo cual nos enfocaremos en estos indicadores para incrementar la productividad.

• Planificar / Considerar las medidas a implementar para solucionar el problema

En conjunto con las áreas de operaciones, calidad y RRHH se acordó realizar capacitaciones al personal operativo para mejorar en el %abordaje y disminuir los tiempos improductivos durante la operación.

Se empezó primero por levantar con el área de Calidad los temas a capacitar y evidenciar las oportunidades de mejora en base a buenas prácticas de los operadores con mayor experiencia, buscando estandarizar los procedimientos durante una llamada telefónica.

Se define el cronograma de capacitaciones según la disponibilidad de los operadores y del capacitador del área de RRHH, también se coordinó con el área de RRHH contar con los ambientes y material disponible para realizar las capacitaciones al personal.

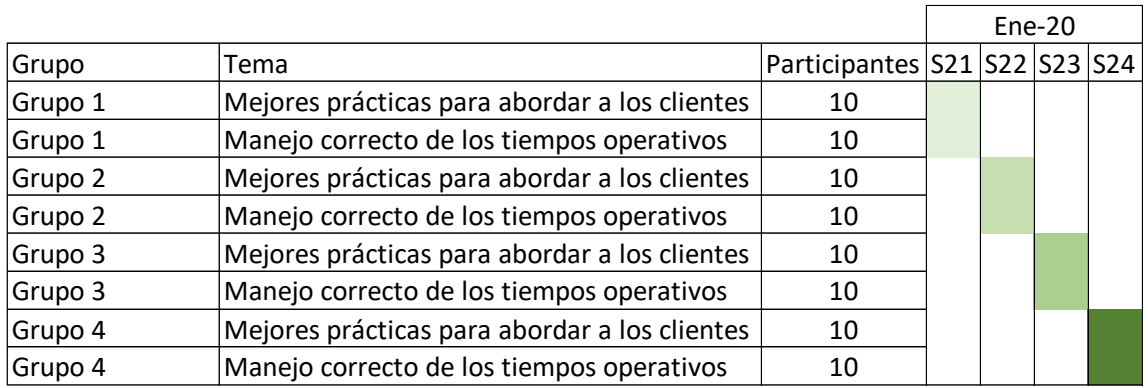

#### Fig. 23 Cronograma de Capacitaciones. Fuente: Elaboración propia.

Se coordino con el área de operaciones que la cantidad de participantes en cada grupo de capacitación sea de 10 operadores, para facilitar que las capacitaciones sean efectivas y no descuidar los indicadores operativos. Por lo cual se definen 4 grupos de capacitación.

Se define que el primer tema a capacitar sea "mejores prácticas para abordar a los clientes", para lo cual, con ayuda del área de calidad, capacitadores y de los asesores con mayor experiencia en el servicio se definió un estándar de los procedimientos a realizar durante una llamada telefónica.

El segundo tema para capacitar es "Manejo correcto de los tiempos operativos" con la finalidad de exponer los principales errores que se comenten durante una llamada telefónica y como gestionar de manera correcta nuestro tiempo durante las llamadas telefónicas, de tal forma poder aprovechar al máximo el contacto con los clientes.

• Ejecutar / Poner en práctica las medidas para solucionar el problema

Como ya se mencionó el foco a trabajar es el %abordaje y tiempo improductivo, por lo cual se realizan capacitaciones según el cronograma establecido con las áreas de RRHH y operaciones.

se cuenta con el apoyo de operaciones para brindar las facilidades a los operadores y puedan asistir a la hora indicada a sus capacitaciones, de esta forma el aprendizaje del conocimiento fue optimo y no se tuvo casos de inasistencia del personal identificado en cada grupo de capacitación.

Las capacitaciones se realizaron los martes y jueves de 2 a 4 de la tarde durante el mes de enero, se lleva un control de los asistentes a cada capacitación y al terminar se realiza una encuesta para identificar el impacto del conocimiento brindado a los operadores.

• Verificar / Analizar los resultados obtenidos de las mejoras implementadas.

Luego de realizar las capacitaciones a los operadores, se coordina con el área de Centro de información y análisis, que se encarga de la gestión de indicadores operativos, se implementan reportes de seguimiento de operadores para medir el %abordaje y tiempo improductivo.

Este seguimiento a los operadores fue acompañado de feedback de parte de los supervisores y del equipo de Calidad quienes apoyaban con la revisión de grabaciones de las llamadas telefónicas.

Se realizo un continuo seguimiento a los operadores para mejorar los indicadores operativos y se pueda reflejar un incremento en la productividad del servicio portabilidad inbound.

• Actuar / Evitar que las causas se presenten nuevamente

Se coordina con el área de RRHH el añadir a su plan de capacitación inicial los temas referentes al %abordaje y tiempo improductivo, de tal modo que los nuevos operadores puedan contar con más herramientas y conocimiento para su gestión diaria.

Una de las causas encontradas durante la planificación fue la falta de perfil de venta de los operadores, por lo cual se solicita que RRHH realice un mejor filtro en su proceso de reclutamiento y se brinde mejores herramientas durante la capacitación inicial.

• Actuar / documentar las mejoras implementadas y planificar las acciones correctivas

En esta etapa final se documenta las mejoras implementadas, los resultados obtenidos y se realiza un plan de acción que prevenga una disminución en la productividad del servicio.

Es importante mantener el seguimiento a los operadores, realizar capacitaciones de reforzamiento, brindar feedback a los operadores y calibrar los temas de capacitación a los operadores.

3.5.3. Situación después de implementar el ciclo de Deming

En la siguiente tabla se muestran los resultados obtenidos, siendo %Abordaje de 28.15%, Tiempo medio improductivo 186.81 segundos, Colocación de ventas de 0.3481 ventas por hora gestionada, Tasa Útil de 35.88% y una Productividad de 0.1353 ventas/h.

|                           |                |                      |                       | ESTADÍSTICA DESCRIPTIVA: SITUACIÓN POST-TEST |                     |             |                   |                        |             |
|---------------------------|----------------|----------------------|-----------------------|----------------------------------------------|---------------------|-------------|-------------------|------------------------|-------------|
|                           | $\overline{N}$ | Rango<br>Estadístico | Mínimo<br>Estadístico | Máximo<br>Estadístico                        | Suma<br>Estadístico | Media       |                   | Desviación<br>estándar | Varianza    |
|                           | Estadístico    |                      |                       |                                              |                     | Estadístico | Error<br>estándar | Estadístico            | Estadístico |
| ABORDAJE                  | 1260           | .50                  | .09                   | .58                                          | 354.71              | .2815       | .00133            | .04730                 | ,002        |
| TIEMPO MEDIO IMPRODUCTIVO | 1260           | 362.55               | 57.29                 | 419.84                                       | 235390.58           | 186,8179    | .85103            | 30,20854               | 912,556     |
| COLOCACION DE VENTAS      | 1260           | 1,25                 | .00.                  | .25                                          | 439.11              | .3485       | .00409            | .14534                 | ,021        |
| TASA UTIL                 | 1260           | ,84                  | .00.                  | .84                                          | 452.11              | .3588       | .00291            | .10338                 | ,011        |
| PRODUCTIVIDAD             | 1260           | .88                  | .00.                  | .88                                          | 170.49              | .1353       | .00274            | .09711                 | .009        |
| N válido (por lista)      | 1260           |                      |                       |                                              |                     |             |                   |                        |             |

Tabla 18 Estadística descriptiva Post-Test. Fuente: Elaboración propia.

Se observa para la situación antes y después la Productividad paso de un promedio de 0.1159 ventas /hr a 0.1353 ventas/hr. En la figura 24, se observó un gran impulso en Feb-20, además una tendencia positiva del resultado de la Productividad en el post-test.

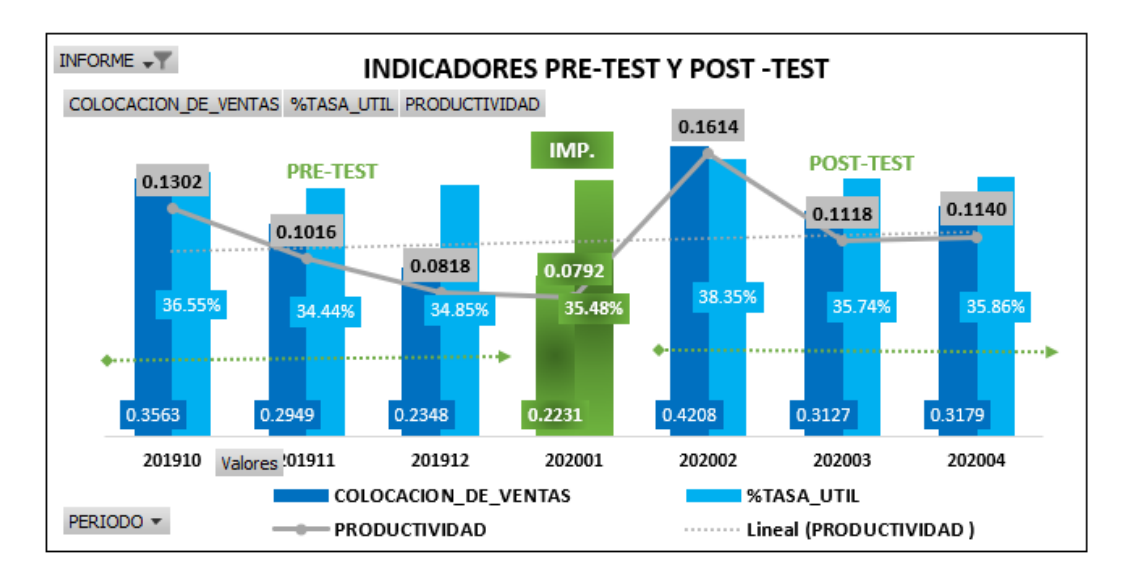

Fig. 24 Evolutivo de indicadores de gestión. Fuente: Elaboración propia.

Esta diferencia o mejora obtenida; será contrastada en el siguiente apartado 3.6, en la que analizaremos los resultados obtenidos con la estadística inferencial.

## 3.6. Método de análisis de datos

Luego de utilizar los instrumentos de recolección de datos, la información será codificada, transferida a una matriz y limpiada de errores para proceder con analizarla (Hernández Sampieri, y otros, 2014 pág. 272).

El método de análisis de datos es la actividad de transformar un conjunto de datos para poder realizar verificaciones, dándole un sentido lógico a la información que se está analizando e identificar los datos del problema. El cálculo de normalidad se hará para las dimensiones: %Abordaje, Tiempo Medio Improductivo, Colocación de ventas y Tasa Útil.

Se realizó los análisis a nivel Pre-Test y Post-Test. Ello en base a la recolección de datos obtenido del Pre -Test de alcance poblacional en contraste con los datos del Post-Test también poblacional. Se obtuvo el evolutivo de cada indicador que forman parte de nuestras variables con su respectiva dimensión de estudio: %Abordaje, Tiempo Medio Improductivo, Colocación de Ventas y Tasa Útil.

# 3.6.1. Estadística descriptiva del %Abordaje

Este indicador operativo mide la relación existente entre las llamadas con la oportunidad de venta con respecto al total de registros gestionados. A nivel de Pre-Test se tiene una media de 28.36% y un Post-Test de 28.15%. Se tiene una variación de la tasa de Abordaje de -0.21%; hubo mejoras en 2 de 3 meses.

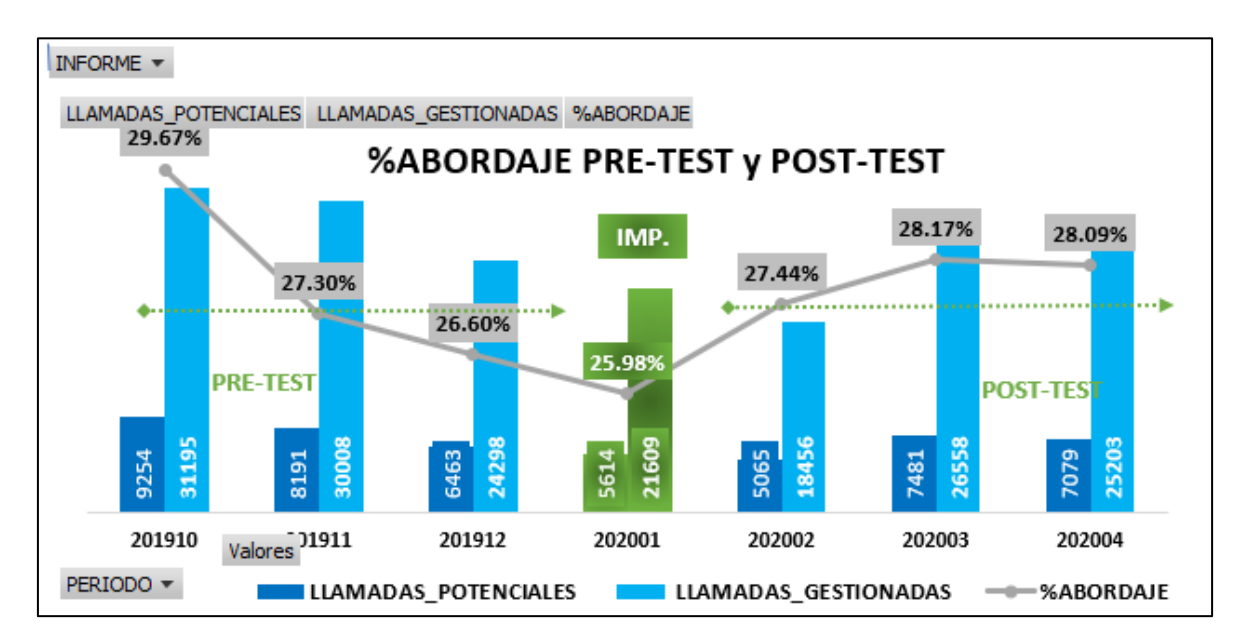

Fig. 25 Evolutivo %Abordaje Pre-Test y Post-Test. Fuente: Elaboración propia.

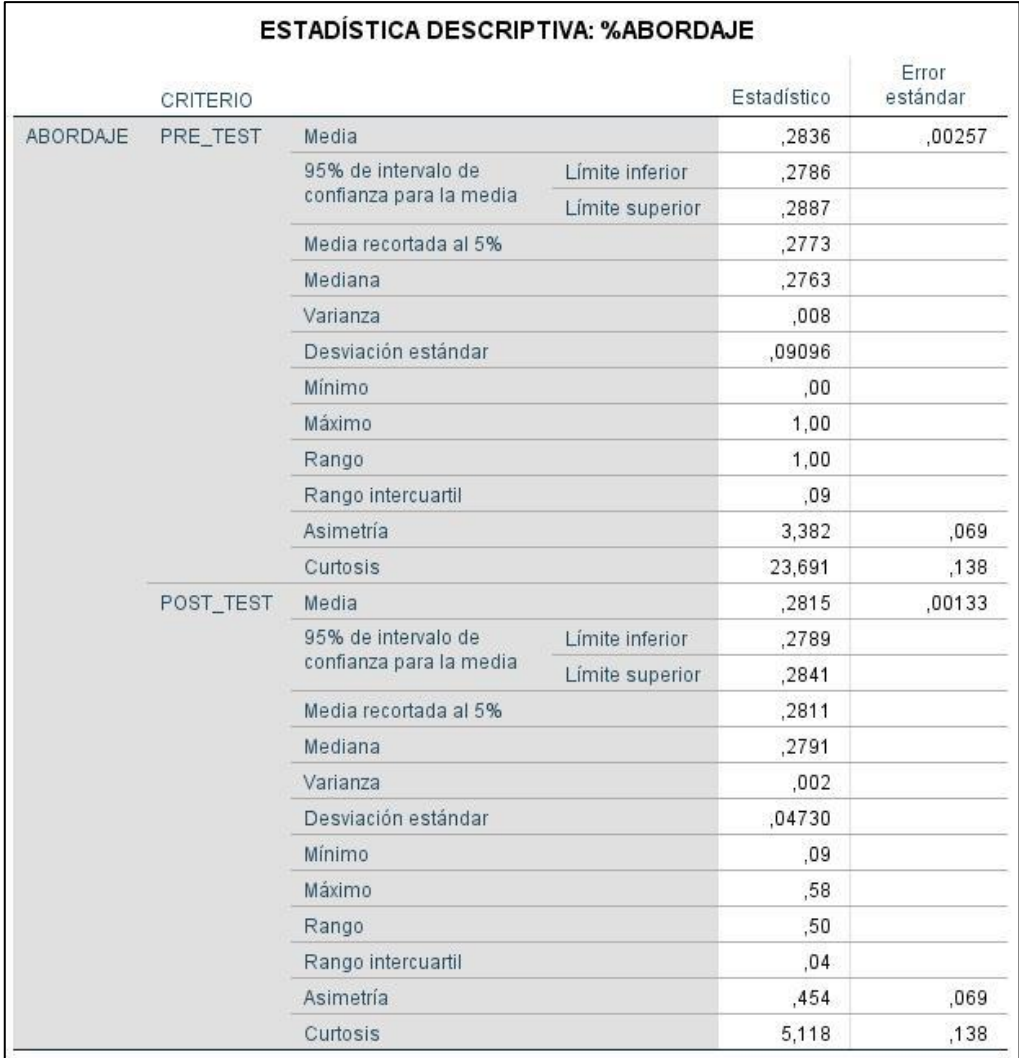

Tabla 19 Estadística descriptiva %Abordaje Pre-Test y Post Test. Fuente: Elaboración propia.

## 3.6.2. Estadística descriptiva del Tiempo Medio Improductivo

Indicador que mide la relación entre el tiempo Improductivo en la cual el operador gestiona su llamada, pero esta no es terminada en una venta en relación con el total de llamadas gestionadas. Se verificó que el TMI paso de una media de 194.53 a 186.82 segundos; debido a la necesidad de cerrar una llamada en una venta.

Se notó además que en el mes de Dic-19, una reducción de tiempo consumido para atender a los usuarios finales; esto debido a que, hubo una reducción en el área, esto para generar eficiencia dentro de la gestión operativa. El aumento del Tiempo Medio Improductivo (TMO) en el último trimestre medido fue de 36 segundos en promedio.

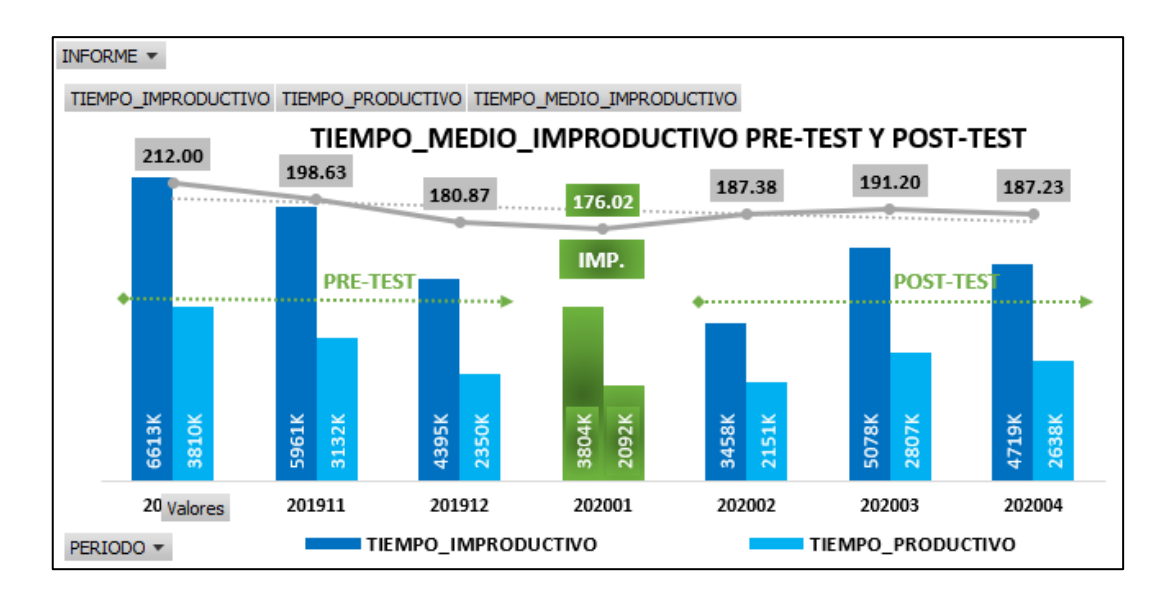

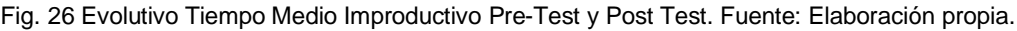

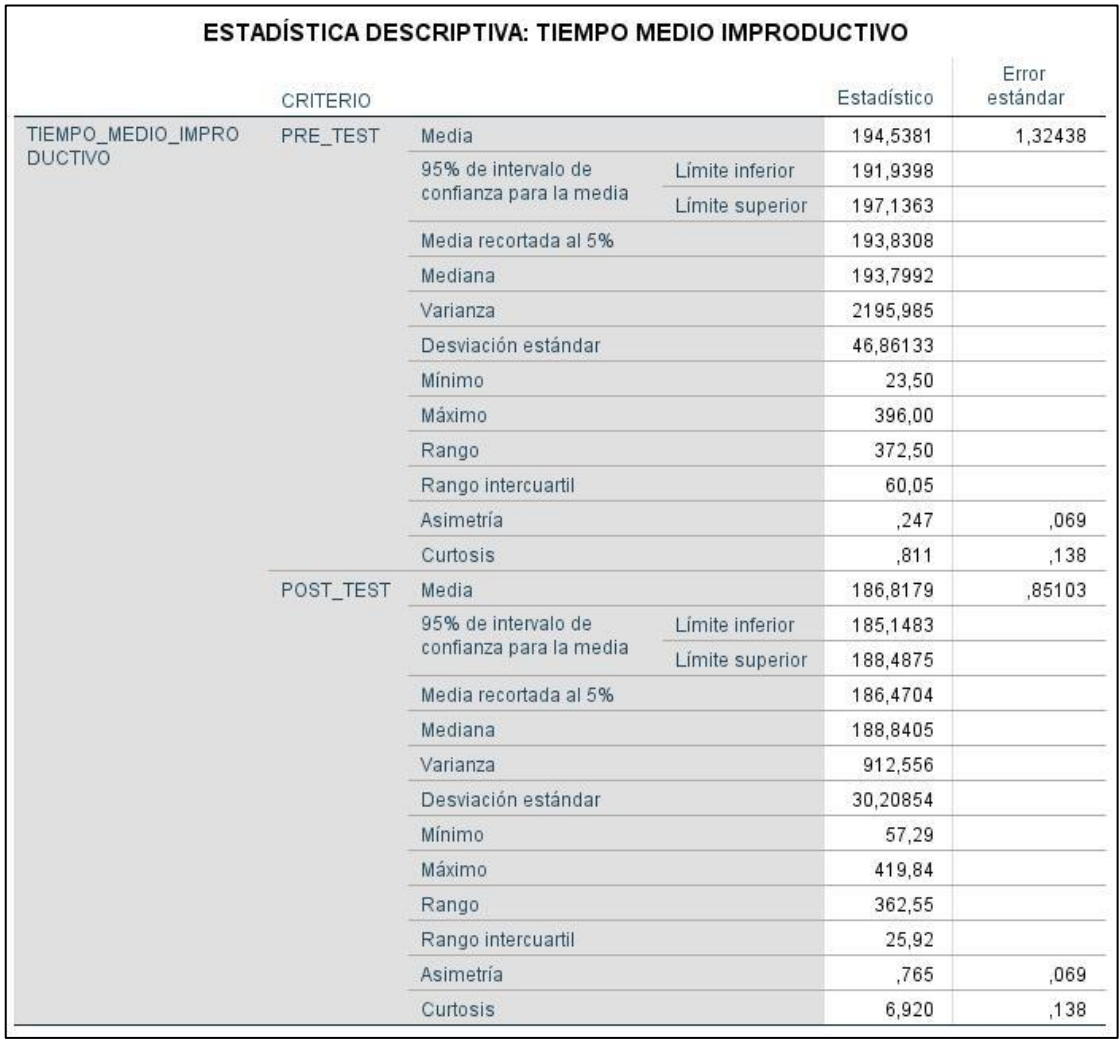

Tabla 20 Estadística descriptiva Tiempo Medio Improductivo Pre y Post Test. Fuente: Elaboración propia.

# 3.6.3. Estadística descriptiva de la Colocación de Ventas

El cálculo de este indicador mide la relación entre las llamadas que terminan en ventas con respecto a las llamadas atendidas. El promedio obtenido en el Post-Test fue de 0.3485 ventas/h con respecto a 0.2985 ventas/h en el Pre-Test. Este indicador operativo tuvo una mejora de 0.05 ventas/h.

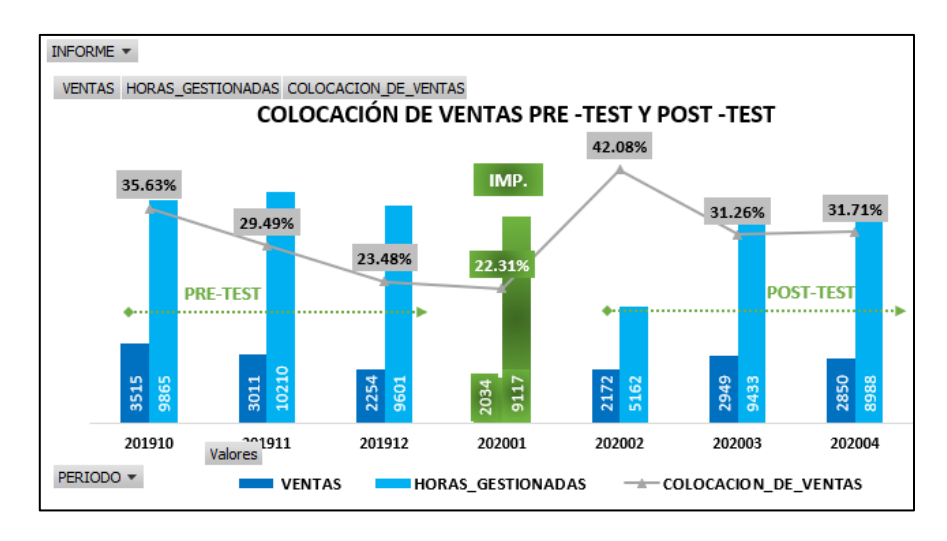

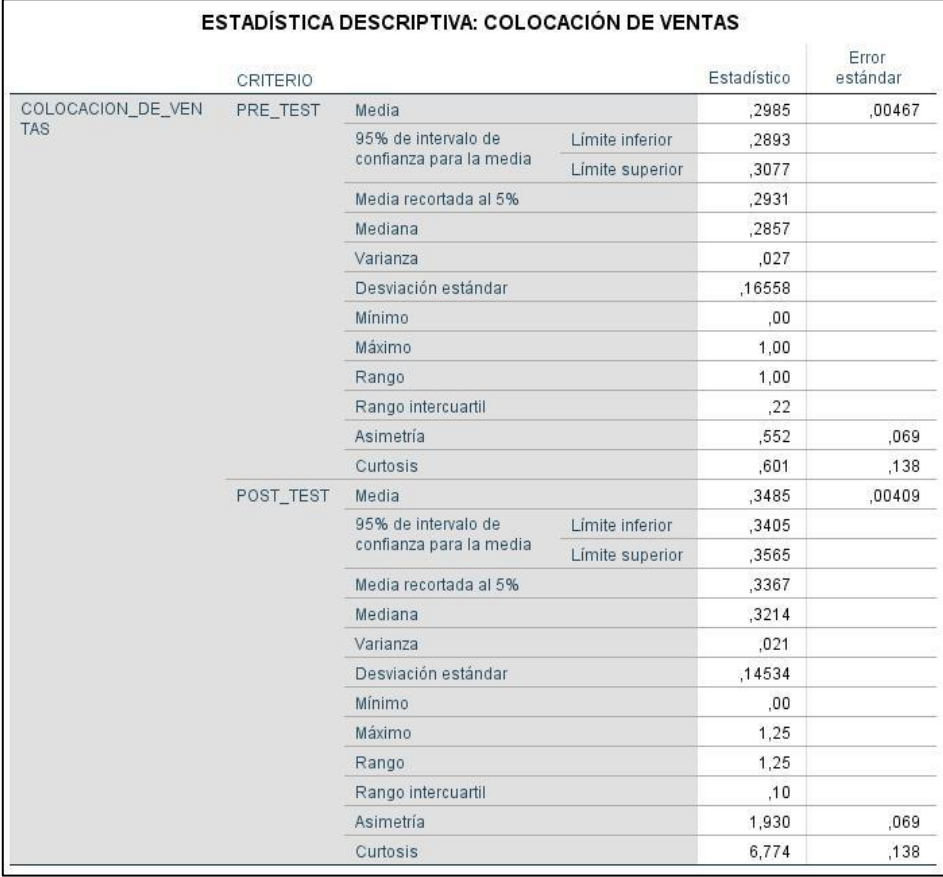

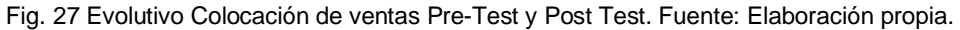

Tabla 21 Estadística descriptiva Colocación de ventas Pre-Test y Post Test. Fuente: Elaboración propia.

# 3.6.4. Estadística descriptiva de la Tasa Útil

Para el último trimestre de Feb-20 a Abr -20 la media fue de 35.88% en Post-Test con respecto a 33.04% en Pre-Test. Se obtuvo un incremento de 2.84% consumida en toda la gestión inbound.

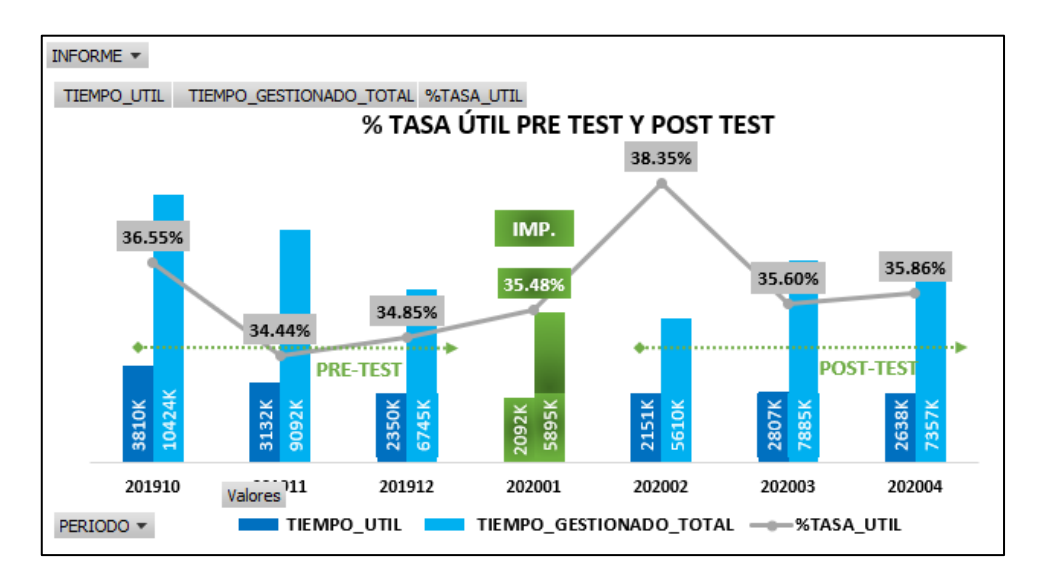

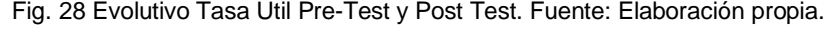

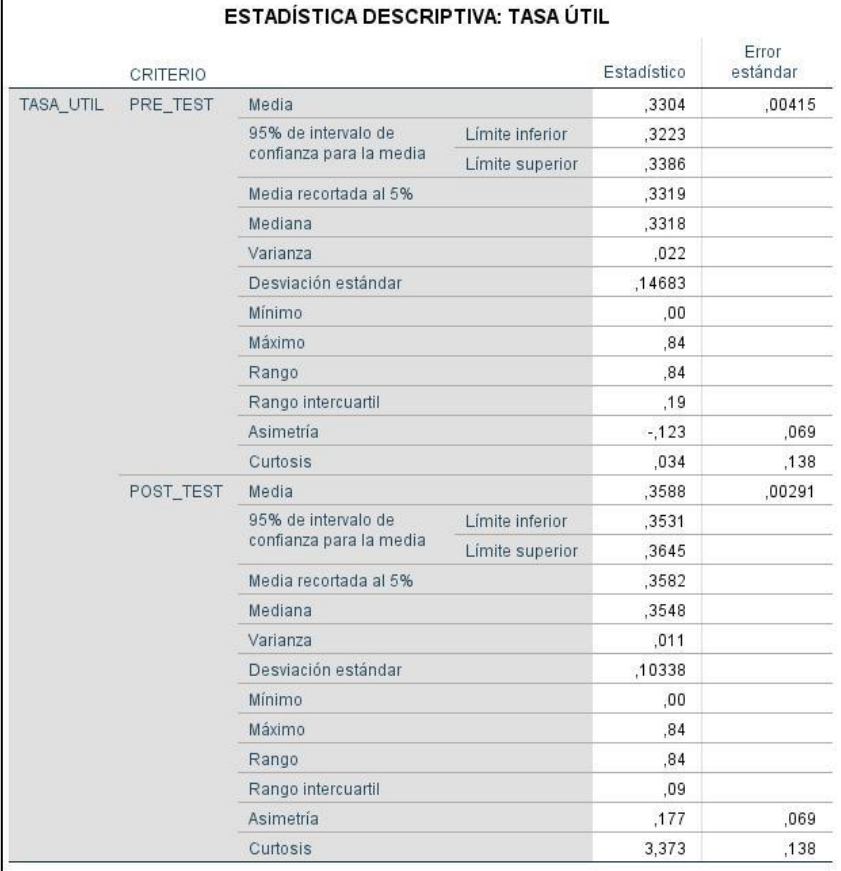

Tabla 22 Estadística Tasa Útil pre-Test y Post Test. Fuente: Elaboración Propia.

## 3.6.5. Análisis de dispersión

De nuestra base de recolección de datos, realizamos los análisis descriptivos a nivel Pre-Test (Oct-19, Nov-19, Dic-19) y Post-Test (Feb-20, Mar-20 y Abr-20) para observar el comportamiento de los datos extraídos.

A continuación, tenemos los gráficos de dispersión del Pre-Test de los indicadores independientes de %Abordaje y Tiempo Medio Improductivo a este nivel, muestran una dispersión moderada, pero siguen un patrón.

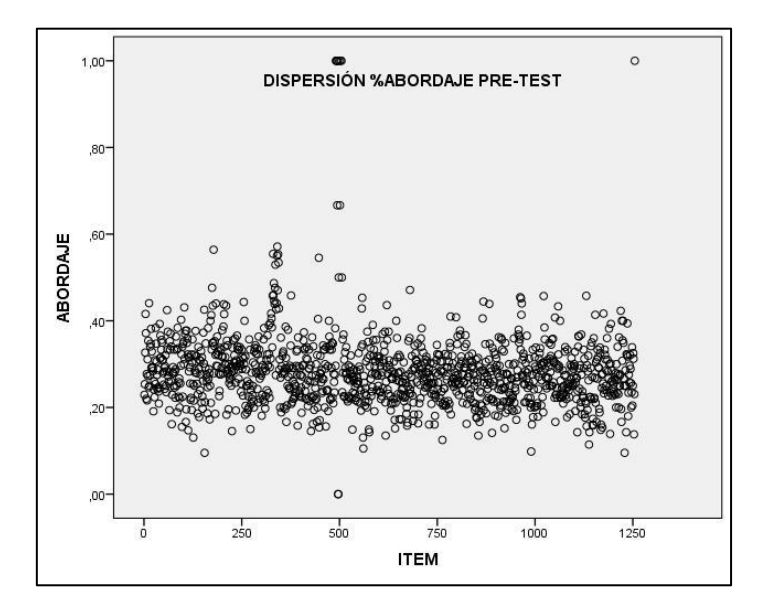

Fig. 29 Dispersión %Abordaje a nivel Pre-Test. Fuente: Elaboración propia.

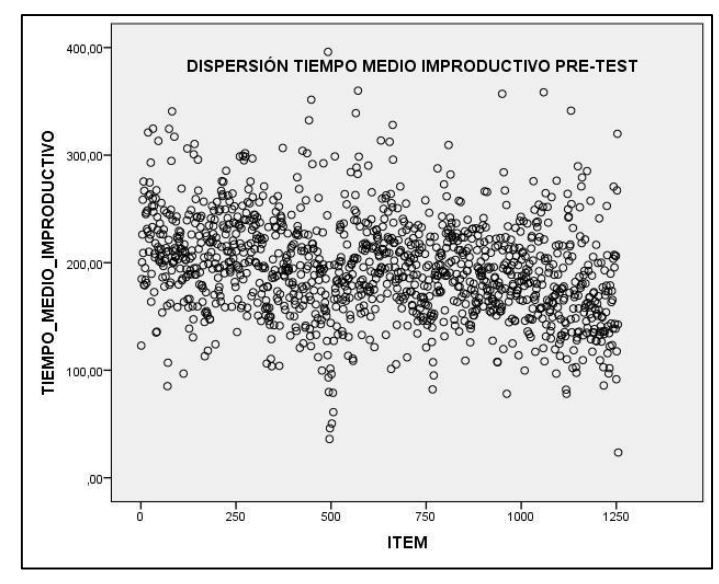

Fig. 30 Dispersión Tiempo Medio Improductivo a nivel Pre-Test. Fuente: Elaboración propia.

Del mismo modo se tienen los gráficos de dispersión del Pre-Test de los indicadores dependientes de Colocación de ventas y Tasa Útil a este nivel muestran una dispersión moderada e igual que el caso anterior, mantienen un patrón.

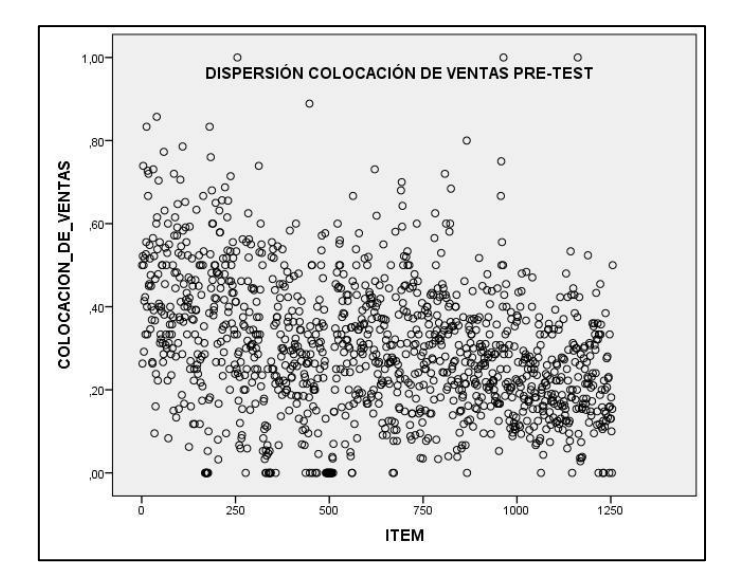

Fig. 31 Dispersión Colocación de ventas a nivel Pre-Test. Fuente: Elaboración propia.

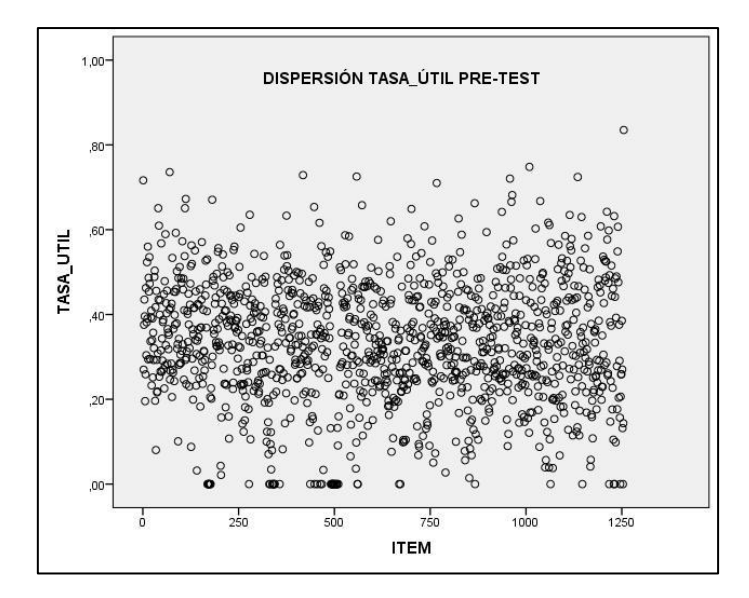

Fig. 32 Dispersión Tasa Útil a nivel Pre-Test. Fuente: Elaboración propia.

Para el Post-Test se analizó los indicadores independientes y dependientes, se observa que el indicador %Abordaje y Tiempo Medio Improductivo muestra una alta dispersión de datos.

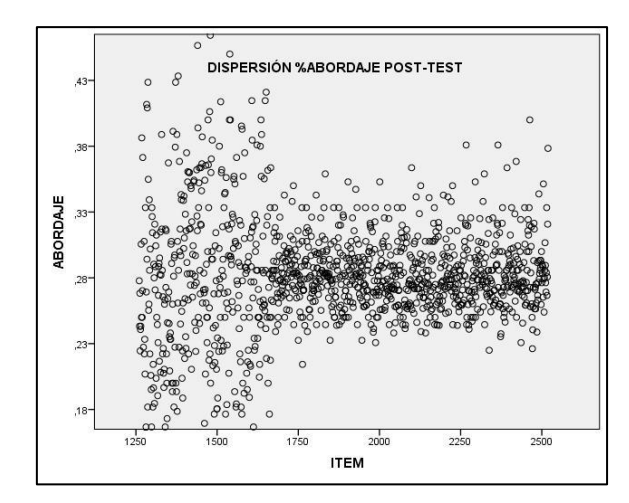

Fig. 33 Dispersión %Abordaje a nivel Post-Test. Fuente: Elaboración propia.

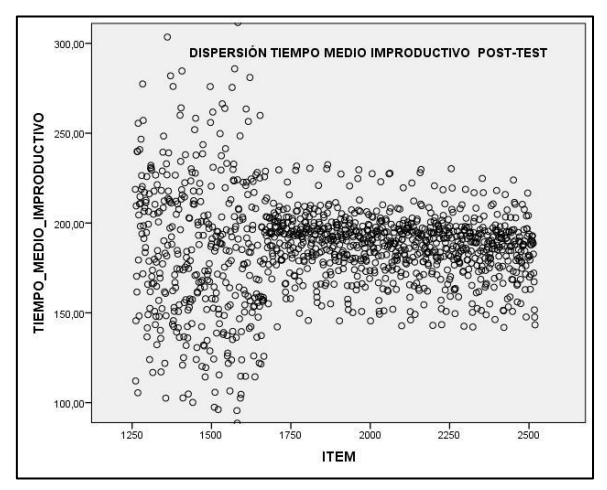

Fig. 34 Dispersión Tiempo Medio Improductivo a nivel Post-Test. Fuente: Elaboración propia. Para los indicadores dependiente a nivel post-test se observó que tanto las Colocaciones de ventas como la Tasa Útil, muestran una dispersión y concentración de datos.

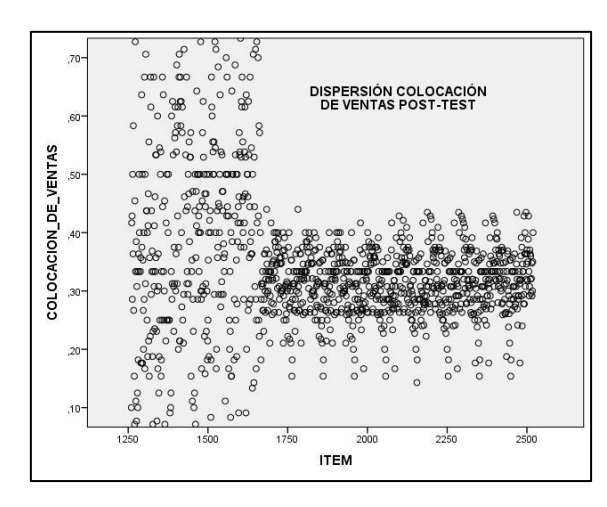

Fig. 35 Dispersión Colocación de ventas a nivel Post-Test. Fuente: Elaboración propia.

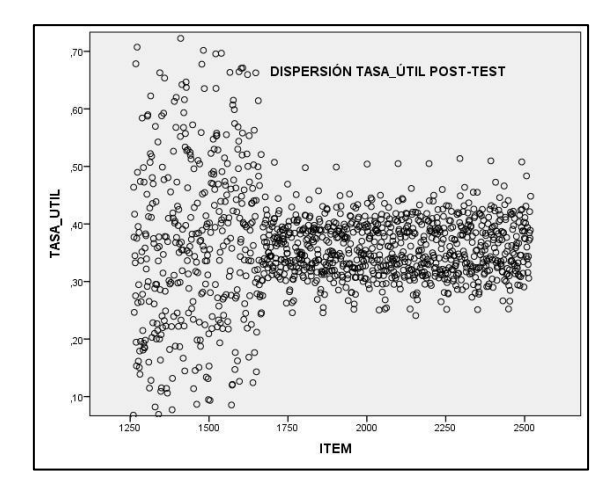

Fig. 36 Dispersión Tasa Útil a nivel Post-Test. Fuente: Elaboración propia.

# 3.6.6. Análisis de normalidades

Se analizaron los datos descriptivos de las dimensiones %Abordaje y Tiempo Medio Improductivo de la variable ciclo de Deming, las dimensiones Colocación de ventas y Tasa Útil de la variable Productividad a nivel de Pre-Test y Post-Test.

En la siguiente tabla se encuentra los resultados del análisis de Normalidad del Pre-Test y Post-Test.

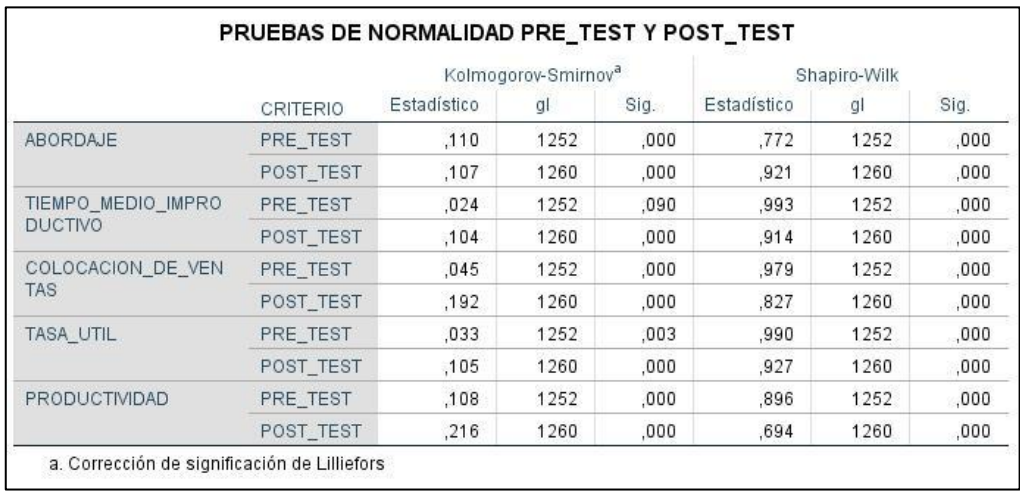

Tabla 23 Resultados del Análisis de Normalidad Pre-Test y Post-Test. Fuente: Elaboración propia Se realizó el histograma a nivel Pre-Test de las dimensiones de la variable Ciclo de Deming.
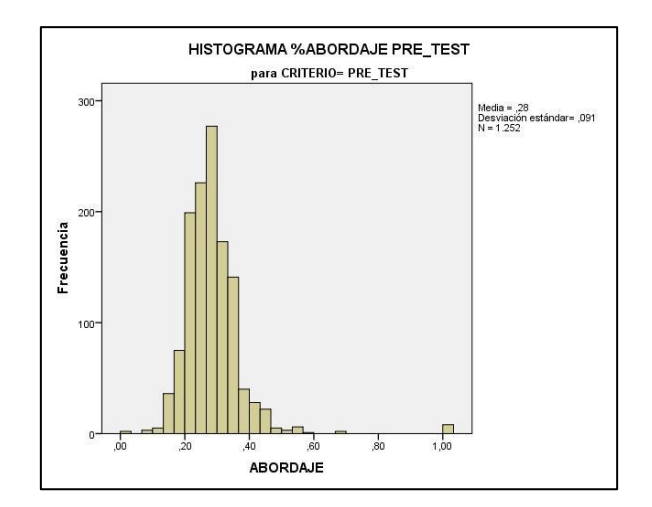

Fig. 37 Histograma %Abordaje Pre-Test. Fuente: Elaboración propia.

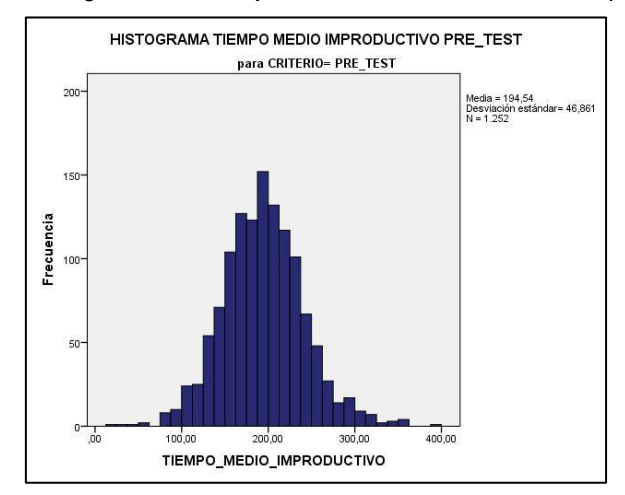

Fig. 38 Histograma Tiempo Medio Improductivo Pre-Test. Fuente: Elaboración propia. De igual forma se realizaron los histogramas a nivel Pre-Test de las dimensiones de a variable Productividad.

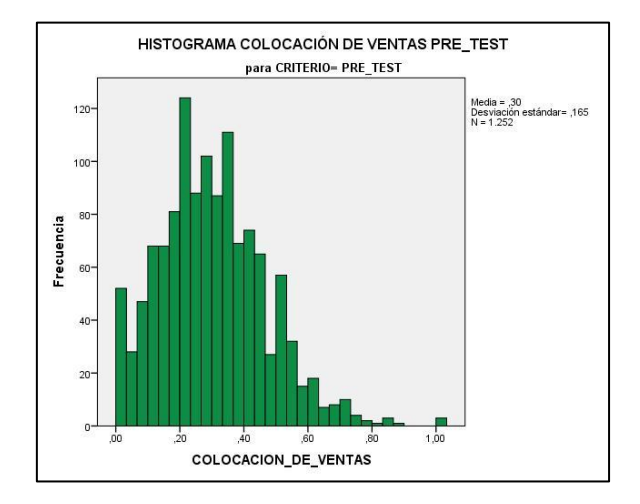

Fig. 39 Histograma Colocación de ventas Pre-Test. Fuente: Elaboración propia.

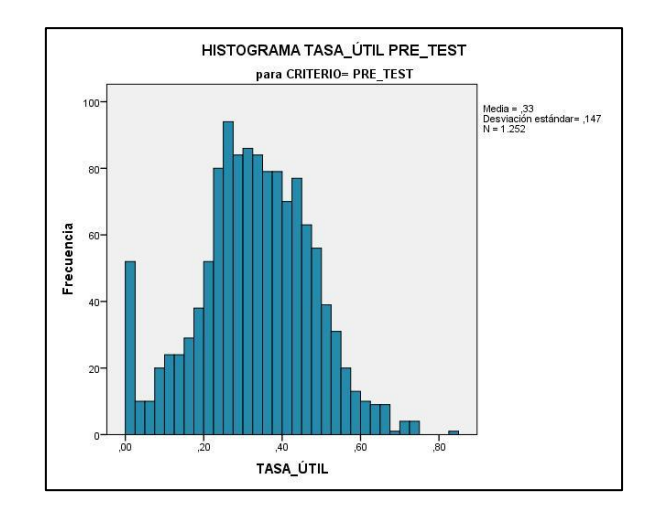

Fig. 40 Histograma Tasa Útil Pre-Test. Fuente: Elaboración propia.

Asimismo, se realizaron los histogramas a nivel Post-Test de las dimensiones de la variable ciclo de Deming.

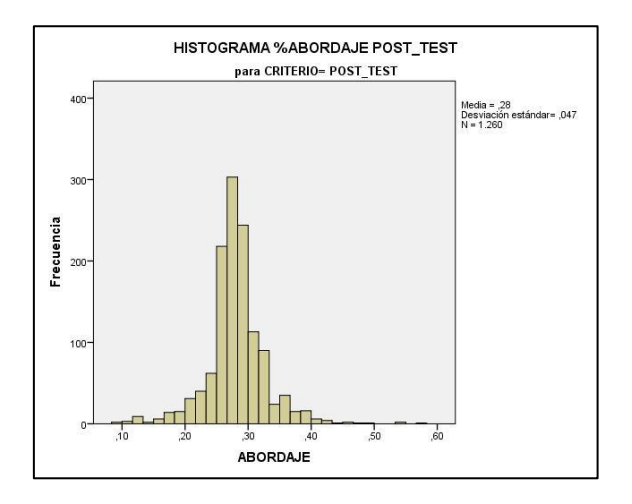

Fig. 41 Histograma %Abordaje Post-Test. Fuente: Elaboración propia.

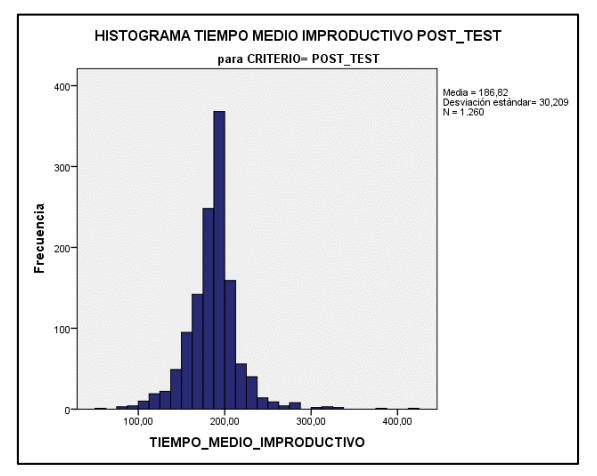

Fig. 42 Histograma Tiempo Medio Improductivo Post-Test. Fuente: Elaboración propia.

De igual forma se realizaron los histogramas a nivel Post-Test de las dimensiones de a variable productividad.

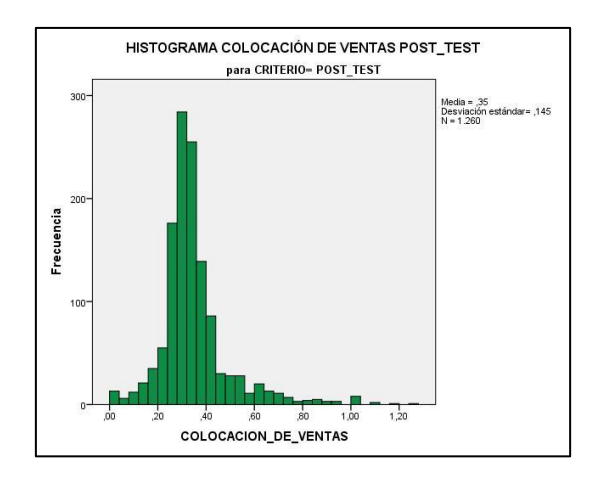

Fig. 43 Histograma Colocación de ventas Post-Test. Fuente: Elaboración propia.

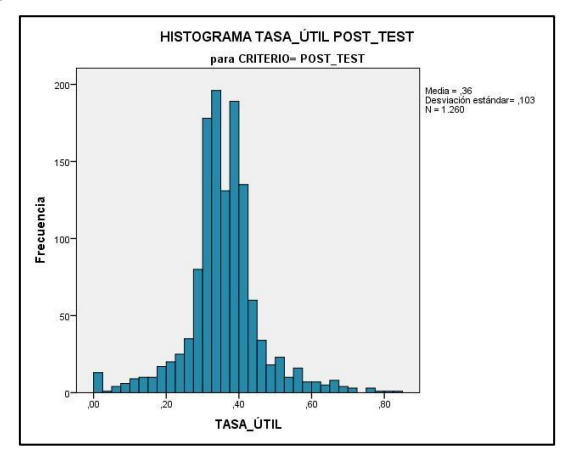

Fig. 44 Histograma Tasa Útil Post-Test. Fuente: Elaboración propia.

Para finalizar se realizaron los histogramas de los datos de la Productividad en el Pre-Test y Post-Test.

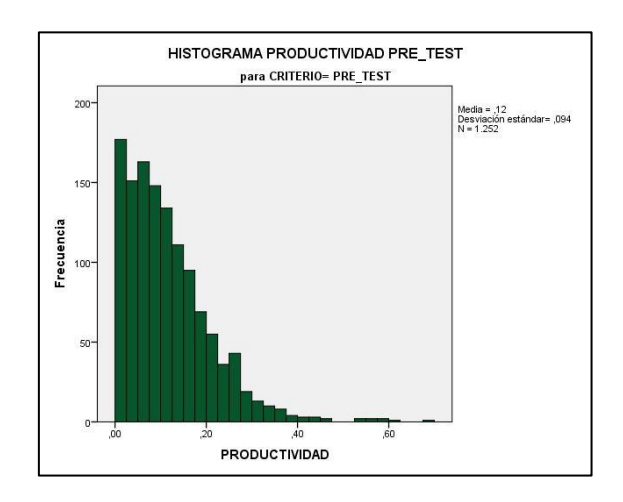

Fig. 45 Histograma Productividad Pre-Test. Fuente: Elaboración propia.

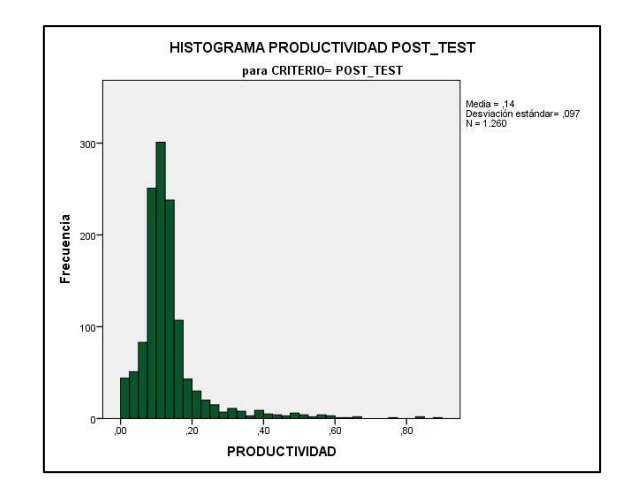

Fig. 46 Histograma Productividad Post-Test. Fuente: Elaboración propia.

De la Tabla 23 de Prueba de Normalidades y de las figuras del apartado anterior; se obtuvo como resultado un comportamiento atípico y de tendencia No Normal. En la siguiente Tabla 24 tenemos los estadísticos de los indicadores medidos: %Abordaje, Tiempo Medio Improductivo, Colocación de Ventas y %Tasa Útil, tienen como resultado sig=0.000<0.050; por lo tanto, se concluyó que tienen un comportamiento no paramétrico.

Tenemos lo siguiente:

- Si ρ-valor ≤ 0,05: datos tiene un comportamiento no paramétrico
- Si ρ-valor > 0,05: datos tienen un comportamiento paramétrico

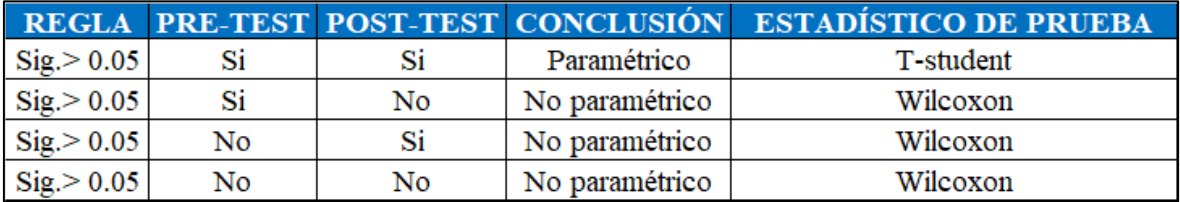

Tabla 24 Estadísticos para la prueba de Hipótesis. Fuente Elaboración propia.

Debido a que, ρ-valor=0.000 de las pruebas a nivel Pre\_Test y Post\_Test, el resultado del análisis de normalidad de los indicadores son No Paramétricos. Por lo tanto, en el apartado IV se usará el estadístico de prueba: Wilcoxon;

### 3.6.7. Análisis de correlación

El presente proyecto de investigación es de nivel descriptivo y enfoque cuantitativo, por lo que al realizar el análisis de correlación no es determinante para probar la mejora de la variable dependiente: Productividad, el cual será demostrado por la Prueba de Hipótesis. De esta forma, a manera de análisis de datos de la Variable Independiente – Variable Dependiente, se verificó la relación que existente entre cada dimensión independiente con la dimensión dependiente, según el siguiente cuadro:

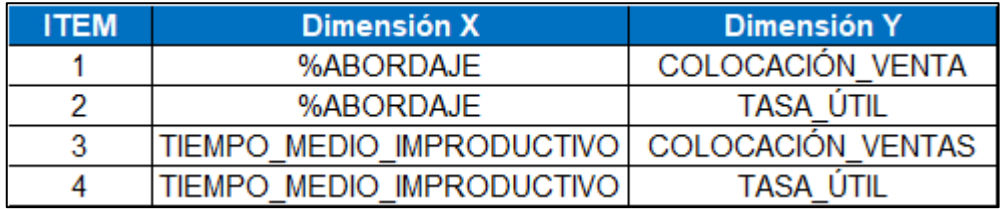

Tabla 25 Análisis de correlación de dimensiones x, y. Fuente: Elaboración propia.

Se realizó la prueba de normalidad para las dimensiones en el apartado 3.6.1., obteniendo como resultado datos NO Paramétricos. Por ello para determinar el grado de correlación se usará Spearman el cual determina mediante rangos si la correlación es fuerte o débil.

En los casos reales, se encuentran coeficientes de correlación no cercanos a 0, 1 o -1, por lo que se aplicará criterios que aclaren la intensidad de la relación entre las variables según el valor de su coeficiente de correlación Rho. El criterio de medición se Spearman ha sido considerado en base a que, para que se cumpla ello, los datos deben ser No paramétricos o ser ordinales, para nuestro caso son datos No paramétricos.

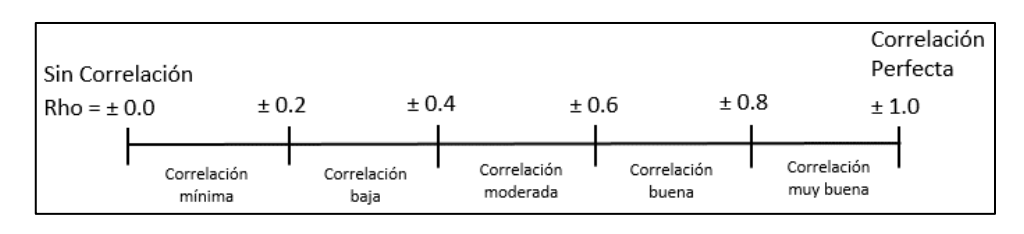

Fig. 47 Grados de Spearman. variables no paramétricas. Fuente: Adaptación propia. En el siguiente grafico mostraremos la correlación entre la dimensión %Abordaje y la dimensión Colocación de ventas.

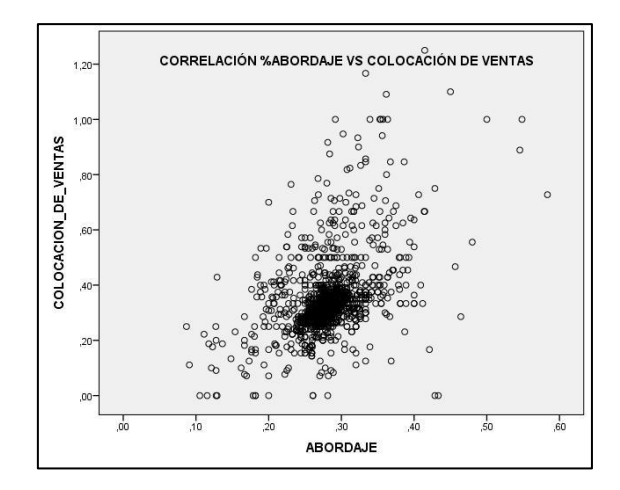

Fig. 48 Diagrama de correlación %Abordaje y Colocación de Ventas. Fuente: Elaboración propia.

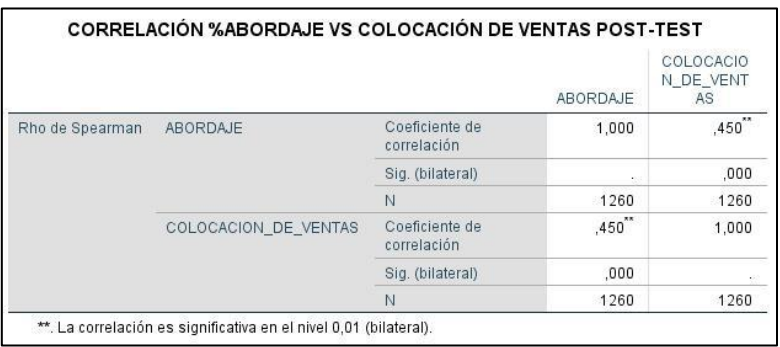

Tabla 26 Estadísticas de correlación %Abordaje y Colocación de ventas. Fuente: Elaboración propia. Se obtuvo una significancia p=0.000, de la Tabla 26, entonces podemos afirmar que existe correlación significativa entre las dimensiones de %Abordaje y Colocación de ventas. Se tuvo un Rho= 0.450, su correlación es "Moderada".

En el siguiente grafico mostraremos la correlación entre la dimensión %Abordaje y la dimensión Tasa Útil.

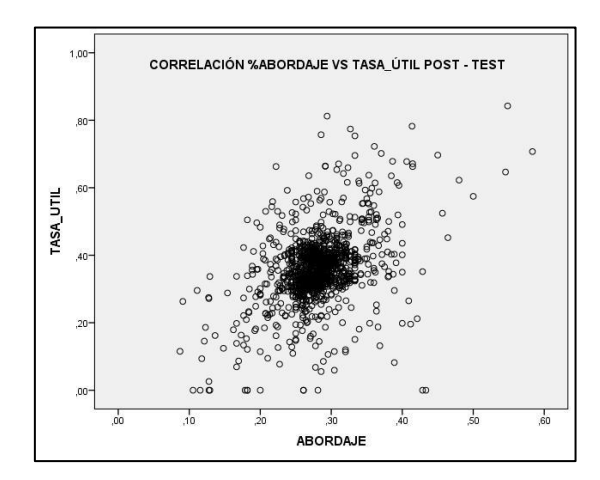

Fig. 49 Diagrama de correlación %Abordaje y Tasa Útil. Fuente: Elaboración propia.

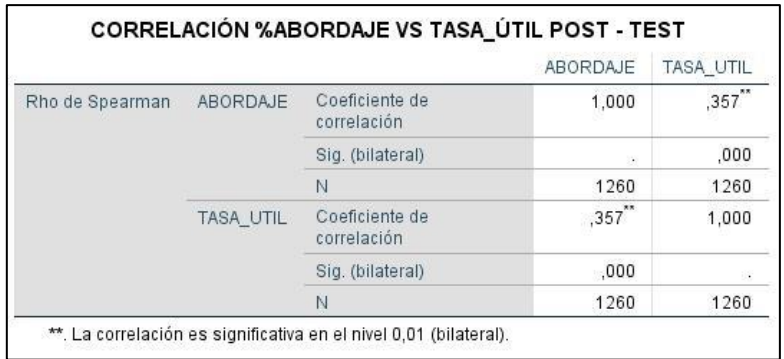

Tabla 27 Estadísticas de correlación %Abordaje y Tasa Útil. Fuente: Elaboración propia. En la Tabla 27 se notó que la significancia p=0.000 siendo mayor a 0.05, entonces podemos afirmar que existe correlación entre las dimensiones de %Abordaje y Tasa Útil. Tenemos un Rho= 0.357 el grado de correlación es de grado "Baja"

En el siguiente grafico mostraremos la correlación entre la dimensión Tiempo Medio Improductivo y la dimensión Colocación de ventas.

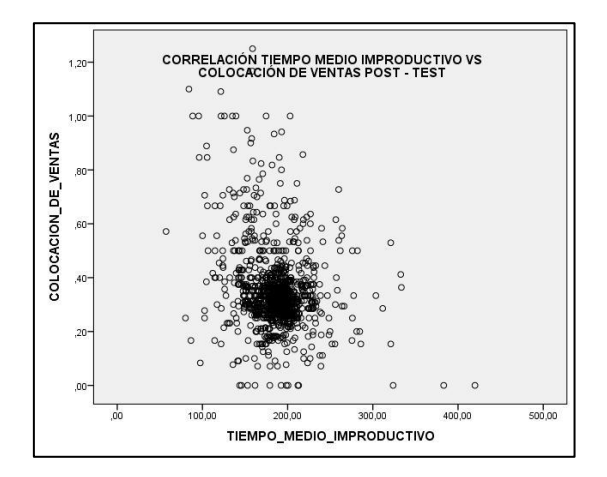

Fig. 50 Correlación Tiempo Medio Improductivo y Colocación de ventas. Fuente: Elaboración propia.

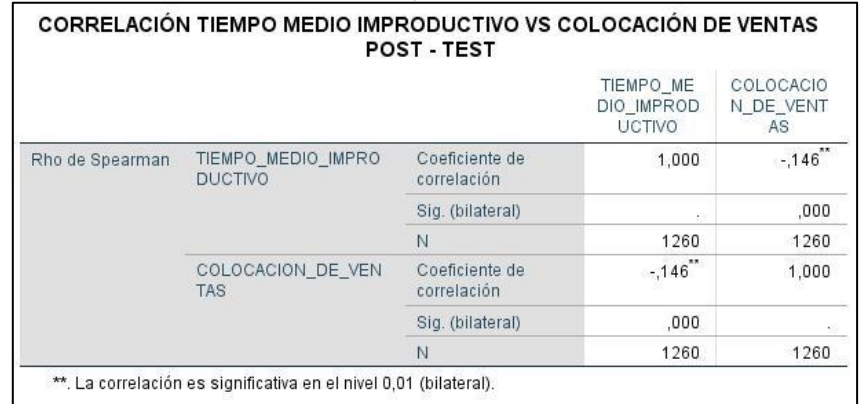

Tabla 28 Estadísticas de correlación Tiempo Medio Improductivo y Colocación de ventas. Fuente: Elaboración propia.

Para este tercer escenario, de la Tabla 28, tenemos que la significancia p=0.000 siendo menor a 0.05; existe relación entre las dimensiones de %Tiempo Medio Improductivo y Colocación de ventas, Rho= -0.146, el grado de correlación es de tipo "Mínima".

En el siguiente grafico mostraremos la correlación entre la dimensión Tiempo Medio Improductivo y la dimensión Tasa Útil, se observa que ambas dimensiones tienen un comportamiento inverso. Mientras mayor sea el Tiempo Medio Improductivo menor Tasa Útil obtendremos.

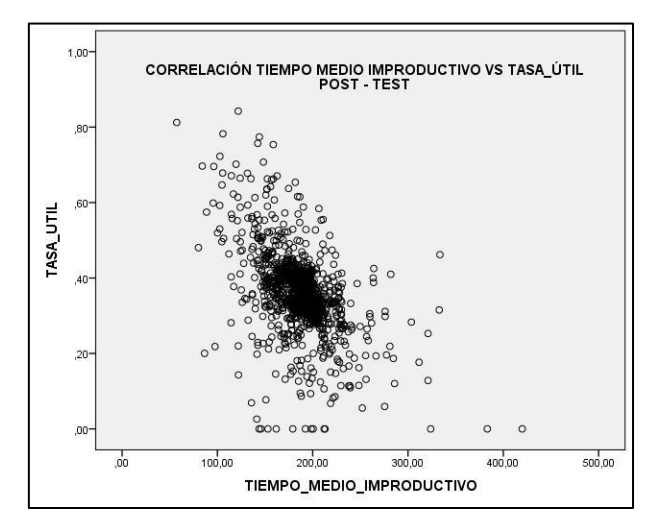

Fig. 51 Diagrama de correlación Tiempo Medio Improductivo y Tasa Útil. Fuente: Elaboración propia.

|                 |                                      |                               | TIEMPO MED<br><b>IO IMPRODU</b><br>CTIVO. | TASA UTIL                  |
|-----------------|--------------------------------------|-------------------------------|-------------------------------------------|----------------------------|
| Rho de Spearman | TIEMPO MEDIO IMPRO<br><b>DUCTIVO</b> | Coeficiente de<br>correlación | 1,000                                     | $-.485$                    |
|                 |                                      | Sig. (bilateral)              |                                           | .000.                      |
|                 |                                      | N                             | 1260                                      | 1260                       |
|                 | TASA UTIL                            | Coeficiente de<br>correlación | $-485$                                    | 1.000                      |
|                 |                                      | Sig. (bilateral)              | .000                                      | $\mathcal{E}(\mathcal{E})$ |
|                 |                                      | N                             | 1260                                      | 1260                       |

Tabla 29 Estadísticas de correlación Tiempo Medio Improductivo y Tasa Útil. Fuente: Elaboración propia.

De la Tabla 29 tenemos que, la significancia p=0.000 siendo menor a 0.05, entonces podemos afirmar que existe correlación entre las dimensiones de %Abordaje y Tasa Útil; siendo un Rho=-0.485, la correlación es de tipo "Moderada".

Por lo tanto, de las correlaciones anteriormente realizadas podemos afirmar el tipo de correlación entre las siguientes dimensiones:

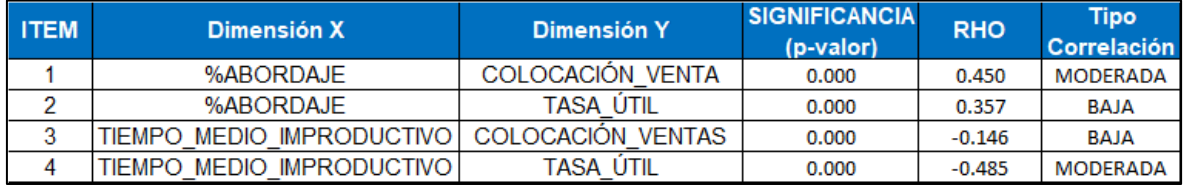

Tabla 30 Resultados de correlaciones entre las dimensiones X y dimensiones Y. Fuente: Elaboración propia.

En base a la Tabla30 se justificó la matriz de operacionalización, la cual determina como variables independientes y correlacionadas: %Abordaje Vs Colocación de ventas y Tiempo Medio Improductivo Vs Tasa Útil. Ambas obtuvieron una significancia p-valor=0.000 y su tipo de correlación "Moderada".

Una correlación no determina causalidad, por ello en el Anexo 14 se aplicó teoría de regresiones. Se comprobó que, el criterio usado para las dimensiones involucradas en el presente informe, son significativas y que el modelo de regresión lineal aplicado lo valida.

## 3.7. Aspectos éticos

En el proyecto de investigación se contemplan los aspectos éticos de la veracidad de la información, confiabilidad y objetividad de los datos suministrados por la empresa que corresponden a los procesos y actividades realizadas en el servicio de Portabilidad inbound.

## IV. RESULTADOS

Para los resultados se usará la herramienta de apoyo el software SPSS, IBM SPSS Statistics Versión 24.0.0. Los resultados estadísticos del Pre-Test y Post-Test se muestran en las siguientes figuras.

4.1. Variable dependiente productividad

Se analizó la normalidad de las dimensiones en el apartado 3.6.6, para la productividad, dando como resultado el valor p= 0.00 < 0.05, lo cual indicó un comportamiento No Paramétrico tanto a nivel Pre-Test como Post-Test; por lo tanto, se aplicó el estadístico de Wilcoxon.

De la declaración de Hipótesis General tenemos que: El ciclo de Deming mejora la productividad en el proceso de Telemarketing del servicio portabilidad inbound, Teleatento, Ate 2020, tenemos:

H0:  $\mu$ (productividad post test) -  $\mu$ (productividad pre test)  $\leq 0$ 

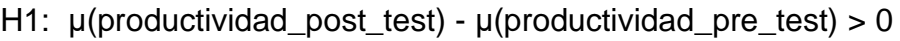

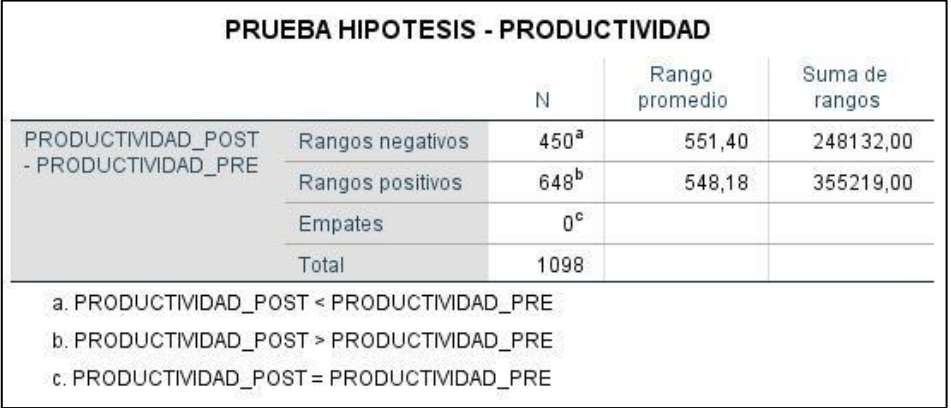

Tabla 31 Pruebas de Hipótesis variable Productividad: Pre-Test – Post-Test. Fuente: Elaboración propia.

Entonces declaramos lo siguiente:

Si ρ-valor ≤ 0.05, se rechaza la Hipótesis nula y acepta la Hipótesis alterna.

Si ρ-valor > 0.05, se acepta la Hipótesis nula y se rechaza la alterna.

|                             | PRODUCTM<br>DAD POST-<br>PRODUCTIVI<br>DAD PRE |
|-----------------------------|------------------------------------------------|
| $\overline{7}$              | $-5,094^{b}$                                   |
| Sig. asintótica (bilateral) | ,000                                           |

Tabla 32 Prueba de Wilcoxon variable Productividad. Fuente: Elaboración propia.

Por lo tanto, de la Tabla 32 tenemos como resultados un valor de Z=-5.094 y de la regla de decisión al contar con ρ-valor=0.000 menor que 0.05, se rechaza la Hipótesis Nula H0 y se acepta la Hipótesis Alterna H1. EL Ciclo de Deming mejora la Productividad de la gestión operativa.

Se demostró que la aplicación del ciclo de Deming mejora la Productividad; para el informe de investigación, se concluyó que hubo un incremento significativo de 0.1159 ventas/h a 0.1353 ventas/hora.

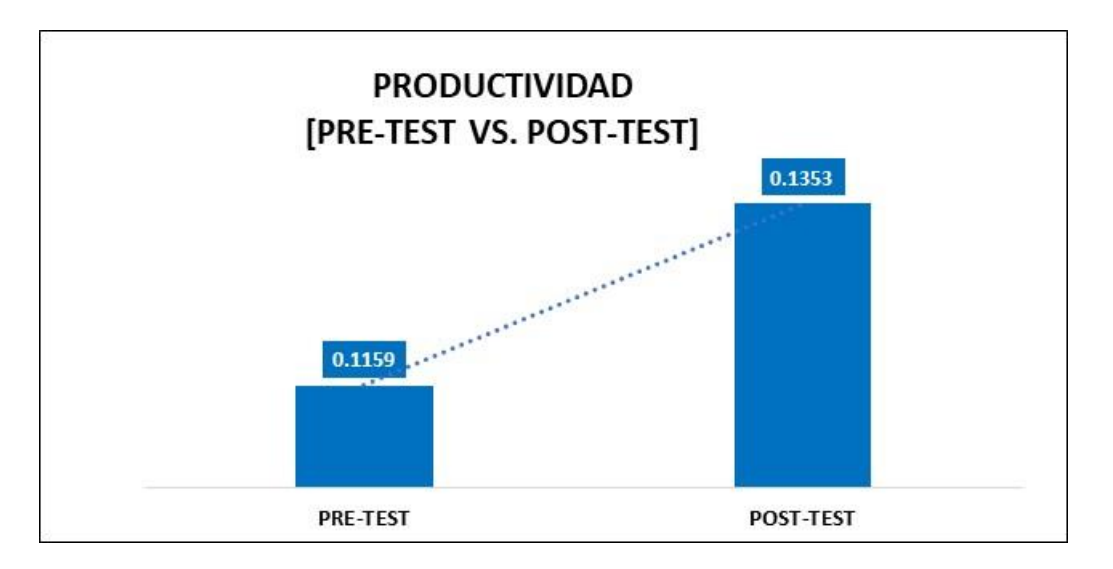

Fig. 52 Comparativo Pre-Test y Post-Test. variable dependiente Productividad. Fuente: Elaboración propia.

### 4.2. Dimensión colocación de ventas

En el apartado 3.6.6, se realizó el análisis de normalidad par la dimensión dependiente 1: Colocación de ventas, el cual mostró un comportamiento no paramétrico por lo tanto también se aplicó la prueba estadística Wilcoxon.

El planteamiento de la Hipótesis específica 1, menciona que la ejecución del abordaje mejora la Colocación de ventas en el proceso de Telemarketing del servicio portabilidad inbound, Teleatento, Ate 2020. Tenemos que:

H0: μ(colocación ventas post test) - μ(colocación ventas pre test) <= 0

H1: μ(colocación ventas post test) - μ(colocación ventas pre test) > 0

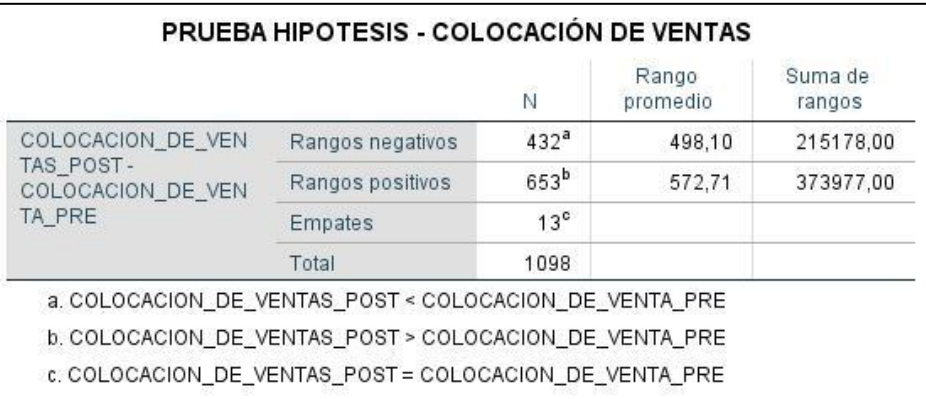

Tabla 33 Pruebas de Hipótesis Colocación de ventas: Pre-Test – Post-Test. Fuente: Elaboración propia. Entonces se declaró lo siguiente:

Si ρ-valor ≤ 0.05, se rechaza la Hipótesis nula y acepta la Hipótesis alterna.

Si ρ-valor > 0.05, se acepta la Hipótesis nula y se rechaza la alterna.

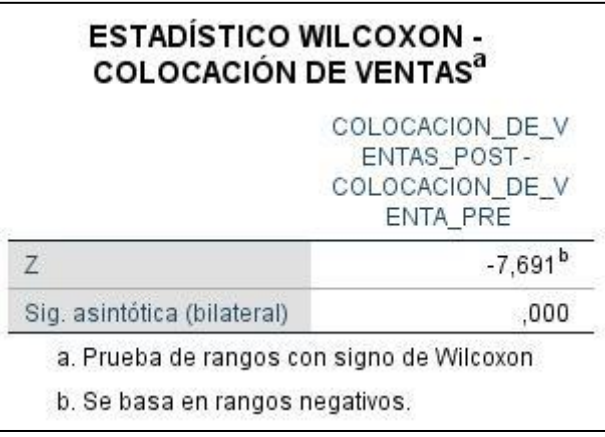

Tabla 34 Prueba de Wilcoxon dimensión Colocación de ventas. Fuente: Elaboración propia.

Por lo tanto, según la regla de decisión al contar con ρ-valor=0.000 menor que 0.05, se rechaza la Hipótesis Nula H0 y se acepta la Hipótesis Alterna H1. La ejecución del Abordaje mejora la Colocación de Ventas.

Se demostró que variación positiva del %Abordaje mejora la Colocación de Ventas; para el informe de investigación, hubo una mejora de 0.2985 ventas/h a 0.3485 ventas/h.

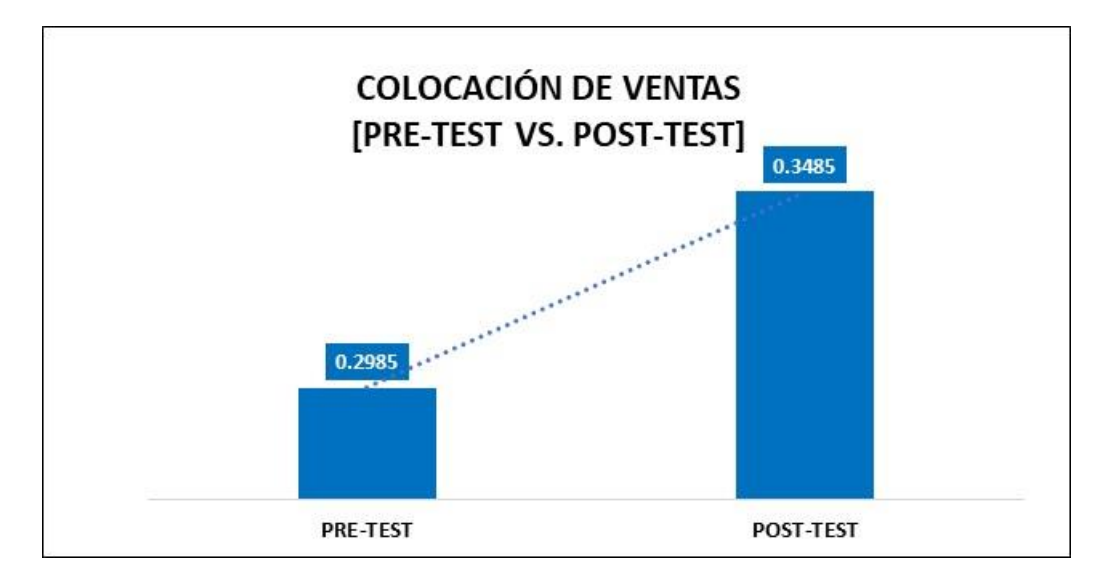

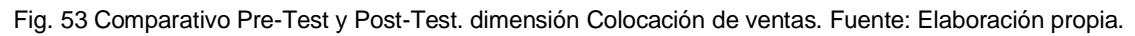

## 4.3. Dimensión Tasa Útil

En el apartado 3.6.6. se realizó el análisis de las normalidades a nivel pre-test y post-test de la dimensión Tasa Útil. Los resultados fueron datos no paramétricos; por lo tanto, el estadístico a usar para la presente prueba será Wilcoxon.

El planteamiento de la Hipótesis especifica 2, menciona que la verificación del Tiempo Medio Improductivo mejora la Tasa Útil en el proceso de Telemarketing del servicio portabilidad inbound, Teleatento, Ate 2020.

```
H0: μ(tasa útil_post_test) - μ(tasa útil_pre_test) \lt= 0H1: μ(tasa útil _post_test) - μ(tasa útil pre_test) > 0
```
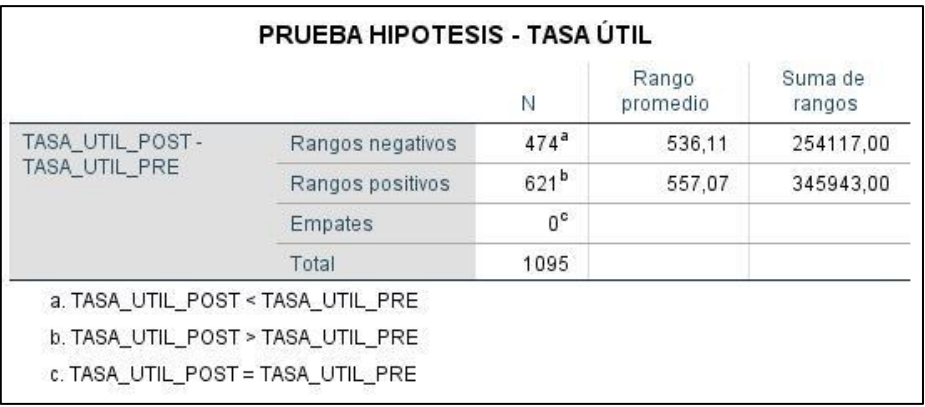

Tabla 35 Pruebas de hipótesis dimensión Tasa Útil: Pre-Test – Post-Test. Fuente: Elaboración propia.

Entonces se propuso lo siguiente:

Si ρ-valor ≤ 0.05, se rechaza la Hipótesis nula y acepta la Hipótesis alterna.

Si ρ-valor > 0.05, se acepta la Hipótesis nula y se rechaza la alterna.

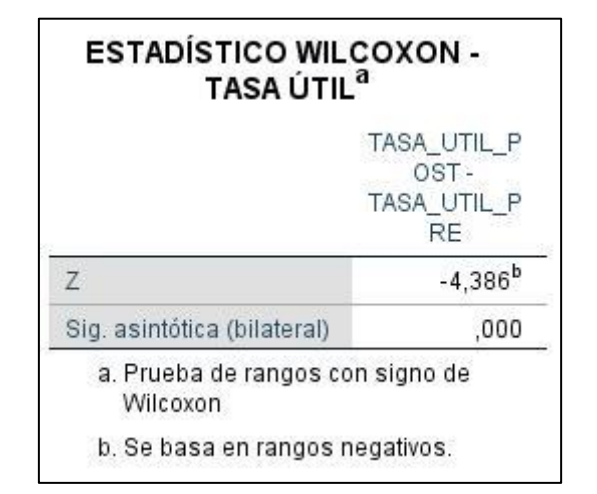

Tabla 36 Prueba de Wilcoxon dimensión Tasa Útil. Fuente: Elaboración propia.

Se concluye que, al ser datos no paramétricos y contar con ρ-valor=0.000 menor que 0.05, se rechaza la Hipótesis Nula H0 y se acepta la Hipótesis Alterna H1. La verificación del Tiempo Medio Improductivo mejora la Tasa Útil.

Se demostró que el mejoramiento y/o un mejor control por parte del equipo de supervisores, hará que el Tiempo Medio Improductivo mejore la Tasa Útil; para el informe de investigación, hubo una mejora de 33,04% a 35,88%.

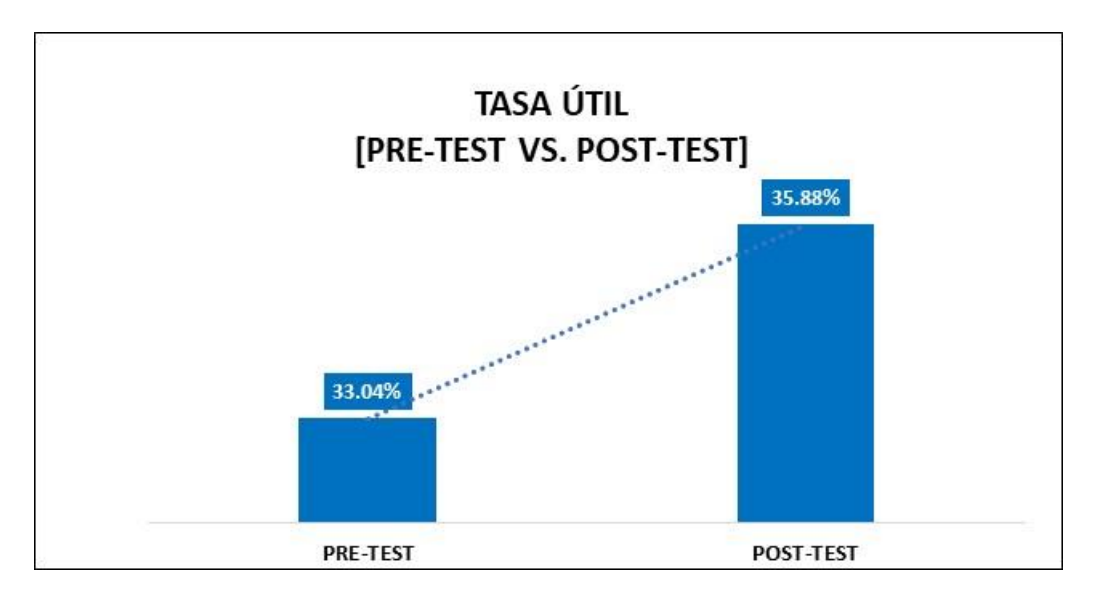

Fig. 54 Comparativo Pre-Test y Post-Test. dimensión Tasa Útil. Fuente: Elaboración propia.

## V. DISCUSIÓN

- En la tesis "Propuesta de mejora en el proceso de ventas de una empresa comercializadora de productos electrónicos para automatización industrial", Midler Midy Perea Sullcahuaman, aplico la metodología PHVA mejorado los indicadores de gestión en más de 9% de las Entregas de Pedidos Tiempo, así como los Niveles de servicio. El trabajo de investigación presentado se aplicó la metodología del ciclo de Deming - PHV, dando un incremento de la Productividad de 0.1159 a 0.1353 ventas/h, con una mejora de 16.73% con respecto al estado inicial.
- En la tesis "Propuesta de atención al cliente, a través de la estrategia del abordaje en el punto de venta Caso: Marathon – Chiclayo" de Marlon Quiñones, determinó que el Abordaje influye en la Venta en mayor medida cuando es el cliente quien lo solicita. En el informe, siendo el cliente quien opta por comunicarse y solicita algún producto móvil. Entonces se demostró que él %Abordaje mejoró la Colocación de Ventas de 0.2985 a 0.3485 ventas/horas, dando como resultado un incremento en +16.75% con respecto al estado inicial.
- Se contrasta con la tesis "Aplicación del Ciclo de Deming para incrementar la Productividad, en la fabricación de torres de alta tensión Caso: Electrocom SAC, Huachipa, 2018". Manuel Elías Estacio Delgado determinó que, el uso eficiente de los tiempos de operación incrementa la productividad, para tal caso el Tiempo de Trabajo tuvo un incremento del 15.24%, se reflejó en un menor tiempo para terminar la producción de torres de alta tensión. En el presente informe de investigación, el control y reducción de los Tiempos Improductivos tuvo un impacto positivo de 33.04% a 35.88% e influyó en la mejora de la Tasa Útil en +2.84%.

#### VI. CONCLUSIONES

- De la declaración de Hipótesis General tenemos que: El ciclo de Deming mejoró la Productividad en el proceso de Telemarketing del servicio portabilidad inbound esto debido a que, el p-valor=0.00 ≤ 0.05, por tal motivo se rechazó la Hipótesis nula y aceptamos la alterna. H0: μ(productividad post test) - μ(productividad pre test)  $\leq 0$ H1: μ(productividad post test) - μ(productividad pre test) > 0 Concluimos que, la aplicación del ciclo de Deming mejoró la Productividad; para
	- el informe de investigación, el resultado fue de +16.73%
- Se demostró que la ejecución del Abordaje incrementó la Colocación de ventas en el proceso de Telemarketing del servicio portabilidad inbound. Del planteamiento de la Hipótesis especifica1; aceptamos la Hipótesis alterna, pvalor <= 0.05; tenemos que:

H0: μ(colocación ventas post test) - μ(colocación ventas pre test) <= 0 H1: μ(colocación ventas post test) - μ(colocación ventas pre test) > 0 Se concluye que, una variación positiva del %Abordaje mejora la Colocación de Ventas; para el informe de investigación, hubo una mejora de +16.75% con respecto al estado inicial.

• Se determinó, en base al planteamiento de la Hipótesis especifica 2, la verificación del Tiempo Medio Improductivo mejoró la Tasa Útil en el proceso de Telemarketing del servicio portabilidad inbound. Se obtuvo un p-valor<=0.05, con lo cual aceptamos la Hipótesis alternativa y se rechazó la Hipótesis nula. H0: μ(tasa de atenciones post test)-μ(tasa de atenciones pre test) <= 0 H1:  $\mu$ (tasa de atenciones post test)- $\mu$ (tasa de atenciones pre test) > 0 Se resolvió que el control y seguimiento diario del Tiempo Medio Improductivo mejora la Tasa Útil, ello representa un incremento de 8.59% con respecto del pre-test y post-test dentro del periodo de análisis de resultados del presente informe de investigación.

## VII. RECOMENDACIONES

- Es importante que las empresas u organizaciones apliquen una metodología de mejora continua para el mejoramiento de los indicadores de gestión. Estas métricas, deberán entonces ser controladas al detalle así alcanzar los objetivos planteados a corto y largo plazo. Recomendamos, de esta forma, el uso de la metodología PHVA del Ciclo de Deming ya que obtuvimos una mejora de la productividad en +16.73% el proceso de Telemarketing.
- En el rubro de empresas de callcenter se trabaja con una cantidad considerable de indicadores de gestión y a veces con reportes innecesarios. Por ello, es importante determinar los indicadores claves para apalancar nuestra variable de decisión. Se sugiere el uso y seguimiento de indicador %Abordaje para la mejora la eficacia de toda atención; en este presente informe, a través del indicador Colocación de Ventas.
- Una falta de seguimiento a los indicadores operativos hará que la gestión camine a ciegas. Una de las mediciones claves en un callcenter son la de los tiempos de atención. Por ello recomendamos que, para llegar a los objetivos específicos planteados, se deberá controlar y gestionar de forma eficiente el Tiempo Medio Improductivo durante las llamadas, con esto lograremos incrementar el uso del tiempo disponible, a través de la métrica la Tasa Útil todo servicio.

#### REFERENCIAS

**Agnelo de Oliveira, Warlei y Fernandes De Muylder, Cristiana. 2012.** Value creation from organizational project management: a case study in agovernment agency. *JISTEM: Journal of Information Systems and Technology Management,.*  [En línea] 2012. https://www.redalyc.org/articulo.oa?id=203224985004. E-ISSN: 1807-1775.

**Alonso-Torres, Carlos. 2014.** Orientaciones para implementar una gestión basada en procesos. *Ingeniería Industrial.* [En línea] 2014. https://www.redalyc.org/articulo.oa?id=360433597005. ISSN: 0258-5960.

**Apari Muñoz, Nathaly Lucero. 2017.** *Aplicación de la gestión por procesos para el incremento de la productividad en el área atenciones portabilidad de la empresa atento lima - 2017.* Lima : Universidad Cesar Vallejo, Escuela de Ingeniería Industrial, 2017.

**Barrios Maldonado, María Alejandra. 2015.** *Círculo de Deming en el departamento de producción de las empresas fabricantes de chocolate artesanal de la ciudad de Quetzaltenango.* Quetzaltenango - Guatemala : Universidad Rafael Landívar Facultad de Ciencias Económicas y Empresariales , 2015.

**Bernal Torres, César Augusto. 2010.** *Metodología de la investigación 3° ed.*  Colombia : Prentice Hall, 2010. ISBN: 978-958-699-128-5.

**Bonilla Pastor, Elsie. 2015.** La gestión de la calidad y su relación con los costos de desechos y desperdicios en las mypes de la confección textil. *Ingeniería Industrial.* [En línea] 2015. https://www.redalyc.org/articulo.oa?id=337443854002. ISSN: 1025-9929.

**Calle, Verónica. 2012.** *Propuesta de mejoramiento de la eficiencia organizacional y calidad en la empresa productos Betoven Cia. Ltda.* Cuenca – Ecuador : Universidad de Cuenca Escuela de Ingenieria Industrial, 2012.

**Campaña Figueroa, David Rolando y Ureña Aguirre, Jeanette del Pilar. 2013.** *Plan de mejora continua de los procesos productivos para reducir los defectos en los productos lácteos elaborados por la Pasteurizadora San Pablo.* Ambato - Ecuador : Universidad Técnica de Ambato Facultad de Ingeniería en Sistemas, Electrónica e Industrial, 2013.

**Campos Pereira Bruhn, Nádia y Leal Calegari, Cristina Lelis. 2014.** Productivity Spillovers from Foreign Direct Investment in the Brazilian Processing Industry. *BAR - Brazilian Administration Review.* [En línea] 2014. http://www.redalyc.org/articulo.oa?id=84129376002. E-ISSN: 1807-7692.

**de Sousa-Mendes, Glauco Henrique, Gomes-Salgado, Eduardo y Enrico Moro-Ferrari, Bruno. 2016.** Prioritization of TQM practices in Brazilian medical device SMEs using Analytical Hierarchy Process (AHP). *Dyna.* [En línea] 2016. https://www.redalyc.org/articulo.oa?id=49645986026. ISSN: 0012-7353.

**de Souza Libânio, Cláudia y Gonçalves Amaral, Fernando. 2016.** Competencies and Interactions in Design Management. *BBR - Brazilian Business Review.* [En línea] 2016. https://www.redalyc.org/articulo.oa?id=123048011002. E-ISSN: 1807- 734X.

**Díaz Bautista, Alejandro. 2017.** Total factor Productivity ( TfP) in Manufacturing and Economic Growth in Mexico. *Análisis Económico.* [En línea] 2017. http://www.redalyc.org/articulo.oa?id=41352781002. ISSN: 0185-3937.

**Duarte-dos Santos, Silvana, Pereira-Moro, Antonio Renato y Ensslin, Leonardo. 2015.** State of the art of ergonomic costs as criterion for evaluating and improving organizational performance in industry. *Dyna.* [En línea] 2015. https://www.redalyc.org/articulo.oa?id=49639089020. ISSN: 0012-7353.

**Estacio Delgado, Manuel Elías. 2018.** *Aplicación del Cilo de Deming para incrementar la productividad, en la fabricacion de torres de alta tension caso: electrocom SAC, Huachipa, 2018.* Lima : Universidad Cesar Vallejo, Escuela de Ingeniería Industrial, 2018.

**Fernandes, Gláucia y Teixeira Brandão, Luiz Eduardo. 2016.** Managing uncertainty in product innovation using marketing strategies. *JISTEM: Journal of Information Systems and Technology Management.* [En línea] 2016. https://www.redalyc.org/articulo.oa?id=203247790004. E-ISSN: 1807-1775.

**Fontalvo Herrera, Tomás José. 2016.** Análisis de la productividad para las empresas certificadas y no certificadas en la Coalición Empresarial Anti-Contrabando (CEAC) en la ciudad de Cartagena. *Revista Chilena de Ingeniería.*  [En línea] 2016. https://www.redalyc.org/articulo.oa?id=77243535011. ISSN: 0718- 3291.

**Gándara González, Felipe de Jesús. 2014.** Herramientas de calidad y el trabajo en equipo para disminuir la reprobación escolar. *Conciencia Tecnológica.* [En línea] 2014. https://www.redalyc.org/articulo.oa?id=94432996003. ISSN: 1405-5597.

**Garzón, Patricia y Pellicer, Eugenio. 2009.** Organizational eficiency of consulting engineering firms: proposal of a performance indicator. *Dyna.* [En línea] 2009. https://www.redalyc.org/articulo.oa?id=49612068026. ISSN: 0012-7353.

**Gutiérrez Pulido, Humberto. 2010.** *Calidad total y productividad.* México : McGraw-Hill, 2010. ISBN: 978-607-15-0315-2.

**Hernández Sampieri, Roberto, Fernández Collado, Carlos y Baptista Lucio, María del Pilar. 2014.** *Metodología de la investigación 6° ed.* México D.F : McGRAW-HILL, 2014. ISBN: 978-1-4562-2396-0.

**Lescay Cordero, Milagros Mercedes y Pérez Vergara, Ileana G. 2009.** Procedimiento para la mejora de los procesos operativos. Etecsa. *Ingeniería Industrial.* [En línea] 2009. https://www.redalyc.org/articulo.oa?id=360433568011. ISSN: 0258-5960.

**Marin-Garcia, Juan A., Bautista-Poveda, Yolanda y Garcia-Sabater, Julio J. 2014.** Etapas en la evolución de la mejora continua. *Intangible Capital.* [En línea] 2014. https://www.redalyc.org/articulo.oa?id=54932488008. ISSN: 2014-3214.

**Martínez Caraballo, Hugo R., Pico Ferrer, Jairo J. y Perozo Sierralt, Beatriz J. 2016.** Productividad y política industrial en Venezuela y el Mercosur. *Cuadernos del CENDES.* [En línea] 2016. https://www.redalyc.org/pdf/403/40350807004.pdf. ISSN: 1012-2508.

**Medina - Quintero, Jose Melchor, Mora, Alberto y Abrego, Demian. 2015.** Enterprise technology in support for accounting information systems an innovation and productivity approach. *JISTEM: Journal of Information Systems and* 

*Technology Management.* [En línea] 2015. https://www.redalyc.org/articulo.oa?id=203238424002. E-ISSN: 1807-1775.

**Melchor Medina, José, y otros. 2011.** Influence of information technology management on the organizational performance of the small and medium-sized enterprises. *INNOVAR. Revista de Ciencias Administrativas y Sociales.* [En línea] 2011. http://www.redalyc.org/articulo.oa?id=81822807011. ISSN: 0121-5051.

**Miranda Espinoza, Karina Elizabeth. 2015.** *Diseño de mejoramiento en los procedimientos de la linea de tubos de horno aplicando el circulo de Deming en la empresa Mabe s.a.* Guayaquil - Ecuador : Universidad de Guayaquil Facultad de Ingeniería Industrial , 2015.

**Mirano Portilla, Jaqueline Guissell. 2018.** *Aplicación del ciclo Deming para incrementar la productividad en el área de ventas de la empresa RASH PERÚ S.A.C, Surco durante el 2018.* Lima : Universidad Cesar vallejo, Escuela de Ingeniería Empresarial, 2018.

**Mochón, Javier, y otros. 2014.** Iron ore sintering part 2. quality indices and productivity. *Dyna*. **[En** línea] 2014. https://www.redalyc.org/articulo.oa?id=49630072020. ISSN: 0012-7353.

**Moreno López, Gustavo Alberto y Jiménez Builes, Jovani Alberto. 2012.** Cycle of PDCA T-Learing model and its application on interactive digital tv. *Dyna.* [En línea] 2012. https://www.redalyc.org/articulo.oa?id=49623204008. ISSN: 0012- 7353.

**MUÑOZ, Ramón. 2018.** El número de líneas móviles supera por primera vez a la población mundial. *elpaís.* [En línea] 2018. https://elpais.com/tecnologia/2018/02/27/actualidad/1519725291\_071783.html.

**Navas Olmedo, Bladimiro Hernán y Navas Moscoso, Hernán Alberto. 2017.** Incremento de la productividad en proceso de extrusión de perfiles de aluminio con billets de aleación experimental 6063. *Ingeniería Industrial.* [En línea] 2017. https://www.redalyc.org/articulo.oa?id=337453922001. ISSN: 1025-9929.

**Núñez Sarmiento, Laura Isabel, Vélez Ramírez, Milena C y Berdugo Correa, Carmen R. 2004.** Aplicación de una Metodología de Mejora de Procesos basada en el Enfoque de Gestión por Procesos, en los Modelos de Excelencia y el QFD en una empresa del sector de confecciones deBarranquill. *Ingeniería y Desarrollo.* [En línea] 2004. https://www.redalyc.org/articulo.oa?id=85216004. ISSN: 0122-3461.

**Oropesa-Vento, Midiala, y otros. 2015.** Effects of management commitment and organization of work teams on the benefits of Kaizen: Planning stage. *Dyna.* [En línea] 2015. https://www.redalyc.org/articulo.oa?id=49639089010. ISSN: 0012- 7353.

**Perea Sullcahuaman, Midler Midy. 2016.** *Propuesta de mejora en el proceso de ventas de una empresa comercializadora de productos electronicos para automatizacion industrial.* Lima : Universidad Peruana de Ciencias Aplicadas, Facultad de Ingeniería, 2016.

**Pérez Gao Montoya, María. 2017.** Implementación de herramientas de control de calidad en MYPEs de confecciones y aplicación de mejora contínua PHRA. *Industrial Data.* **Combinal** *Data.* [En línea] 2017. https://www.redalyc.org/articulo.oa?id=81653909013. ISSN: 1560-9146.

**Pérez-Vergara, Ileana Gloria, y otros. 2016.** Mejoramiento mediante herramientas de la manufactura esbelta, en una Empresa de. *Ingeniería Industrial.* [En línea] 2016. https://www.redalyc.org/pdf/3604/360443665003.pdf. ISSN: 0258-5960.

**Prokopenko, Joseph. 1987.** *Productivity management.* Ginebra : Oficina Internacional del Trabajo, 1987. ISBN 92-2-105901-4.

**Quiñones Solís, Marlon Robinson. 2017.** *Propuesta de atencion al cliente, através de la estrategia del abordaje en el punto de venta Caso: Marahon - Chiclayo.* Chiclayo : Universidad Catolica Santo Toribio de Mogrovejo, Escuela de Administracion de Empresas, 2017.

**Rocha de Araujo, José Augusto da y Pacheco da Costa, Reinaldo. 2005.** Operations strategy and cost management. *JISTEM: Journal of Information Systems and Technology Management.* [En línea] 2005. https://www.redalyc.org/articulo.oa?id=203219588003. E-ISSN: 1807-1775.

**Rodríguez, Xosé A. 2010.** A new productivity index to measure economic sustainability of the mining industry. *Dyna.* [En línea] 2010. https://www.redalyc.org/articulo.oa?id=49615347001. ISSN: 0012-7353.

**Ruiz-Vega, Jaime, y otros. 2015.** Productivity and energy efficiency of three tillage systems for maize (Zea mayz L.) production. *Revista Facultad de Ingeniería Universidad de Antioquia.* [En línea] 2015. https://www.redalyc.org/articulo.oa?id=43042289008. ISSN: 0120-6230.

**Salazar Yépez, Wilfrido y Cabrera-Vallejo, Mario. 2016.** Diagnóstico de la calidad de servicio, en la atención al cliente, en la Universidad Nacional de Chimborazo - Ecuador. *Industrial Data.* [En línea] 2016. https://www.redalyc.org/articulo.oa?id=81649428003. ISSN: 1560-9146.

**Sánchez Racines, Sergio Andrés. 2013.** *Aplicación de las 7 herramientas de la calidad a través del Ciclo de Mejora Continua de Deming en la sección de hilandería en la fábrica Pasamanería S.A.* Cuenca - Ecuador : Universidad de Cuenca Escuela de Ingenieria Industrial, 2013.

**Tomei, Patricia Amelia y Jaguaribe Ferrari, Patrícia. 2010.** Cultural management in family business. *BBR - Brazilian Business Review.* [En línea] 2010. https://www.redalyc.org/articulo.oa?id=123021649002. E-ISSN: 1807-734X.

**TORRES, Marta. 2019.** Historia del Contact Center: del cable a la Inteligencia Artificial. *atentoblog.* [En línea] 2019. https://atentoblog.es/historia-del-contactcenter-del-cable-a-la-inteligencia-artificial/.

**Vargas Cordero, Zoila Rosa. 2009.** La investigación aplicada: Una forma de conocer las realidades con evidencia científica. *Revista Educación.* [En línea] 2009. https://www.redalyc.org/articulo.oa?id=44015082010. ISSN: 0379-7082.

**Vargas-Hernández, José G. y Arellano-Rodríguez, Juan Bernardino. 2017.** Manufacturing operation transfer from USA to Mexico Case study. *Ingeniería Industrial.* [En línea] 2017. https://www.redalyc.org/articulo.oa?id=337453922008. ISSN: 1025-9929.

## ANEXOS

### ANEXO 01: MONITOR DE GRABACIONES

Software usado por el área de calidad para el seguimiento de las atenciones de los operadores a través de escuchas de llamadas. Es un repositorio donde se alojan las llamadas, en el cual se puede filtrar en busca de contenido por: rango de fechas, DNI del operador, código de Grabaciones, etc.

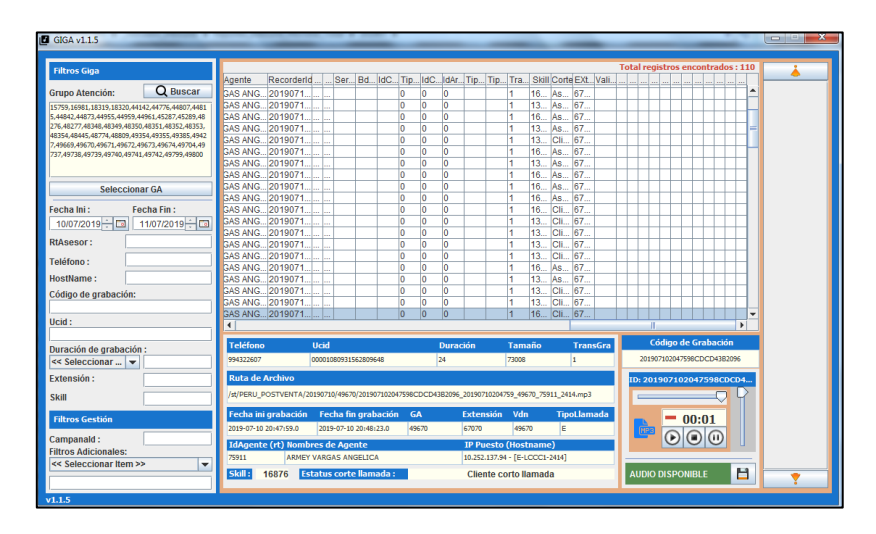

ANEXO 02: CRM, Aplicativo de registros de todas las atenciones Inbound

Aplicativo conocido como Multigestion, se registra todas las atenciones con el cliente final. Cuenta con un panel donde encontramos datos de contacto del cliente, otro panel con los datos de la gestión y un tercer panel con datos de la gestión crosselling, donde se ingresan los datos de una venta.

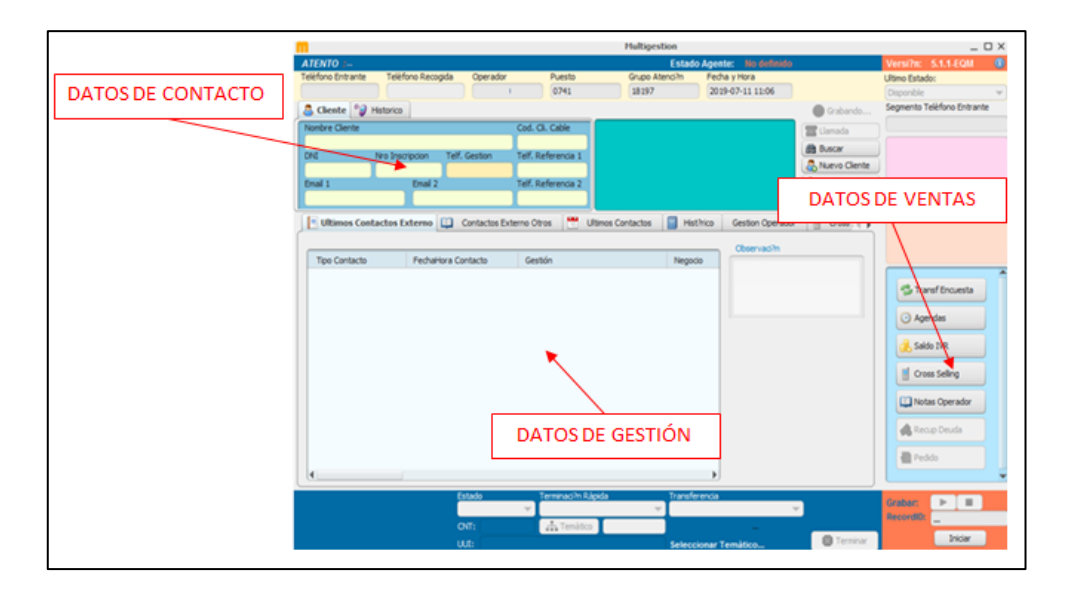

ANEXO 03: ADMINISTRACION DE PERSONAL, Marcaciones de asistencia.

Aplicativo de control de asistencia de todo el personal de la empresa. Es usado todos los días registrándose información importante de manera obligatoria. Aquí se registran todos los eventos posibles para un trabajador: Descansos Médicos, Asistencias, Tardanzas, Horas Extras, etc.

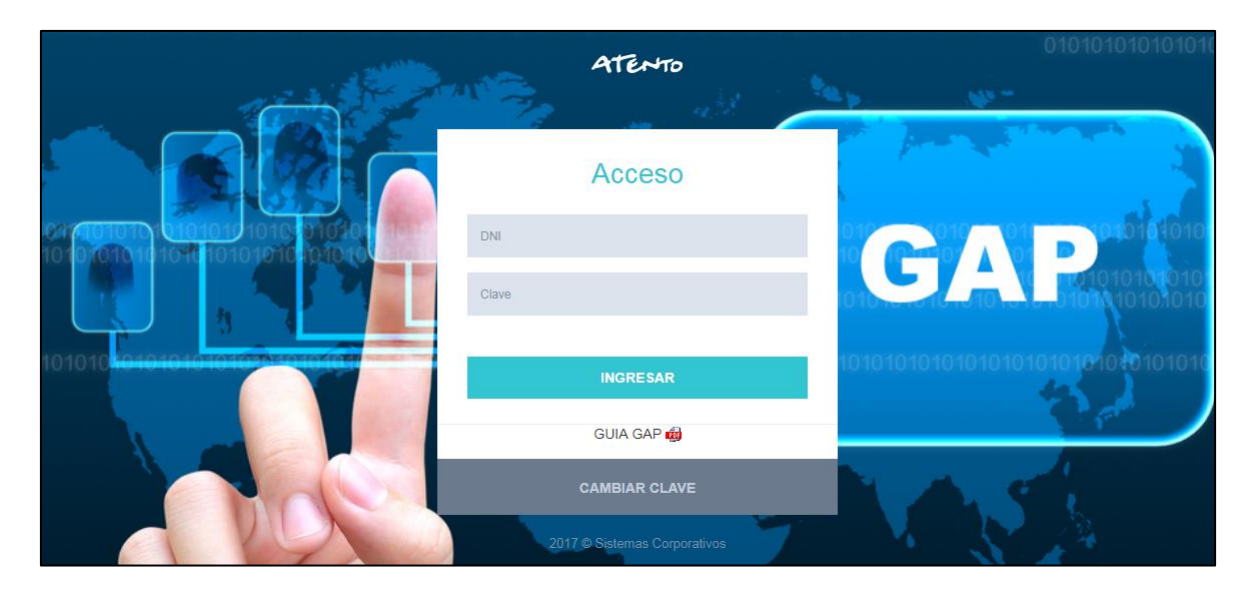

ANEXO 04: HERRAMIENTA SQL.

Software de explotación de datos para la explotación de indicadores y obtención de resultados. Se trabaja en una red corporativa, en la cual se almacena toda la información en base de datos en distintos servidores internos. Se cuenta con Cubo Olap, DataMart y Tabulares como orígenes de información.

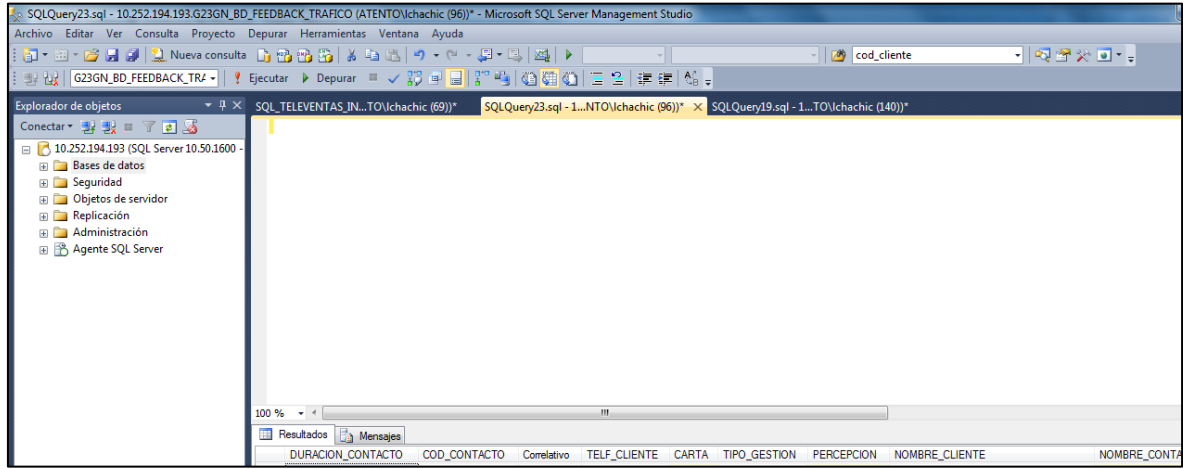

## ANEXO 05: PLATAFORMA DE COMUNICACIÓN Y RECEPCION DE LLAMADAS

Una de las plataformas de comunicación existentes en la empresa es Avaya. Asi como esta plataforma de comunicación existen también: Genesys (externo), mosaix, melita, etc. Toda plataforma de comunicación optimiza recurso e incrementar la productividad del rubro aplicado.

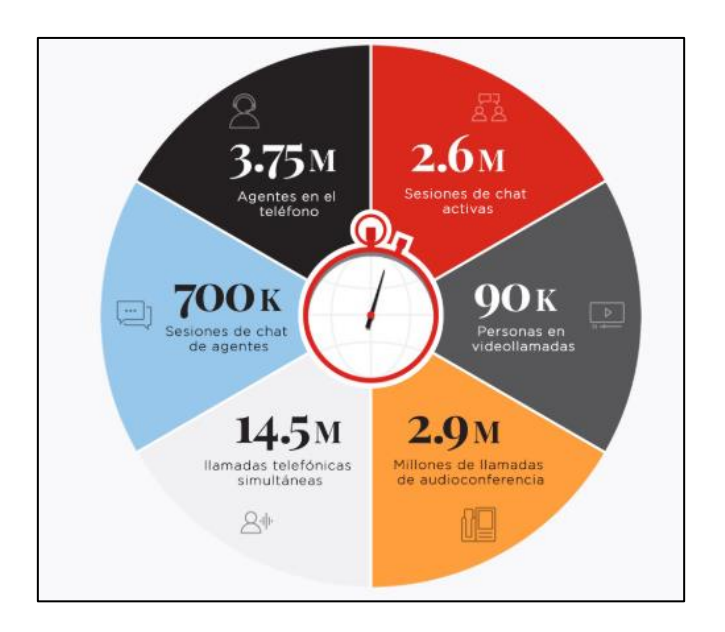

## ANEXO 06: EVULTIVO MARCACIONES MULTIGESTION

A nivel pre-test se observa una reducción de la cantidad de llamadas tipificadas y/o marcadas en la gestión de hasta un 50%. Por lo tanto, fue necesario optimizar los recursos y poder concretar las llamadas potenciales en ingreso de un Contacto Efectivo de Venta luego de la fase de implementación.

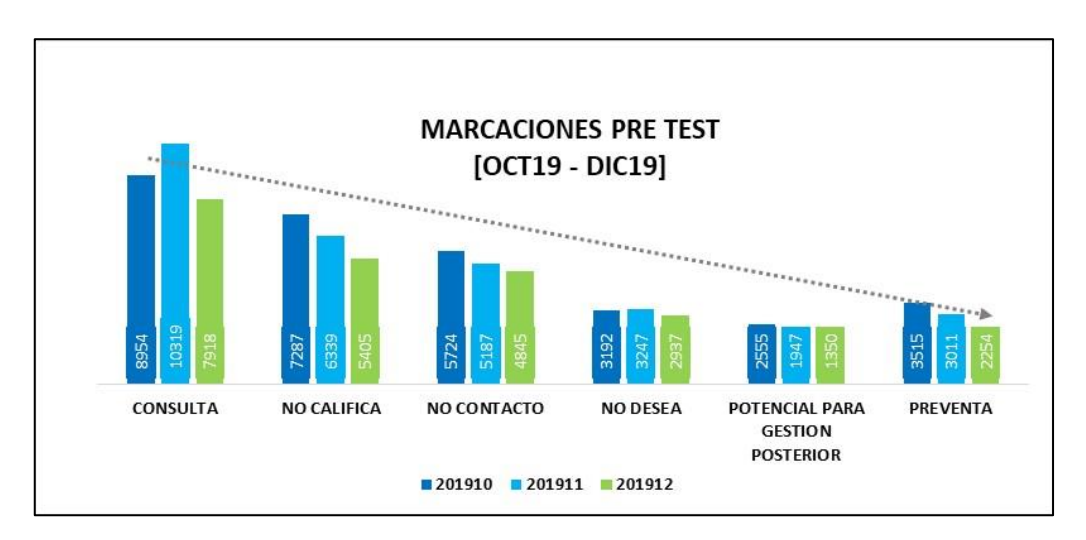

## ANEXO 07: EVOLUTIVO VENTAS PRE\_TEST Y POST\_TEST

Se observó que, a lo largo de la investigación realizada, la cantidad de ventas efectuadas se ha venido reduciendo: de picos de 347 ventas en el periodo 201910 a picos de sólo 250 ventas en el periodo 202004. Esto producto propio de la optimización de áreas dentro de la empresa. Es así que, a la fecha de hoy el área de "Portabilidad inbound" se ha fusionado con la gestión de ventas "Prepago y Postpago", formado una gran estructura de ventas. En la que se optimice los recursos humanos para que éste sea multiskill.

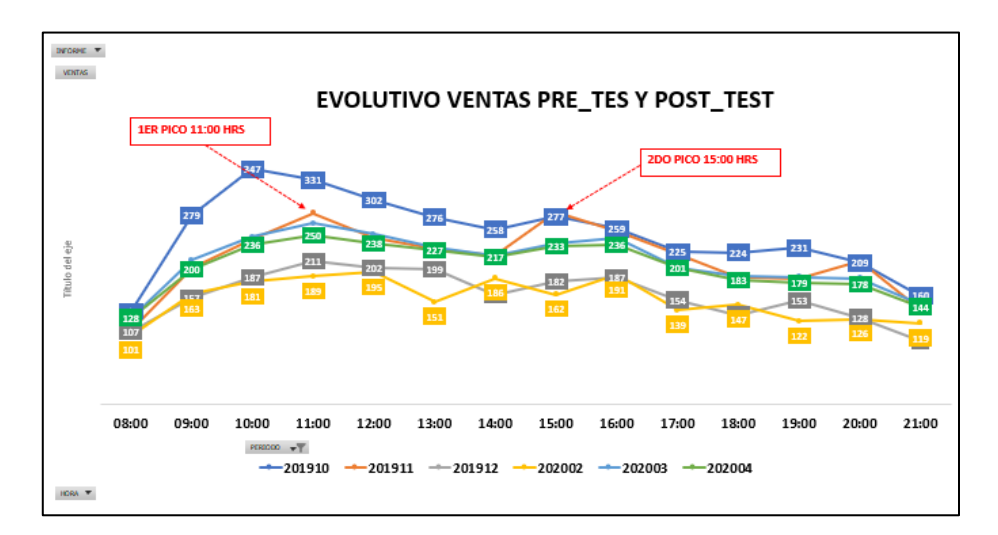

ANEXO 08: LÍNEAS EN SERVICIO POR EMPRESA – Q (FUENTE OSIPTEL)

Los últimos años, se observó una gran competencia de operadoras en el Perú. Entel y Viettel aumentaron en 2.5 y 7.2 veces respectivamente su participación en el mercado. Claro por su parte ha mantenido su parque de líneas y Movistar ha visto reducido en clientes en -0.25 veces.

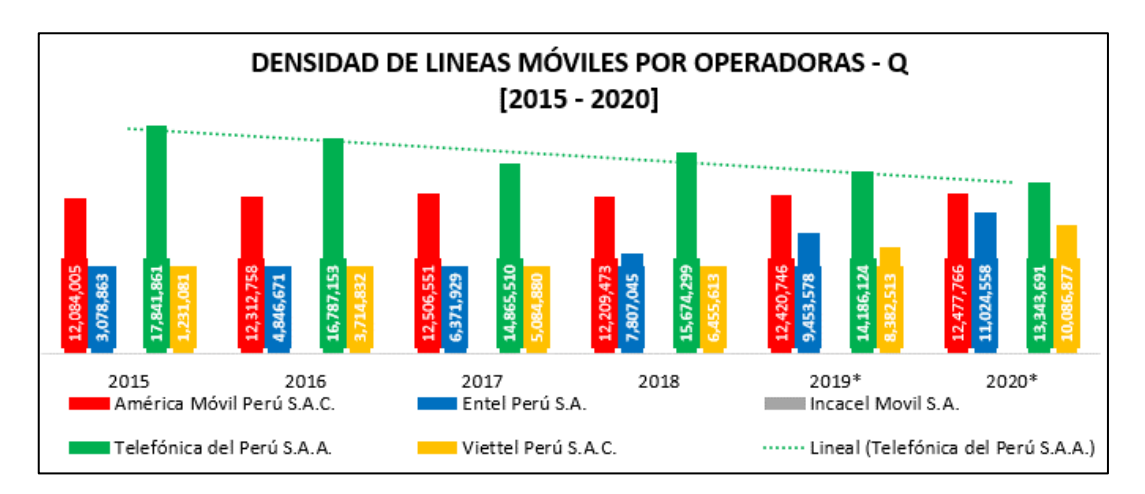

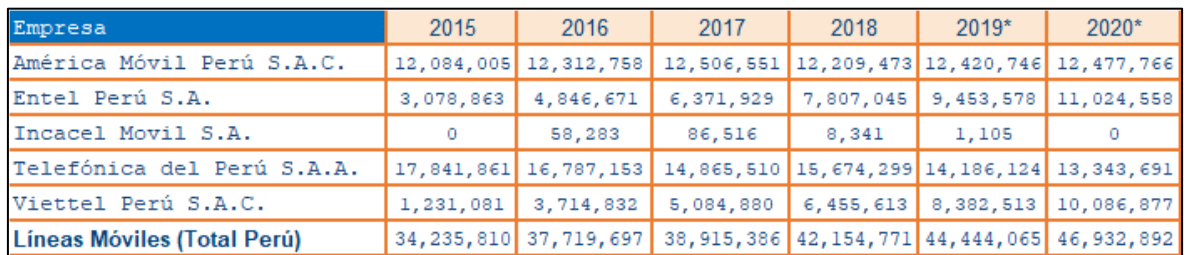

# ANEXO 09: FLUJO IVR BÁSICO DE UN CANAL DE VENTAS SIMILAR.

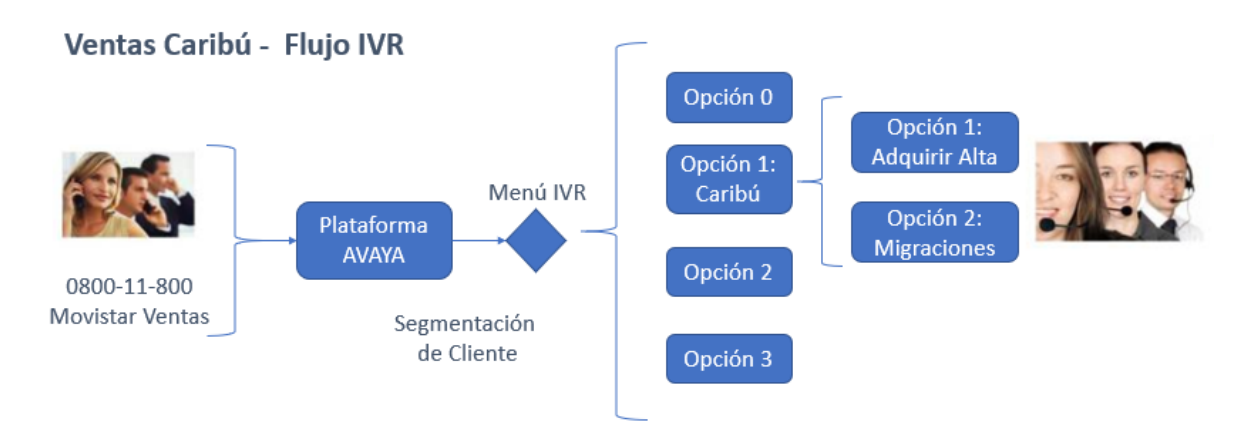

# ANEXO 10: GLOSARIO DE TERMINOS DE CALL CENTER

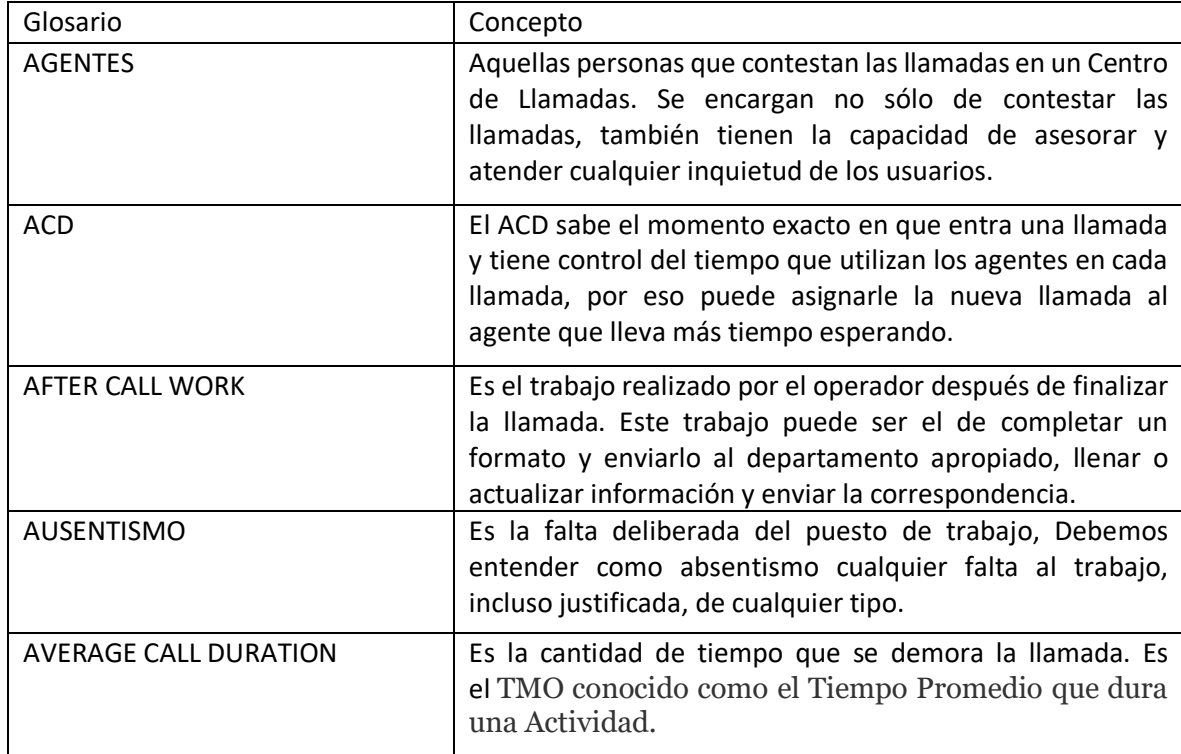

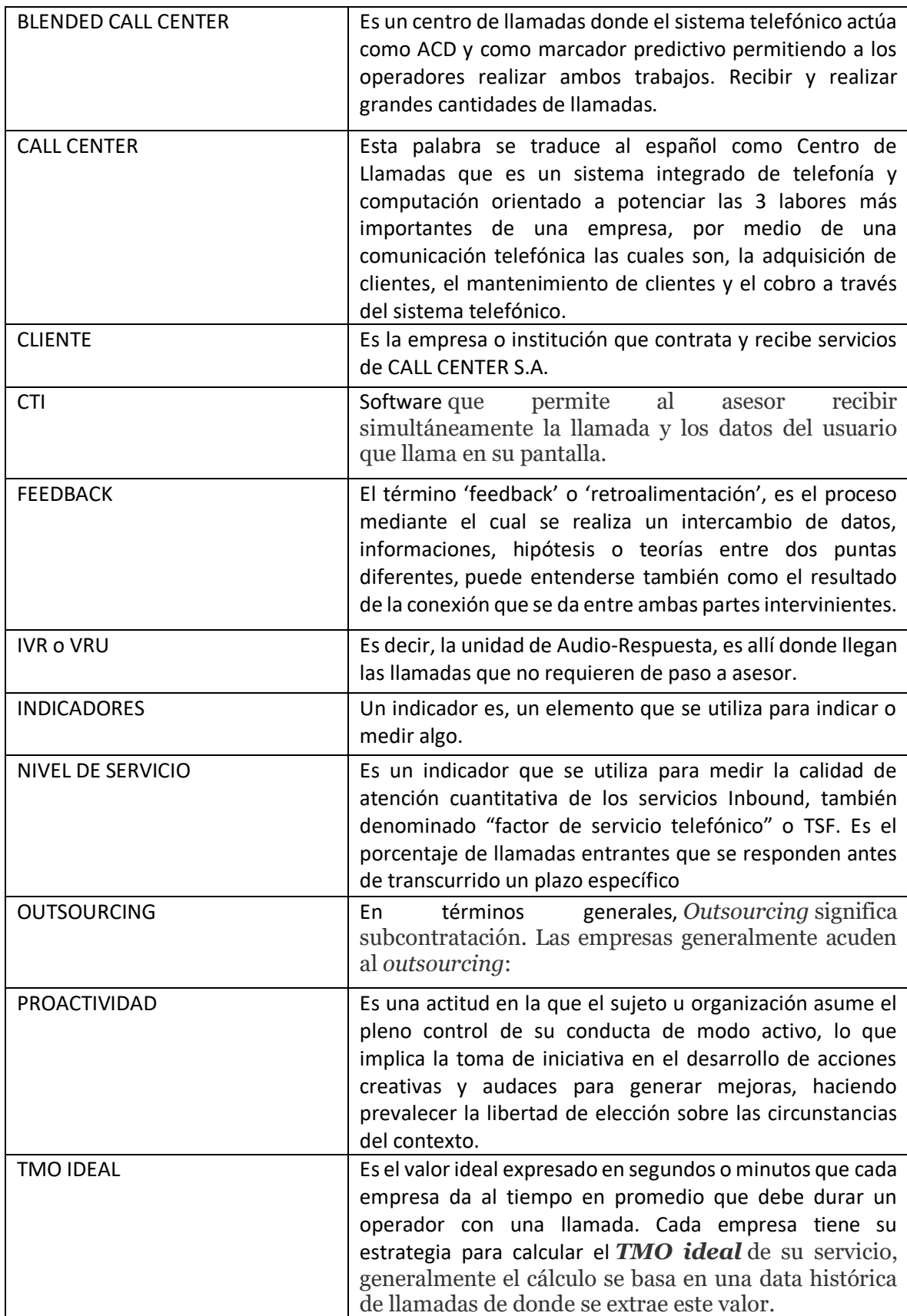

ANEXO 11: Base de Datos, 101 726 llamadas agrupadas en 1102 registros por series de tiempo de día y rango de hora.

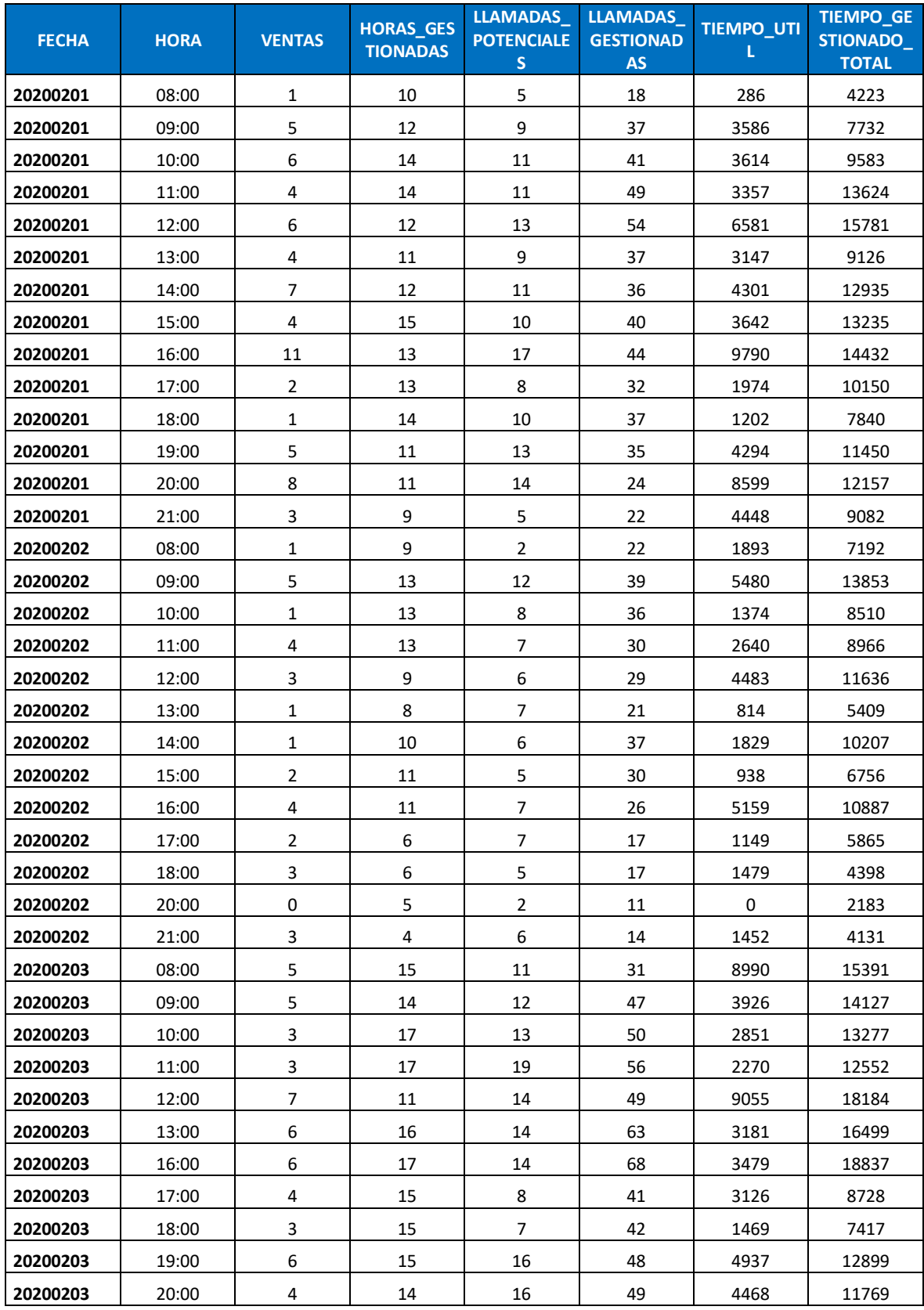

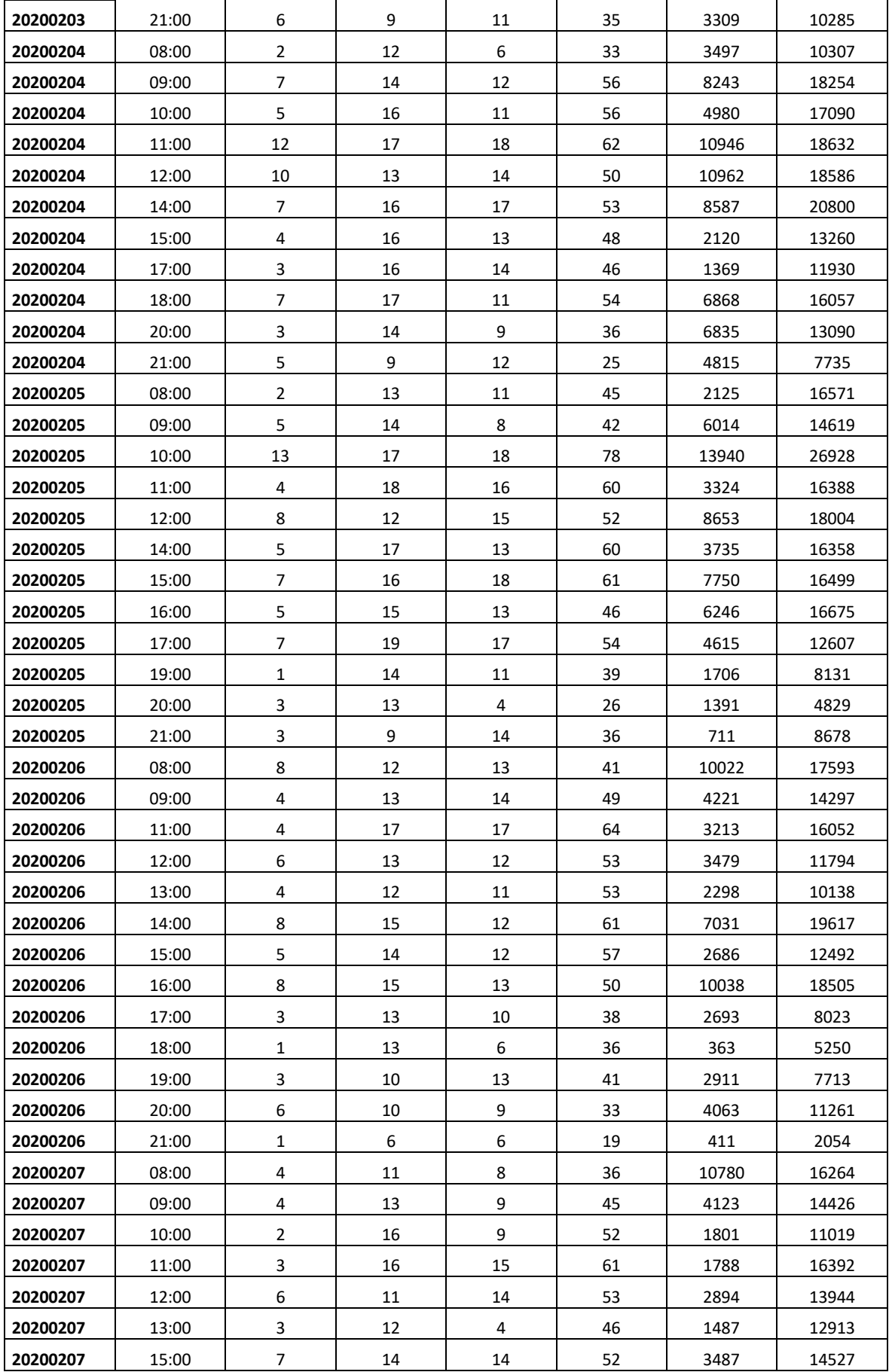

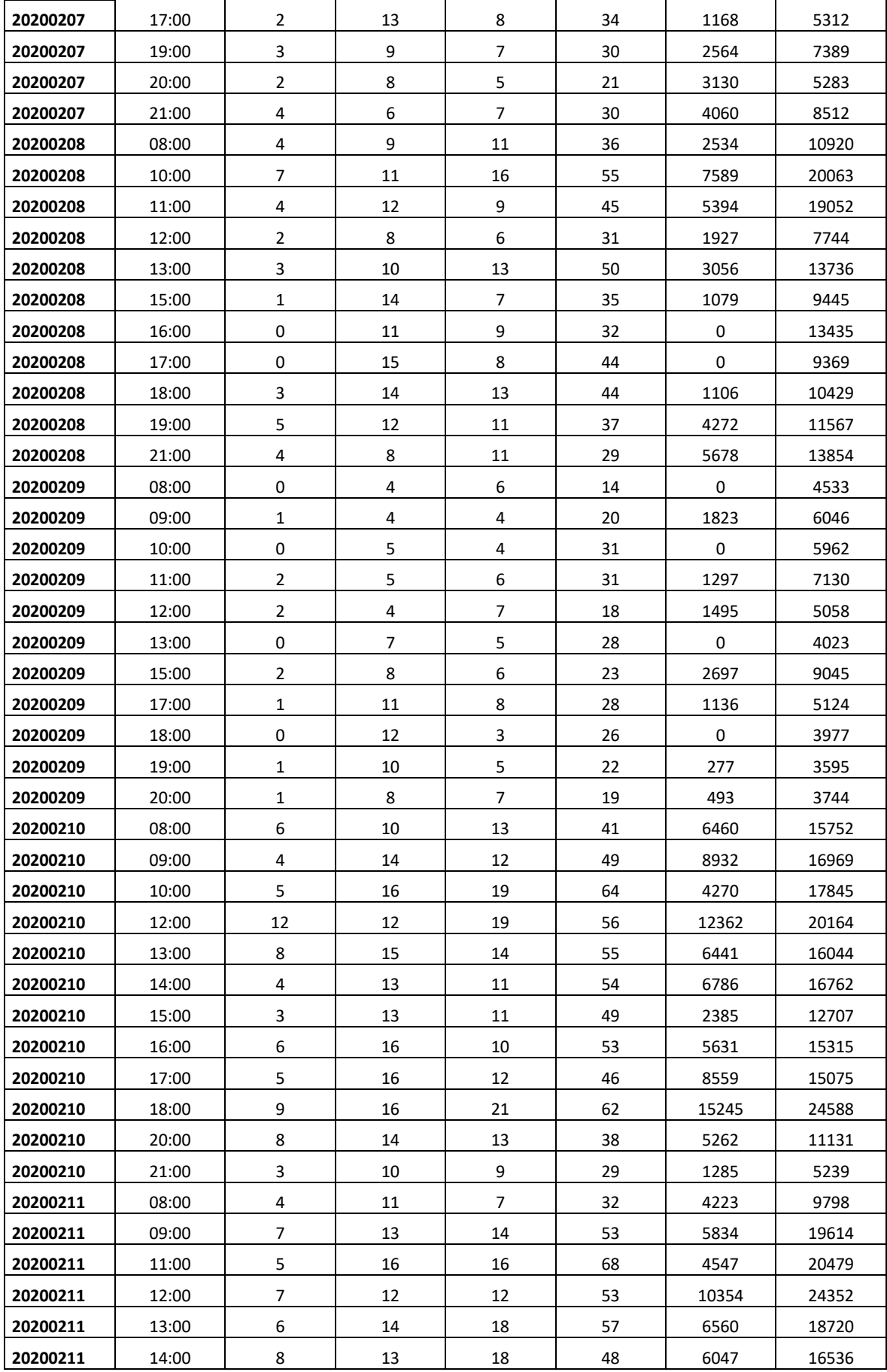

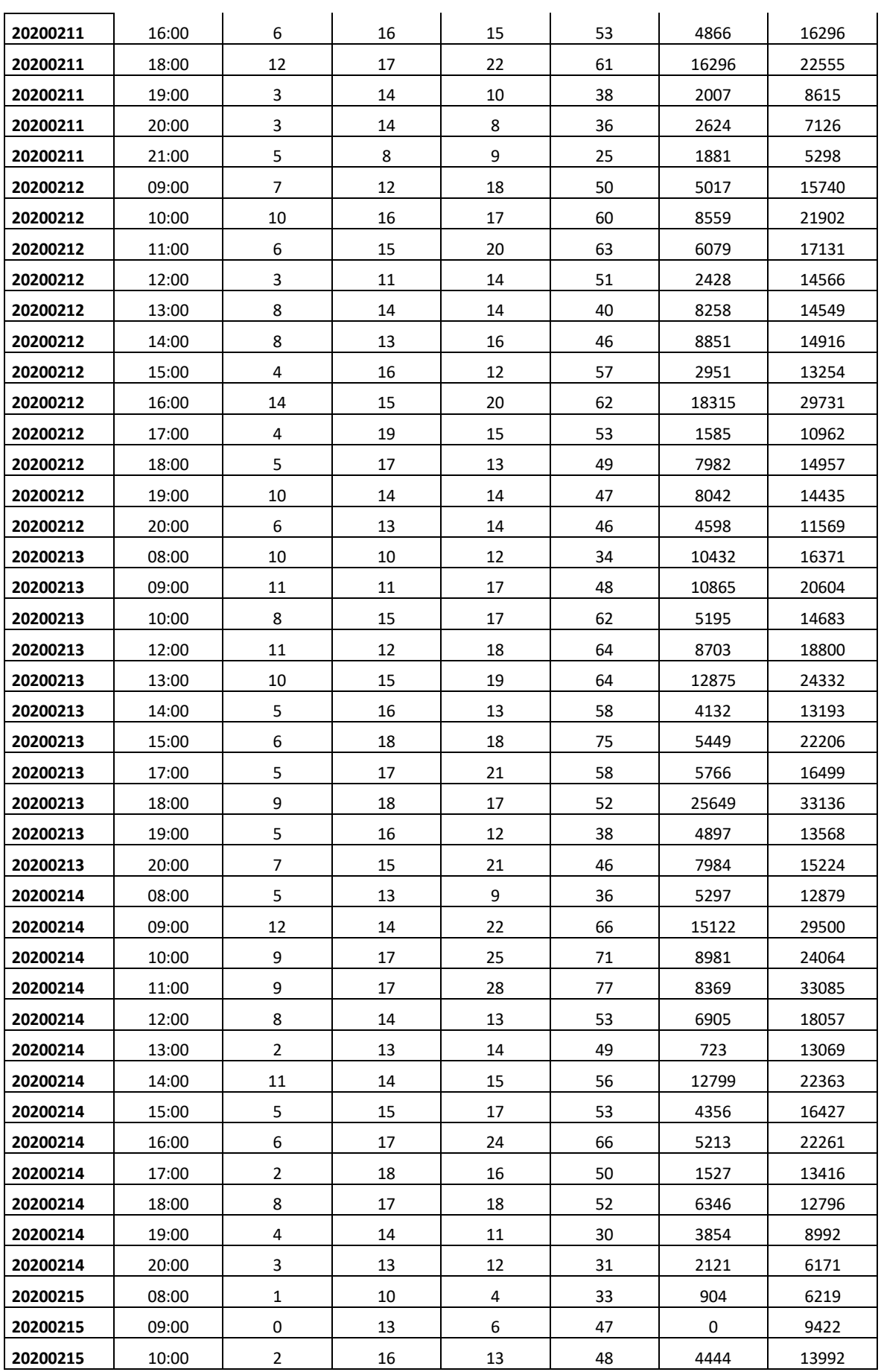

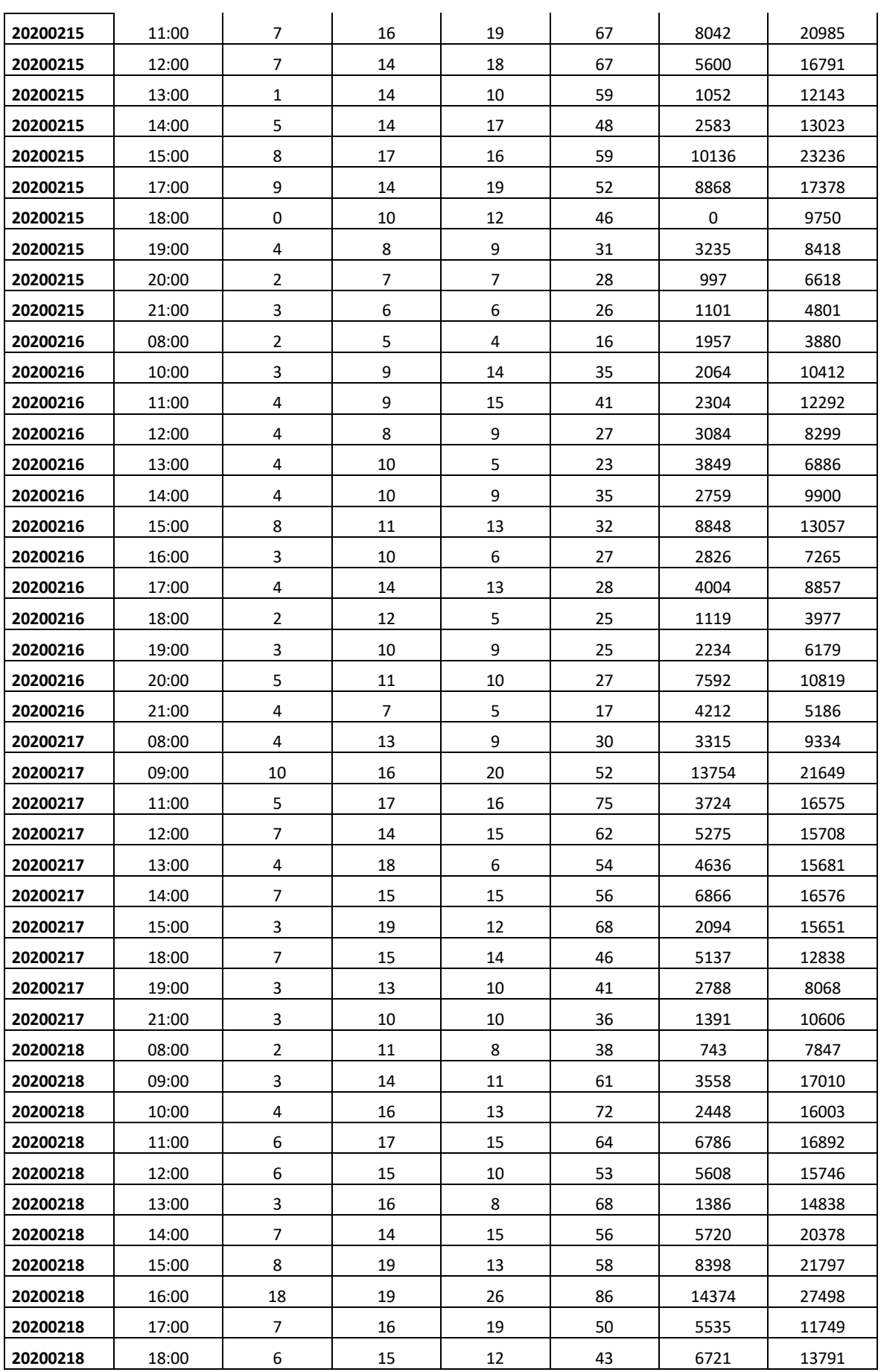

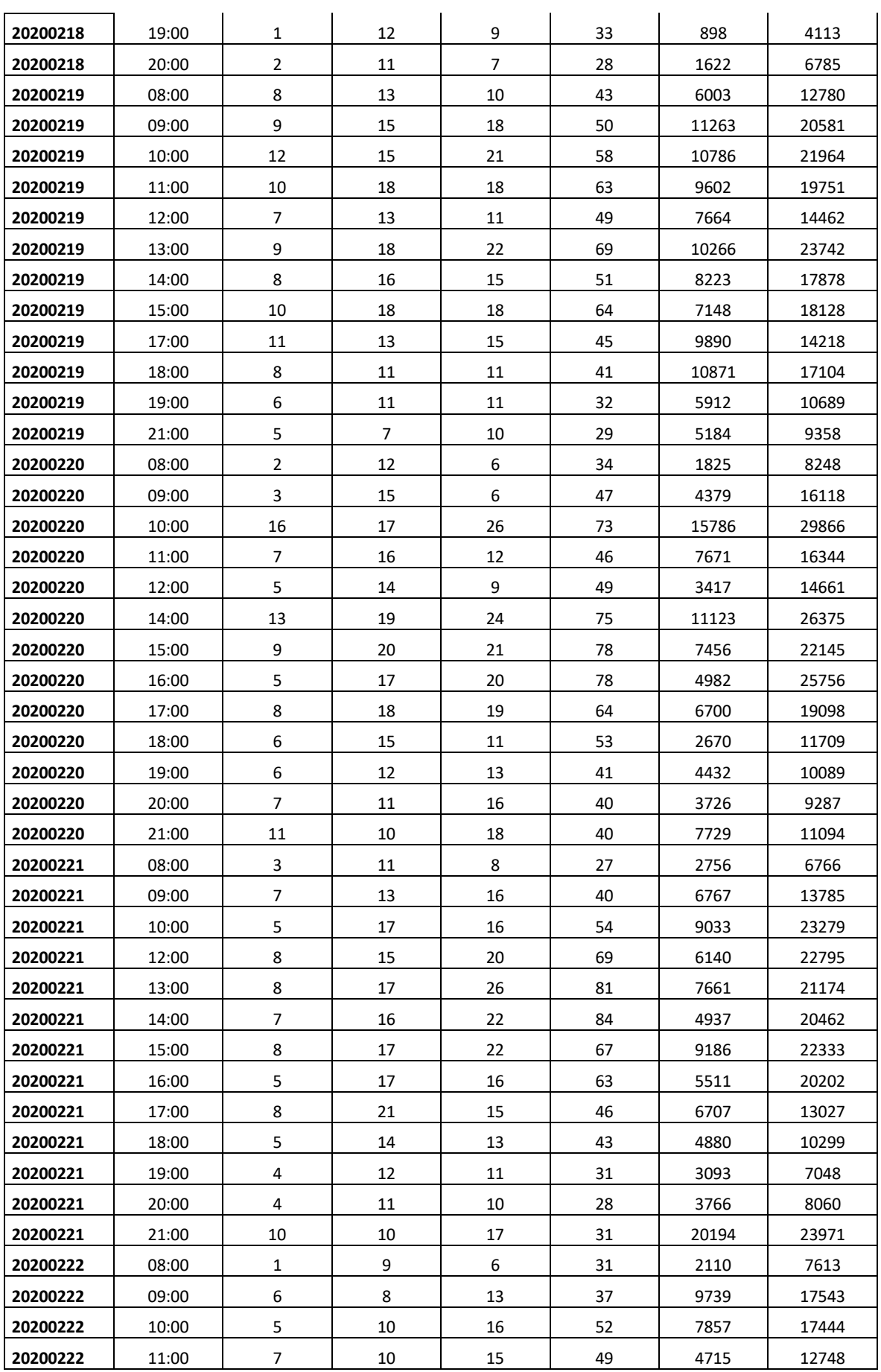
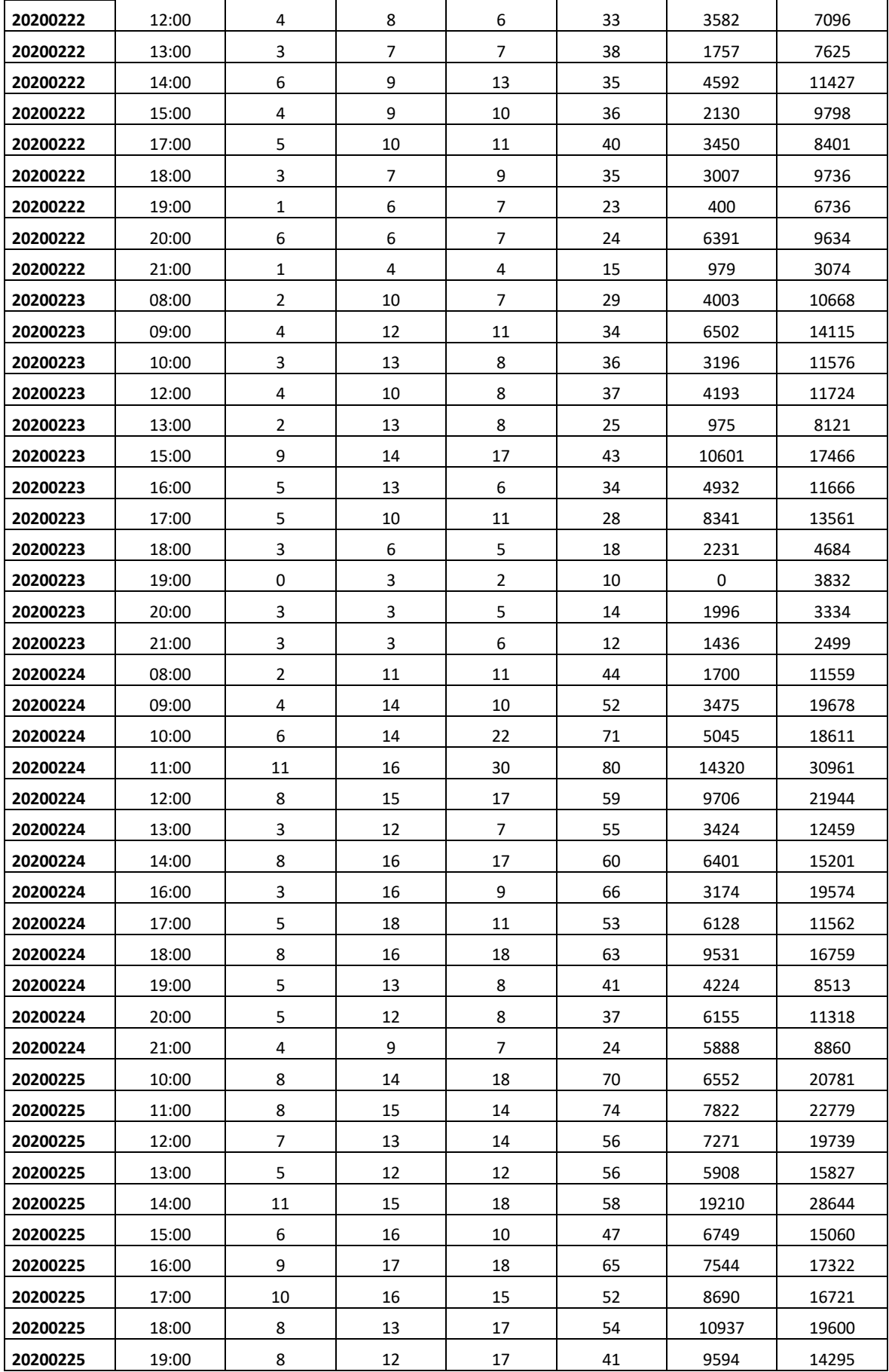

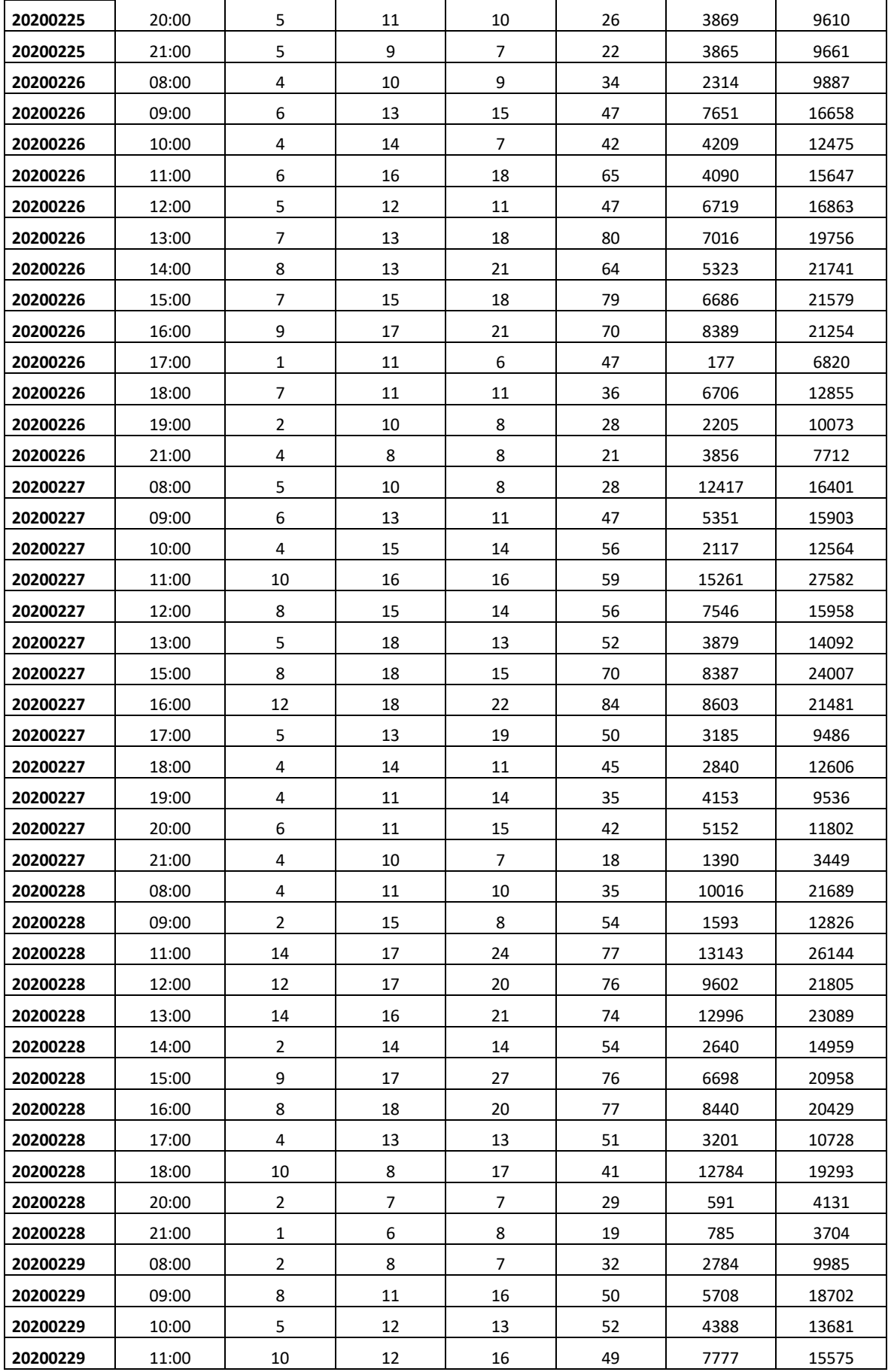

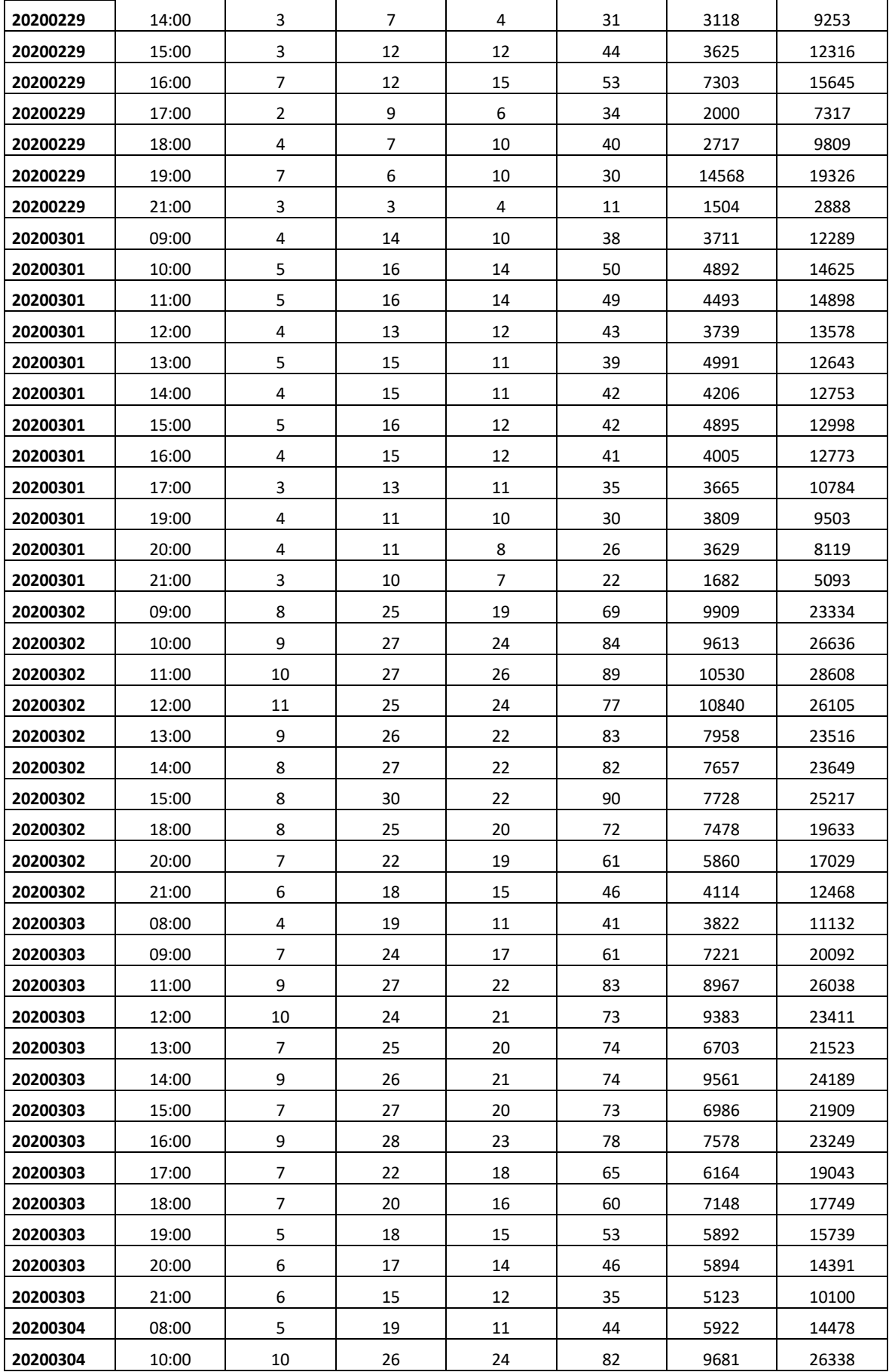

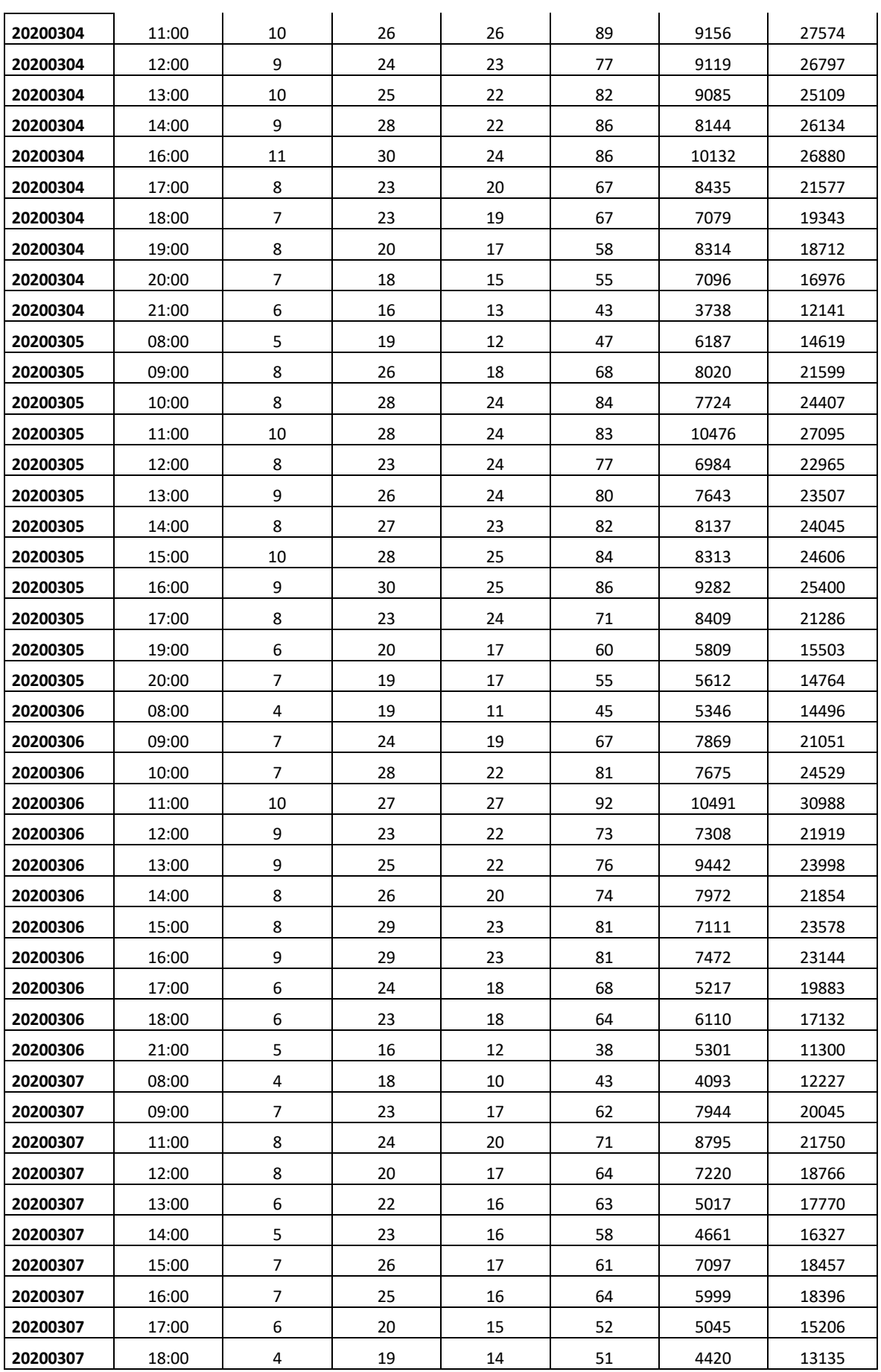

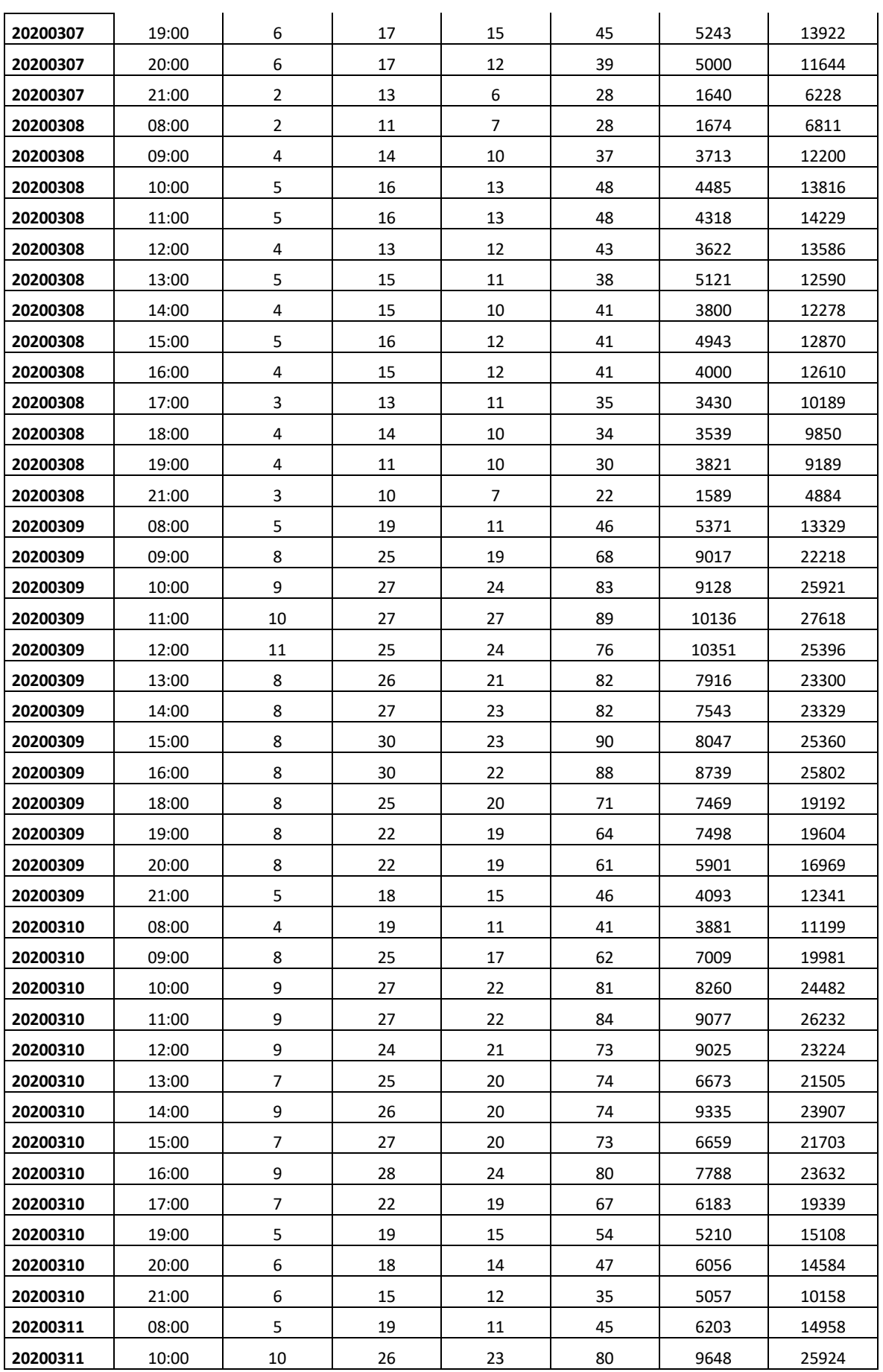

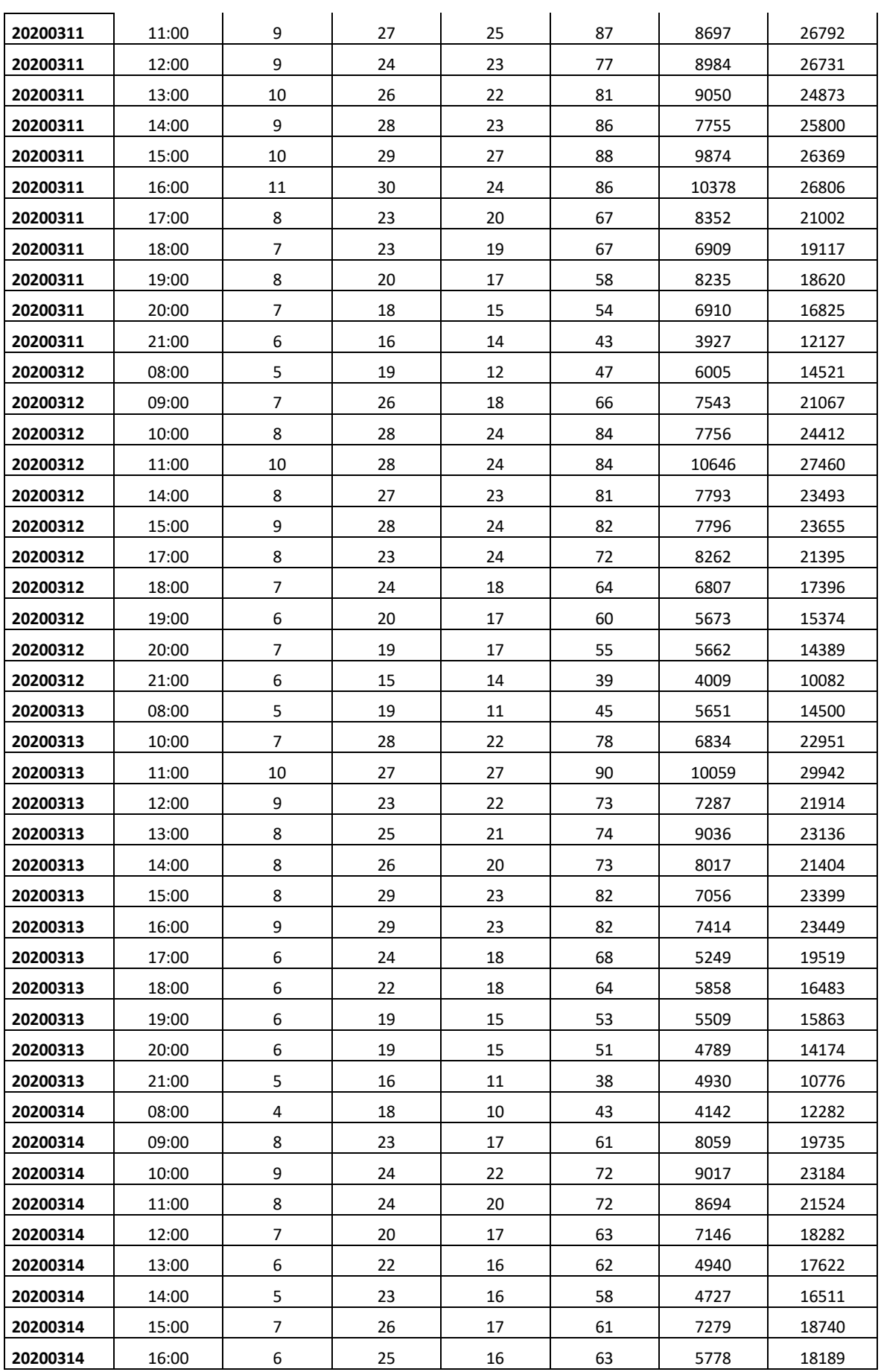

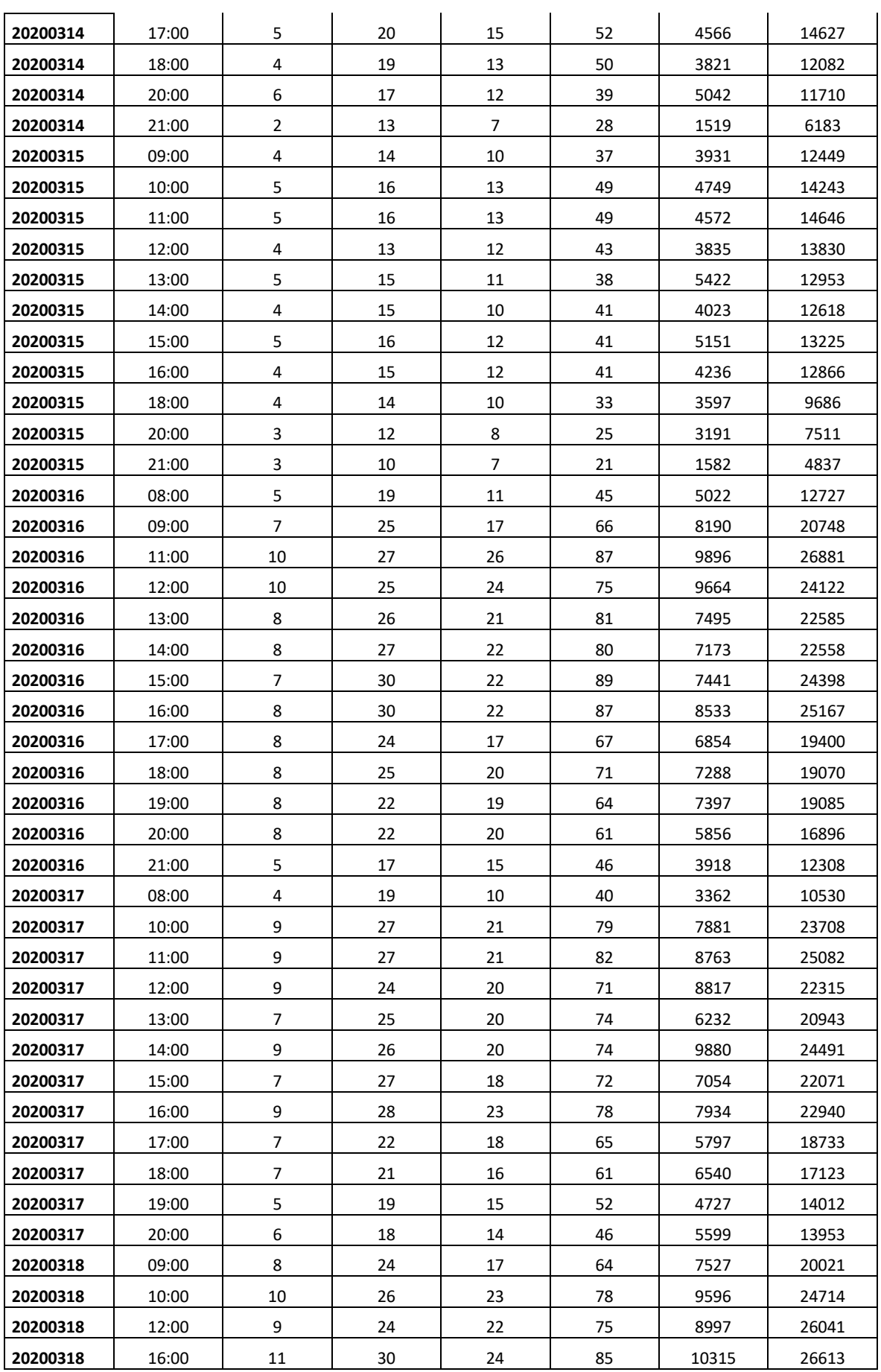

![](_page_115_Picture_803.jpeg)

![](_page_116_Picture_806.jpeg)

![](_page_117_Picture_801.jpeg)

![](_page_118_Picture_796.jpeg)

![](_page_119_Picture_797.jpeg)

![](_page_120_Picture_797.jpeg)

![](_page_121_Picture_799.jpeg)

![](_page_122_Picture_803.jpeg)

![](_page_123_Picture_805.jpeg)

![](_page_124_Picture_799.jpeg)

![](_page_125_Picture_798.jpeg)

![](_page_126_Picture_796.jpeg)

![](_page_127_Picture_157.jpeg)

#### ANEXO 12: CALCULO DE LAS PROYECCIONES SIMULADAS ALTERNATIVO.

Adicional al cálculo proyecciones por medias, es posible realizar el cálculo usando el Software Arena, pero para resultados únicos. Ejm.: Se consideró la población del pre-test de los meses de Oct-20 hasta Dic-19.

![](_page_127_Picture_158.jpeg)

Estos datos se ingresaron al programa para simular resultados Arena, Versión 16.00.00002. No dirigimos al menú Tools, Input Analyzer, en la ventana que sale abrimos una nueva hoja "New", Menú File, Data File, Use Existing y buscamos la data guardada en un archivo temporal "data.txt".

![](_page_128_Figure_1.jpeg)

En el siguiente paso es capturar los datos que el software arena no proporciona como datos de entrada a considerar para una simulación. Distribution: Gamma, Expression: 4 + GAMM(28.9, 3.31), Square Error: 0.001512. luego ir al menú File, Data File, Generate New e ingreso como parámetros de entrada los datos recogidos anteriormente.

![](_page_128_Figure_3.jpeg)

Luego de obtener los nuevos datos, nos dirigimos al menú Windows, Input Data y exportamos los datos.

![](_page_128_Picture_58.jpeg)

#### ANEXO 13: COMPORTAMIENTO DE LLAMADAS POR DIA Y HORA

Todo call center, las llamadas que se recibe los días de la semana es diferente y mucho mayor aun si este se compara por rangos horarios. Entonces se tiene que realizar una distribución por rango horario así se optimiza los recursos.

![](_page_129_Picture_41.jpeg)

![](_page_129_Picture_42.jpeg)

![](_page_129_Figure_4.jpeg)

#### LUNES:

![](_page_130_Picture_35.jpeg)

![](_page_130_Figure_2.jpeg)

### MARTES:

![](_page_130_Picture_36.jpeg)

![](_page_131_Figure_0.jpeg)

#### MIERCOLES:

![](_page_131_Picture_64.jpeg)

![](_page_131_Figure_3.jpeg)

### JUEVES:

![](_page_132_Picture_36.jpeg)

![](_page_132_Figure_2.jpeg)

### VIERNES:

![](_page_132_Picture_37.jpeg)

![](_page_133_Figure_0.jpeg)

#### SABADO:

![](_page_133_Picture_62.jpeg)

![](_page_133_Figure_3.jpeg)

#### DOMINGO:

![](_page_134_Picture_53.jpeg)

![](_page_134_Figure_2.jpeg)

#### ANEXO 14: REGRESION LINEAL

![](_page_134_Picture_54.jpeg)

Debido a que, una correlación no determina causalidad, para el ítem 1 y 4 se realizó pruebas de regresión lineal, así determinar si los indicadores están relacionados e impactan en el modelo propuesto del constructo.

• %ABORDAJE VS COLOCACION DE VENTAS:

Para este caso el análisis de la varianza ANOVA demostró que los indicadores %Abordaje y Colocación de Ventas están relacionadas, debido a que, p-valor =  $0.000 < 0.05$ , de similar forma sus coeficientes; p-valor =  $0.000 < 0.05$ .

![](_page_135_Picture_56.jpeg)

![](_page_135_Picture_57.jpeg)

• TIEMPO IMPRODUCTIVO VS TASA ÚTIL

El análisis de la varianza ANOVA demostró que los indicadores Tiempo Medio Improductivo y Tasa útil están relacionadas, debido a que, p-valor=0.000 < 0.05, de similar forma sus coeficientes;  $p$ -valor =  $0.000 < 0.05$ .

![](_page_135_Picture_58.jpeg)

![](_page_135_Picture_59.jpeg)

# ANEXO 14: ACTA DE CAPACITACION AL PERSONAL DEL SERVICIO PORTABILIDAD INBOUND – TEMA 1

![](_page_136_Picture_114.jpeg)

• Ofrecimiento de beneficios del producto

• Técnicas de cierre de venta

## ANEXO 15: ACTA DE CAPACITACION AL PERSONAL DEL SERVICIO PORTABILIDAD INBOUND – TEMA 2

![](_page_137_Picture_114.jpeg)

• Beneficios de disminuir los tiempos improductivos

## ANEXO 16: INFORME DE SEGUIMIENTO DEL SERVICIO PORTABILIDAD INBOUND – INDICADOR %ABORDAJE

![](_page_138_Picture_155.jpeg)

## ANEXO 17: INFORME DE SEGUIMIENTO DEL SERVICIO PORTABILIDAD INBOUND – INDICADOR TIEMPO IMPRODUCTIVO

![](_page_139_Picture_156.jpeg)

#### ANEXO 18: FLUJO DE PORTABILIDAD DE LINEA MOVIL

![](_page_140_Figure_1.jpeg)

![](_page_141_Figure_0.jpeg)

#### ANEXO 19: DIAGRAMA DE OPERACIONES DEL PROCESO DE PORTABILIDAD

#### ANEXO 20: LEVANTAMIENTO DE INFORMACION - CAUSAS

El levantamiento de información, dada el jueves 10 de octubre del 2019, fue para determinar las posibles causas de la baja productividad. Se dio a través de formularios físicos. Se solicitó a los operadores y supervisores el llenado de información en base experiencia y a la gestión diaria.

![](_page_142_Picture_29.jpeg)

### ANEXO 21: CICLO PDCA VS OTRAS METODOLOGIAS DE MEJORA CONTINUA.

![](_page_143_Picture_244.jpeg)
## ANEXO 22: DIAGRAMA DE ACTIVIDADES - GANTT

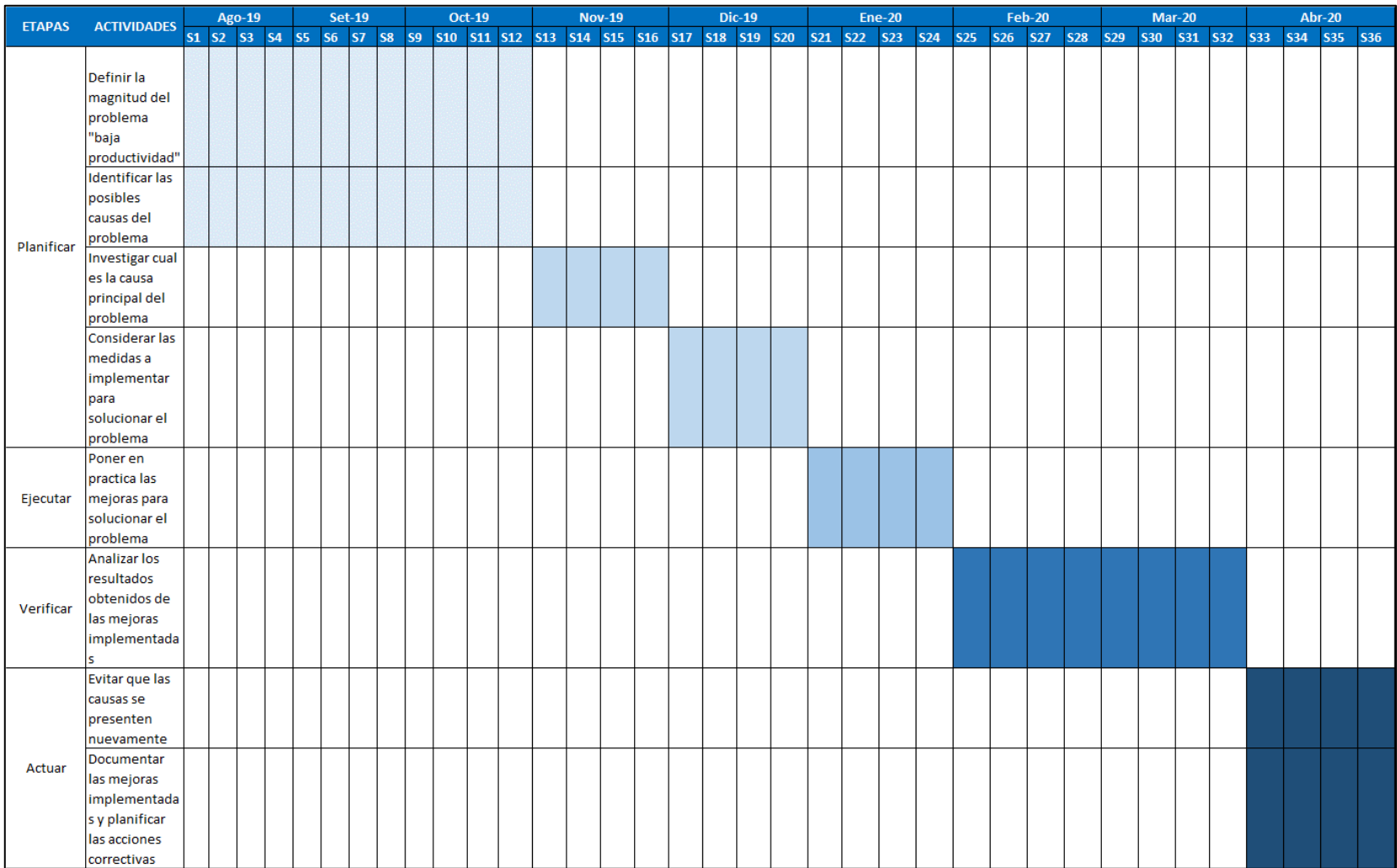

## ANEXO 23: DOCUMENTOS PARA VALIDAR LOS INSTRUMENTOS DE MEDICIÓN A TRAVÉS DE JUICIO DE EXPERTOS

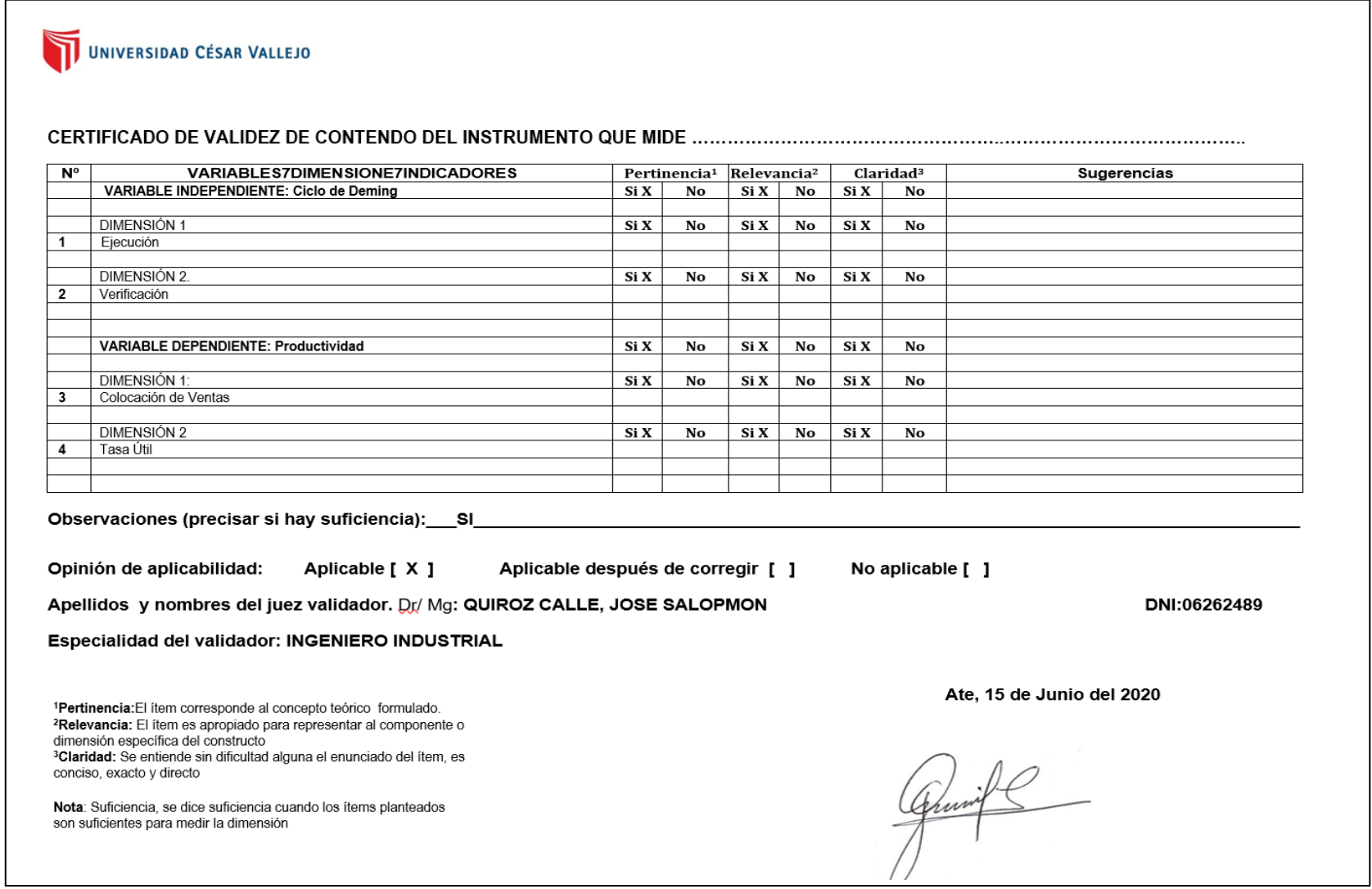

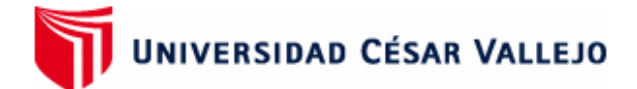

## **FACULTAD DE INGENIERÍA Y ARQUITECTURA** ESCUELA PROFESIONAL DE INGENIERÍA INDUSTRIAL

## Declaratoria de Originalidad del Autor / Autores

Yo (Nosotros), GIANFRANCO MIGUEL SANCHEZ CANCHARI, LUIS ALBERTO CHACHI CORNEJO estudiante(s) de la FACULTAD DE INGENIERÍA Y ARQUITECTURA y Escuela Profesional de INGENIERÍA INDUSTRIAL de la UNIVERSIDAD CÉSAR VALLEJO, declaro (declaramos) bajo juramento que todos los datos e información que acompañan al Trabajo de Investigación / Tesis titulado: "EL CICLO DE DEMING PARA LA MEJORA DE LA PRODUCTIVIDAD EN EL PROCESO DE TELEMARKETING DEL SERVICIO PORTABILIDAD INBOUND, TELEATENTO, ATE 2020", es de mi (nuestra) autoría, por lo tanto, declaro (declaramos) que el :

- 1. No ha sido plagiado ni total, ni parcialmente.
- 2. He (Hemos) mencionado todas las fuentes empleadas, identificando correctamente toda cita textual o de paráfrasis proveniente de otras fuentes.
- 3. No ha sido publicado ni presentado anteriormente para la obtención de otro grado académico o título profesional.
- 4. Los datos presentados en los resultados no han sido falseados, ni duplicados, ni copiados.

En tal sentido asumo (asumimos) la responsabilidad que corresponda ante cualquier falsedad, ocultamiento u omisión tanto de los documentos como de información aportada, por lo cual me someto a lo dispuesto en las normas académicas vigentes de la Universidad César Vallejo.

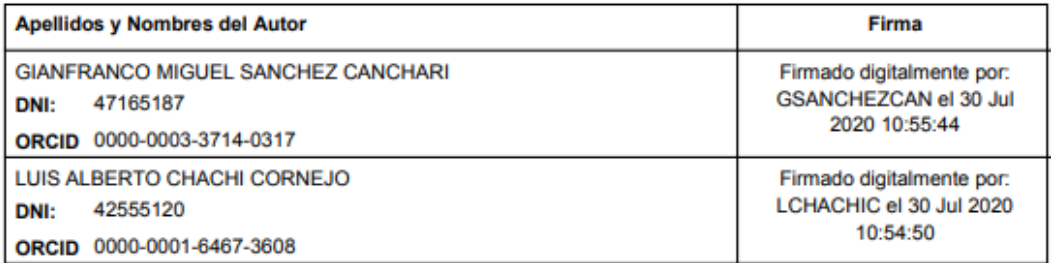

Código documento Trilce:

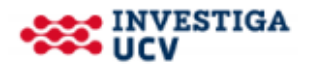